#### KENNEDY CARTER

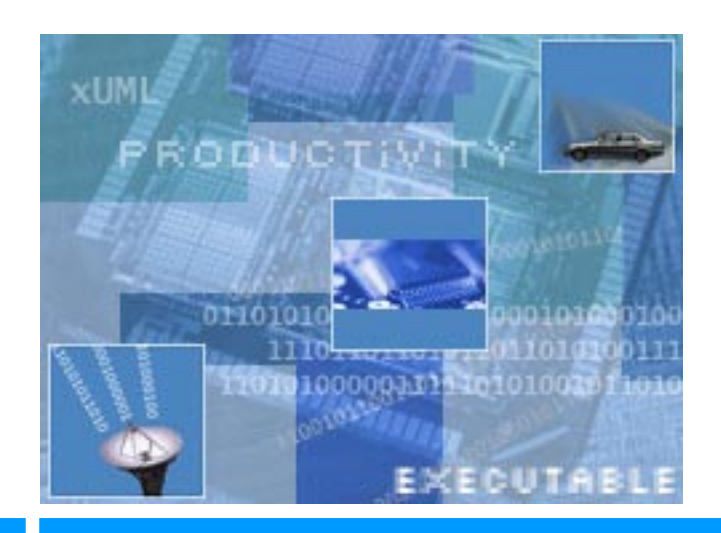

# <span id="page-0-0"></span>**UML ASL Reference Guide**

## **ASL Language Level 2.5**

Manual Revision D

Ian Wilkie, Adrian King, Mike Clarke, Chas Weaver, Chris Raistrick and Paul Francis

The information in this document is the property of and copyright Kennedy Carter Limited. Permission is granted to copy and distribute this document as long as the content of the document is not altered in any way, this and other copyright notices are retained in the copy and no charge is made for the copy (other than to cover reasonable duplication and distribution costs). Copyright Kennedy Carter © 2003

# **[UML ASL Reference Guide](#page-0-0)**

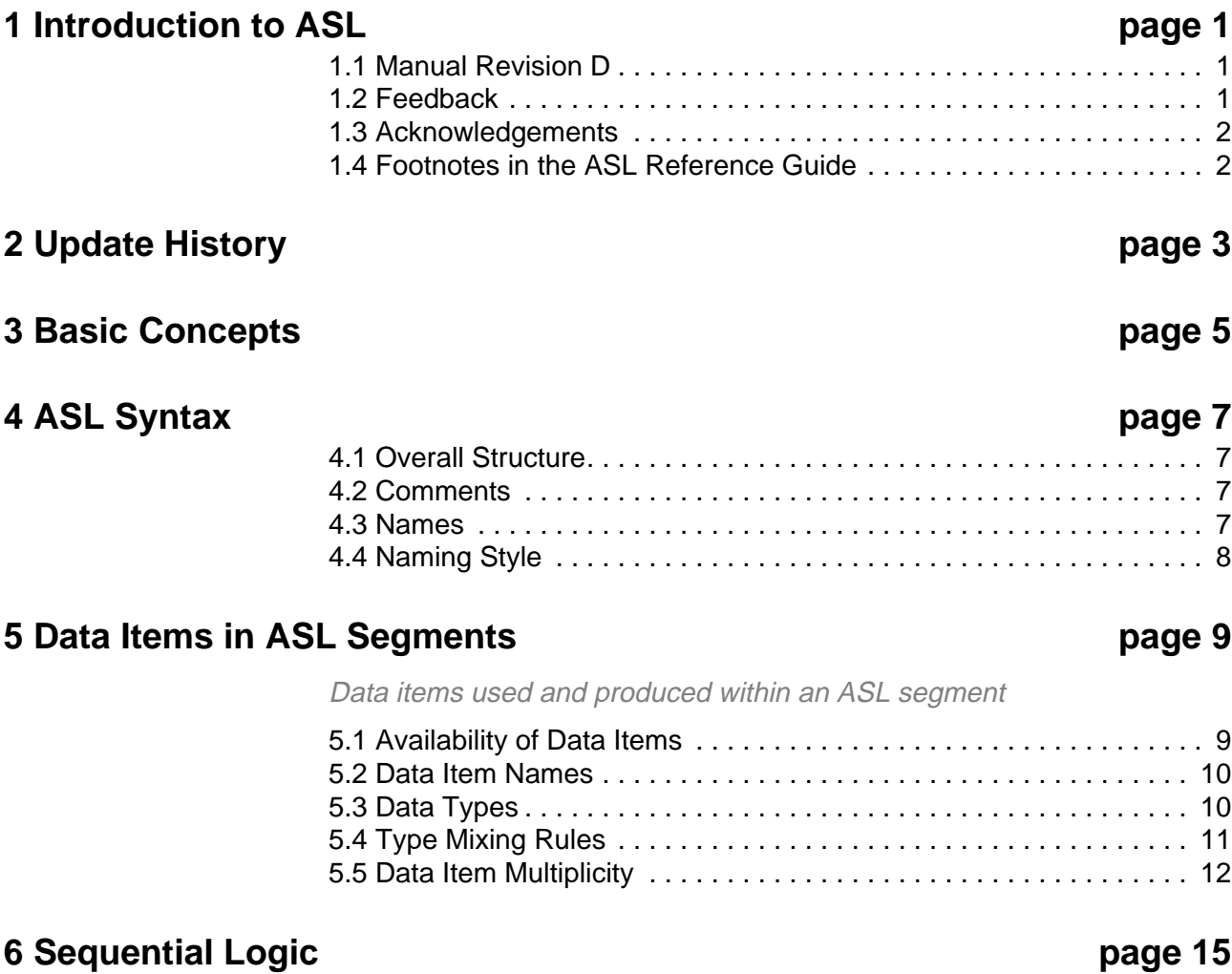

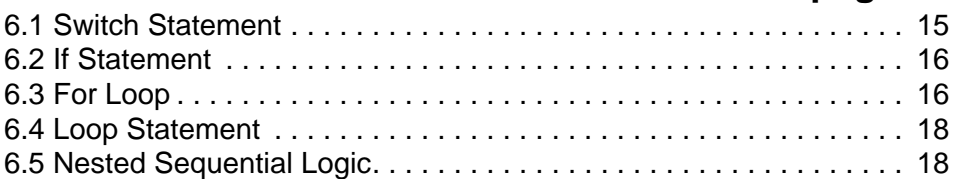

## **[8 As](#page-36-0)sociation and Generalisation page 31** [8.1 A](#page-36-1)ssociation vs. Generalisation. . . . . . . . . . . . . . . . . . . . . . . . . . . . .31 [8.2 R](#page-37-0)eferential Attributes . . . . . . . . . . . . . . . . . . . . . . . . . . . . . . . . . . . .32 [8.3 Association Navigation . . . . . . . . . . . . . . . . . . . . . . . . . . . . . . . . . .33](#page-38-0) [8.4 R](#page-40-0)elationship Specifications . . . . . . . . . . . . . . . . . . . . . . . . . . . . . . .35 [8.5 Link Creation . . . . . . . . . . . . . . . . . . . . . . . . . . . . . . . . . . . . . . . . . .40](#page-45-0) [8.6 L](#page-46-0)ink Deletion . . . . . . . . . . . . . . . . . . . . . . . . . . . . . . . . . . . . . . . . . .41 [8.7 G](#page-47-0)eneralisation Relationships Revisited . . . . . . . . . . . . . . . . . . . . . .42 [8.8 Correlated Associative Navigation. . . . . . . . . . . . . . . . . . . . . . . . . .43](#page-48-0) [8.9 Multivalued Association Classes . . . . . . . . . . . . . . . . . . . . . . . . . . .44](#page-49-0) [8.10 Associate and Unassociate . . . . . . . . . . . . . . . . . . . . . . . . . . . . . .45](#page-50-0) **[9 S](#page-52-0)ignal Generation page 47 [10 Arithmetic and Logical Operations page 49](#page-54-0)** [10.1 C](#page-54-1)onstants and Limits . . . . . . . . . . . . . . . . . . . . . . . . . . . . . . . . . . .49 [10.2 A](#page-56-0)rithmetic Calculations . . . . . . . . . . . . . . . . . . . . . . . . . . . . . . . . .51 [10.3 L](#page-57-0)ocal Variable Assignment . . . . . . . . . . . . . . . . . . . . . . . . . . . . . .52 [10.4 L](#page-58-0)ogical Conditions . . . . . . . . . . . . . . . . . . . . . . . . . . . . . . . . . . . . .53 **[11](#page-60-0) Operations page 55** [11.1 A](#page-60-1)SL Operations in the Context of a Domain Model . . . . . . . . . . . .55 [11.2 D](#page-60-2)efining and Calling an ASL Operation . . . . . . . . . . . . . . . . . . . . .55 [11.3 D](#page-61-0)omain Scoped Operations. . . . . . . . . . . . . . . . . . . . . . . . . . . . . .56 [11.4 C](#page-63-0)lass Scoped Operations . . . . . . . . . . . . . . . . . . . . . . . . . . . . . . .58 [11.5 O](#page-65-0)bject Scoped Operations. . . . . . . . . . . . . . . . . . . . . . . . . . . . . . .60

**[7 C](#page-24-0)lass and Object Manipulation page 19**

[7.1 I](#page-24-1)dentity and Identifying Attributes. . . . . . . . . . . . . . . . . . . . . . . . . . .19 [7.2 C](#page-24-2)reation of Objects . . . . . . . . . . . . . . . . . . . . . . . . . . . . . . . . . . . . .19 [7.3 W](#page-26-0)riting Attributes of Objects . . . . . . . . . . . . . . . . . . . . . . . . . . . . . .21 [7.4 R](#page-28-0)eading Attributes of Objects . . . . . . . . . . . . . . . . . . . . . . . . . . . . .23 [7.5 Deletion of](#page-29-0) Objects . . . . . . . . . . . . . . . . . . . . . . . . . . . . . . . . . . . . .24 [7.6 O](#page-30-0)btaining Instance Handles. . . . . . . . . . . . . . . . . . . . . . . . . . . . . . .25 [7.7 M](#page-31-0)anipulating Single Objects and Sets of Objects . . . . . . . . . . . . . .26 [7.8 Ordering of Instance Handle Sets . . . . . . . . . . . . . . . . . . . . . . . . . .28](#page-33-0)

# **[12](#page-70-0) Timer and Time Operations page 65**

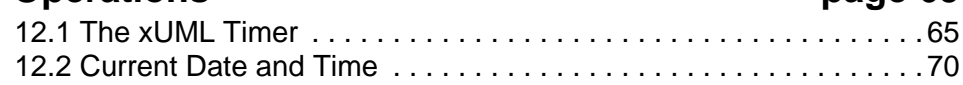

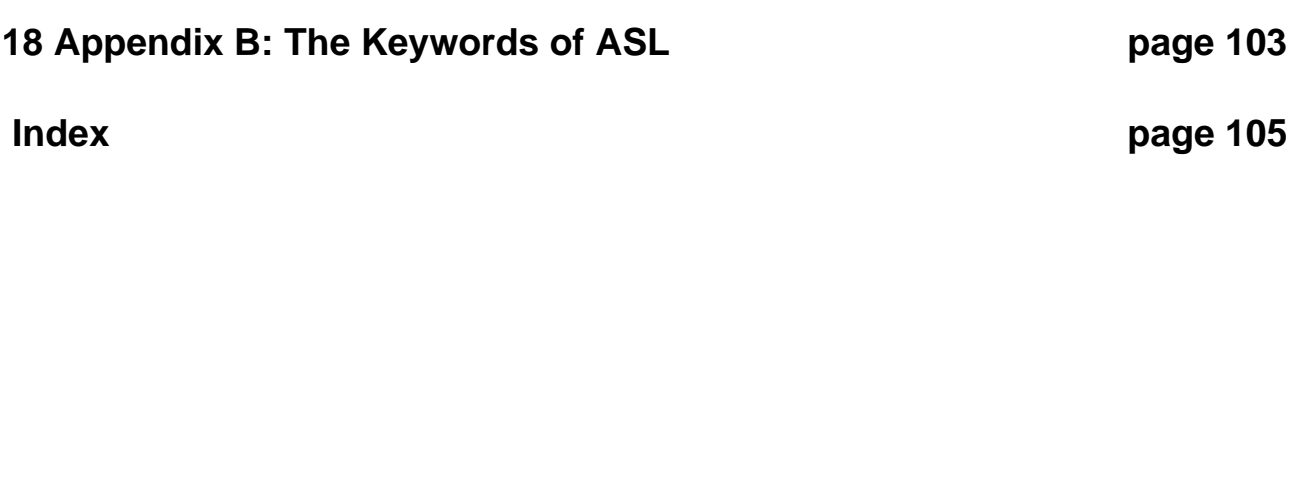

 $\ldots$  . . . . 80  $\ldots$  . . . 80

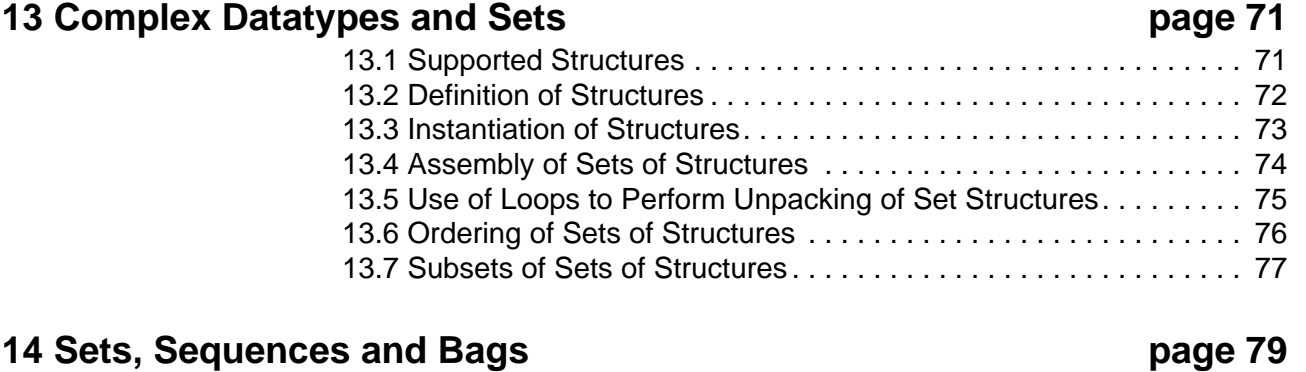

## **[14 S](#page-84-0)ets, Sequen**

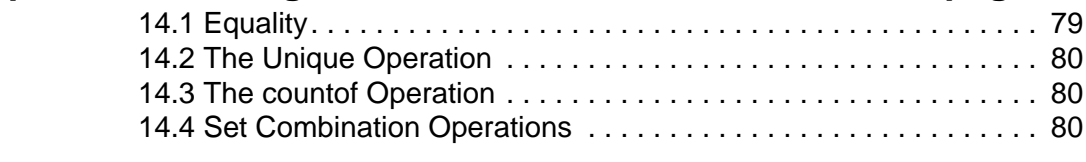

## **[15 A](#page-88-0)SL for Bridge Operations page 83**

#### [15.1 Basic Concepts and Terminology. . . . . . . . . . . . . . . . . . . . . . . . . 83](#page-88-1) [15.2 Domain](#page-90-0) Scope Within a Bridge. . . . . . . . . . . . . . . . . . . . . . . . . . . 85

# [15.8](#page-102-0) Definition & Invocation for a Signal Bridge . . . . . . . . . . . . . . . . . . 97

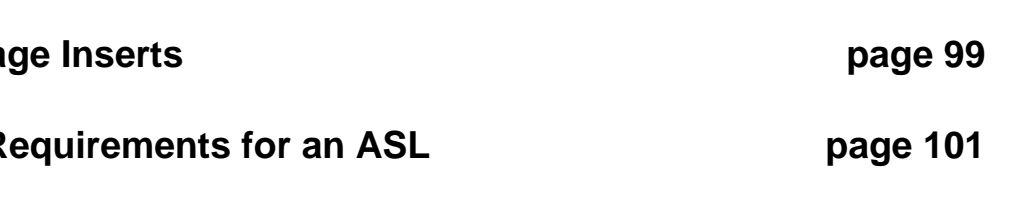

[15.3](#page-90-1) Type Mixing in Bridges . . . . . . . . . . . . . . . . . . . . . . . . . . . . . . . . . 85 [15.4](#page-91-0) Types of Bridge . . . . . . . . . . . . . . . . . . . . . . . . . . . . . . . . . . . . . . 86

#### [15.5](#page-92-0) Definition and Invocation of Non-Object Scoped Bridges. . . . . . . 87 [15.6](#page-94-0) Definition and Invocation of Object Scoped Bridges . . . . . . . . . . 89 [15.7](#page-96-0) Counterpart Relationship Manipulation . . . . . . . . . . . . . . . . . . . . 91

# **[16 N](#page-104-0)ative Langua [17 A](#page-106-0)ppendix A: R**

# <span id="page-6-0"></span>**1 Introduction to ASL**

ASL is an implementation independent language for specifying processing within the context of an Executable UML (xUML) model. The language has been placed in the public domain and may be freely used by modellers and developers.

The language is compatible with the emerging "Precise Action Semantics" extension to the UML standard (http://www.umlactionsemantics.org)

The aim of the language is to provide an unambiguous, concise and readable definition of the processing to be carried out by an object-oriented system. The requirements and decisions that went into the language design are outlined in Appendix A.

Since 1993 the ASL specification has been extensively distributed to software engineers working in organisations worldwide. The language has been actively used on a large number of projects ranging from small embedded controllers to large distributed database systems. These projects have used a variety of different techniques for mapping the ASL into the chosen software architecture and implementation language. The translation techniques used range from fully automatic generation to manual coding using a defined set of rules. Target languages have included c, c++, Objective c, Ada, Java, Fortran, SQL and proprietary languages.

The ASL definition is independent of any particular implementation. Potential users should therefore check carefully the level of support offered by any particular CASE tool or code generator, before embarking on large-scale use of the language.

#### <span id="page-6-1"></span>**1.1 Manual Revision D**

This revision makes further clarification of terminology and document re-design.

#### <span id="page-6-2"></span>**1.2 Feedback**

If you have any comments or questions regarding ASL or this manual please e-mail them to method@kc.com.

## <span id="page-7-0"></span>**1.3 Acknowledgements**

The authors would like to thank the many people who have provided constructive criticism and feedback over the years. In particular we would like to thank Colin Carter, Paul Francis, Chris Raistrick, John Wright, Jeff Terrell, David Hawes and Andy Land of Kennedy Carter, Chas Weaver of Rational Software Corporation, Steve Arnott, Phil Reynolds and Don Stewart of Marconi Communications, David Stone and Tim Wilson of Simoco, Dick Taylor and Craig Anderson at MG Rover, Terry Ruthruff and Bary Hogan of Lockheed Martin Tactical Aircraft Systems, Eric Mintz of Bear Stearns, Tony Bloomfield of BAE Systems, and Bryan Hawkins of Domeon Software.

If we have omitted anyone from this list then please accept our apologies.

### <span id="page-7-1"></span>**1.4 Footnotes in the ASL Reference Guide**

Footnotes are used in the ASL Reference guide to clarify the use of ASL when used with Kennedy Carter's iUML tool. They are highlighted with the iUML  $\log o$   $\bullet$ .

# **2 Update History**

<span id="page-8-0"></span>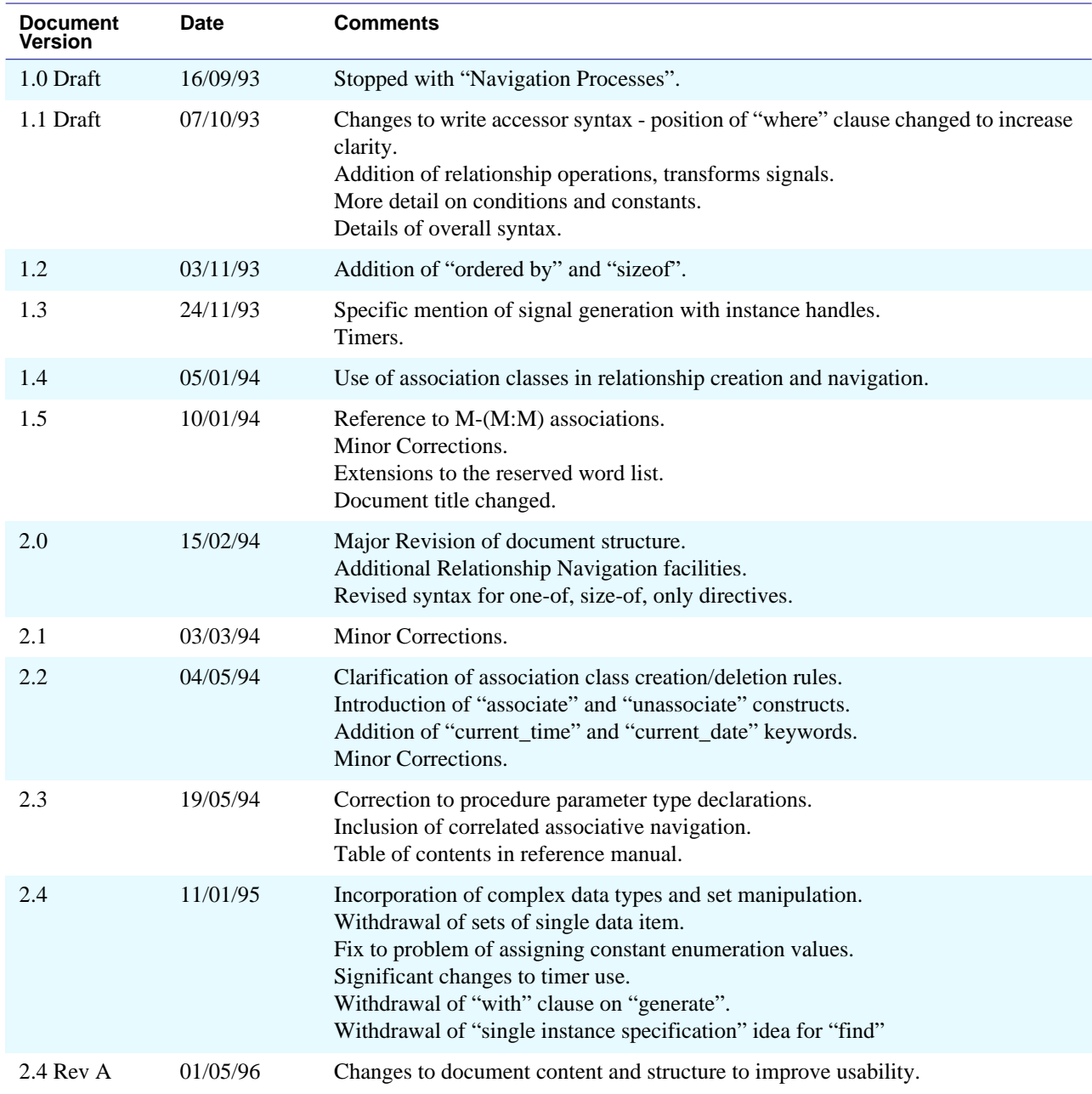

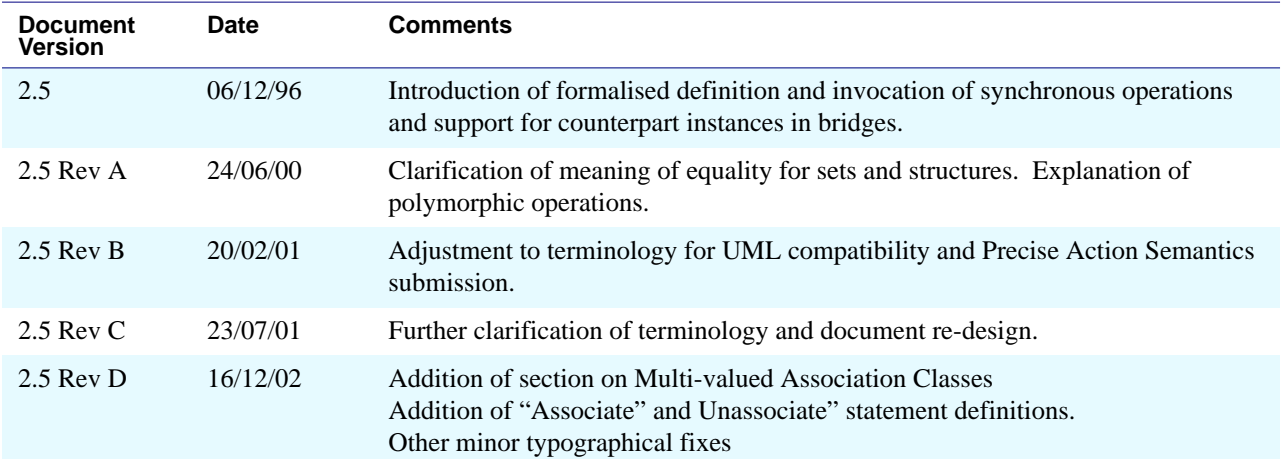

# <span id="page-10-0"></span>**3 Basic Concepts**

ASL is a language providing:

- Sequential Logic
- Access to the data described by the Class Diagram
- Access to the data supplied by signals initiating actions
- The ability to generate signals
- Access to timers
- Access to synchronous operations provided by classes and objects
- Access to operations provided by other domains
- Tests and Transformations

Unlike conventional languages, there is no concept of a "main" function or routine where execution starts. Rather, ASL is executed in the context of a number of interacting state machines, all of which are considered to be executing concurrently and in the context of synchronous call stacks invoked from these state machines or directly from outside the system. Any state machine, on receipt of a signal (from another state machine or from outside the system) may respond by changing state. On entry to the new state, a block of processing is performed. This processing can, in principle<sup>1</sup> $\bullet$  execute at the same time as processing associated with another state machine.

ASL is organised in to "Segments" each of which is a sequential set of ASL statements with a local data scope. An ASL segment corresponds to a "Procedure" in the proposed "Precise Action Semantics for the UML" currently being submitted to the OMG.

In xUML ASL segments can be used to define:

- The processing to be carried out on entry to a state
- The processing to be carried out by a method behind an operation
- The startup sequence for a system either for test or for target system purposes

<sup>1.</sup>Whether this occurs in practice depends on the nature of the software and hardware architectures used to implement the system.

- The processing to be carried out by test methods for simulation purposes
- The processing to be executed in bridges providing the mapping between domains

The execution rules for a segment are as follows:

- Execution commences at the first ASL statement in the segment and proceeds sequentially through the succeeding lines as directed by the logic structures.
- Execution of the segment terminates when the last ASL statement is completed.
- The only external data available to the ASL segment is:
- Signal data supplied with the signal or operation call that caused execution of the ASL segment
- Attributes of classes as defined in the Class Diagram
- There are no "global" data other than those detailed in the Class Diagram
- Local variables created within the segment go out of scope when execution of the segment ends

# **4 ASL Syntax**

This section describes the syntax of ASL, providing explanation and examples of ASL usage.

#### <span id="page-12-1"></span><span id="page-12-0"></span>**4.1 Overall Structure**

An ASL segment consists of a number of ASL statements. Each statement can be either a simple statement (such as an access to the attributes of a class) or a sequential logic structure (such as a loop).

ASL statements are terminated by the use of a new line. A "**\**" character can be placed at the end of the line to indicate that the following line is to be included as part of the same ASL statement.

#### <span id="page-12-2"></span>**4.2 Comments**

Comments may be inserted by use of the "**#**" character at any point in the line. When this character is detected, the rest of the line is considered to be a comment and ignored.

Multi-line comments may be created by surrounding the lines by "**#{**{" and "**}#**". In this case there should be no characters on a line before the "**#{**" or after the "**}#**". Multiline comments do not nest. Care should be taken not to inadvertently start a multi-line comment when commenting out ASL statements that start with a set definition "**{** …".

#### <span id="page-12-3"></span>**4.3 Names**

ASL statements are composed from:

- ASL Keywords
- Logical and Arithmetic Operators
- Names of xUML Elements (Data items, Classes, Associations, Generalisations, Signals and Enumeration Values).

ASL keywords may be represented in upper and lower case in any combination. In this document ASL keywords and symbols are shown in **courier bold** font. The names of xUML elements must conform to the following rules:

- Names are case sensitive
- Names may contain only the characters  $[a-z][A-Z][0-9][\frac{1}{2}C$
- Names must not start with an underscore character [
- Names must not begin or end with a numeric character [0-9]
- Names must not conflict with the keywords of ASL  $3\bullet$
- Class or terminator "Key Letters" must not contain any numeric character [0- 9]

#### <span id="page-13-0"></span>**4.4 Naming Style**

Since, in general, explicit type statements are not required in ASL (see the discussion of Data Types in Section 6), great care must be taken with the use of names of data items. Specifically, within the scope of one action or operation, the same name **must not be used** for different data items or data items of a different type. Names are statically typed by first appearance.

For example:

Dog = **find** Dog **where** name = "Fido"

is invalid, since "Dog" is used both as an instance handle (of class Dog) and as a class name.

Thus, local variables must not have the same name as:

- A class
- A terminator
- An attribute

modelling!).

- An association (e.g. R7)
- A Generalisation (e.g. R8)
- A counterpart association (e.g. CPR1)
- A signal parameter

Additionally, the following is very unlikely to be valid:

```
if my_dog.name = "Fido" then
  sex_or_colour = my_dog.colour
else
  sex_or_colour = my_dog.sex
endif
```
since sex\_or\_colour is probably of more than one data type (and also poor

2.Specifically, spaces are not permitted. Since spaces are allowed in xUML model element names language implementations must provide some suitable mapping. In iUML all spaces are replaced by underscore characters when building a simulation or target code. ASL that references these names must therefore use the underscore character. 3.See Appendix B for a list of the keywords of ASL.

# <span id="page-14-0"></span>**5 Data Items in ASL Segments**

**Data items used and produced within an ASL segment**

The ASL for a segment has access to, and can produce certain data items.

## <span id="page-14-2"></span><span id="page-14-1"></span>**5.1 Availability of Data Items**

Data items available at the start of and during execution of a segment:

- Signal parameters of the signal that caused entry to the state (in the case of a segment attached to a state)
- Input parameters to the operation defined by this segment (in the case of a segment for an operation)
- The instance handle "**this**" (in an object scoped segment)
- Parameters returned by operation invocations made by this segment
- Values of attributes of classes in the Class Diagram
- Local variables (created by ASL statements within the segment)

Data items produced during action:

- Local variables
- Values of attributes of classes in the Class Diagram
- Signal parameters supplied to signal generation statements
- Operation parameters supplied to operation invocations

Data items have three properties:

- Name
- Data type
- Multiplicity

Taking these in turn:

### <span id="page-15-0"></span>**5.2 Data Item Names**

These must conform to the rules of ASL names defined in a previous section. Data item names must not conflict with the name of any class or terminator.<sup>4</sup> $\bullet$ 

#### <span id="page-15-1"></span>**5.3 Data Types**

In order to support ASL as a rigorous process modelling formalism, the data types of class attributes in the xUML model must be specified rigorously.

Note that this is not a question of "design" polluting the analysis model. Rather that the choice of "Integer", for example, as the data type of "Shipment ID" is simply reflecting the fact that in the problem domain, the "Shipment ID" can be 1, 2, 3... etc. How such types are implemented is a software design issue.

In ASL every data item has a type that is statically determined by first appearance. ASL allows the following "base types" for attributes of classes:

Real Integer Text Date Time\_of\_Day Boolean

In addition analysts can define constrained versions of these ("User Defined Types").

Enumeration types are permitted; they will always be user-defined and must always be provided with user-specified valid values. For example traffic\_light\_colour\_type having the values **'**Red**'**, **'**Amber**'**, **'**Green**'**.

In addition to these types, local variables, signal parameters and operation parameters can be of one of the following types:

#### **• instance handle**

This is a reference to an object

and:

#### **• sets of structures**

Which is a complex data type covered in more detail in a later section

Finally, any data item can also be of "deferred" type. This means that the ASL in this domain does not implement the type. Instead all operations on that type are passed through to another domain<sup>5</sup> $\bullet$ .

Notes:

- Enumerations, Instance handles and Sets of Structures are not considered to have a "base type". This is important when interpreting the type mixing rules (see below).
- Attributes of classes *cannot* be of type "instance handle" or "set of structures".

4.iUML Simulator requires all names to be unique within a domain, with the exception that the same attribute name can be used in multiple classes. Note also that no item may have the same name as a domain key letter. (See the section on "Bridges" for a discussion of domain key letters).

5.Currently, iUML Simulator supports the implementation of deferred types in implementation domains only.

- Strictly speaking an item is not of type "instance handle", but rather of type "instance handle for class  $\langle x \rangle$ ", where  $\langle x \rangle$  is the name of a class. Any attempt to use an instance handle for one class in the context of another is therefore regarded as a compile time error.
- In any non-creation action in any state machine, a special instance handle called "**this**" is always available. This is always set to the object that is executing the current action. The value of "**this**" cannot be changed by an action. "**this**" is not available in creation states, nor in some operations and bridges (see sections ["14 Sets, Sequences and Bags" on page 79](#page-84-0) and ["15 ASL](#page-88-0) [for Bridge Operations" on page 83](#page-88-0) for more details).
- Typed instance handles can exist as sets or single values. A set of handles for a particular class is considered to be different to a single handle for that class. This has an impact that is considered in the section on multiplicities below.
- Structures cannot exist as single items but must always be sets.

#### <span id="page-16-0"></span>**5.4 Type Mixing Rules**

- **1.** The following rules define the permitted level of type mixing in ASL:
- **2.** With few exceptions  ${}^{6}$  , there are no explicit type declarations in ASL. All data items are implicitly typed by the value assigned to them on their first use within a segment.
- **3.** Except as allowed for in other rules, a data item of a particular type must not be used in a context where a different type is expected. To do so is considered to be a compile time error. There is no explicit type casting available.
	- A context where a particular type is expected can be:
	- any use of a typed instance handle
	- actual operation call parameter
	- actual signal generation parameter
	- actual bridge call parameter
	- values supplied to "with" clause on "create"
	- values supplied to "where" clause on "find"
	- assignment to an attribute
	- assignment to a local data item the type of which has been previously determined
- **4.** Rule 2 is relaxed in that a base type can always be used in a context where a constrained version of that type is expected<sup>7</sup> $\bullet$ .
- **5.** If, at run time, the constraint on a type is violated by use of Rule 4 then this is considered to be a run time error.  $8\blacksquare$
- **6.** Types may be mixed in an arithmetic expression, provided that all the base types involved are either **Integer** or **Real**.
- **7.** The result of an arithmetic expression is always **Integer** base type unless

8.iUML Simulator does not perform run-time constraint checking.

<sup>6.</sup> The exceptions to this are procedure and bridge definitions, assignment of constants to enumerated types and assembly of sets of structures.

<sup>7.</sup>iUML Simulator actually allows use of a User Defined Type in a context where another type is expected as long as the base types agree. This will be tightened up in future releases. Note that the Configurable Code Generator (CCG) has much stricter type checking than iUML Simulator.

any of the operands are **Real** base type, division is involved or raising to a non-integer or negative power is involved. In this case the result will be a **Real** base type $9\blacksquare$ .

- **8.** Constants are considered to be of the corresponding base type.
- **9.** Type mixing of operands is not permitted in a binary logical expression.
- **10.** Any data items in scope when a \$USE directive is encountered automatically revert to base type. This allows implicit casting in bridges by virtue of rule 4. See ["15 ASL for Bridge Operations" on page 83](#page-88-0).
- **11.** Types that are not considered to have a base type (enumerations, typed instance handles and sets of structures) cannot ever be used in a context where another type is expected.<sup>10</sup> $\bullet$

#### <span id="page-17-0"></span>**5.5 Data Item Multiplicity**

Data items can be single valued, or can be sets. A set is simply a collection of values and is analogous to an array, vector or tuple in other languages.

In ASL, only instance handles and structures can be the basis of sets. Structures are described in ["Complex Datatypes and Sets" on page 71](#page-76-0). Note that a set of instance handles for class  $\langle x \rangle$  is of a different data type to a set of structures composed of a single member of type instance handle for class <x>.

Single valued data items are written simply using their name, for example an assignment to a local variable is written:

<local variable> = <ASL statement that returns a single value>

Set valued items must be explicitly noted by using the brace characters "**{}**", thus:

{<local variable>} = <ASL statement that returns a set>

In ASL, sets cannot be used in a context where a single value is expected and viceversa. Throughout this manual, it will be made clear whether a statement returns a set or a single value.

Various functions may be used to manipulate sets:

 $\langle$ local variable> = find-one  $\{\langle\text{set of instance handles}\rangle\}^{11}$ 

Chooses an arbitrary object from the set and assigns it to the single valued local variable.

<local variable> **= countof {**<set of instance handles>**}**

Finds the number of elements in the set and assigns it to the local variable

 $\langle$ local variable> = find-only  $\{\langle \text{set of } \rangle\}$  instance handles> $\}^{12}$ 

At run time, if the **{**<set of instance handles>**}** contains one and only one value, then this will be assigned to the single valued local variable. If more than one value exists in the set, a run time error will have occurred.

<sup>9.</sup>iUML Simulator does not support mixing of Integer and Real types in an arithmetic expression.

<sup>10.</sup>Currently, iUML Simulator allows assignment of enumerations of different types. This will work correctly if the enumerations have been defined in the correct way to support the required mapping.

<sup>11.&</sup>quot;**one-of**" is equivalent to "**find-one**" and is due to be removed from subsequent language level versions.

<sup>12.&</sup>quot;**only**" is equivalent to "**find-only**" and is due to be removed from subsequent language level versions.

Note that at run time:

- A single valued data item may contain the value "**UNDEFINED**". This would happen, for example, when accessing an attribute whose value has not yet been  $\text{set}^{13}$   $\blacksquare$
- A set may be empty. The "countof" function will return the value 0. Any attempt to access a member of the set (e.g. using "find-one") will result in the value UNDEFINED.

<sup>13.</sup> Whether such a value is actually implemented and testable at run time is architecture dependent. iUML Simulator supports UNDEFINED only for instance handles.

Data Items in ASL Segments

# **6** Sequential Logic

#### <span id="page-20-1"></span><span id="page-20-0"></span>**6.1 Switch Statement**

Depending on the outcome of a test, at most one of a number of groups of ASL statements (referenced by a switch clause) will be executed.

Syntax:

```
switch <switch variable>
  case <value 1>
     # Executed if <switch variable> = <value 1>
     <ASL statements>
  case <value 2>
     # Executed if <switch variable> = <value 2>
     <ASL statements>
  ...
  default
     # Executed if no other clause has executed
     <ASL statements>
endswitch
```
Where:

<switch variable> is a data item that can be:

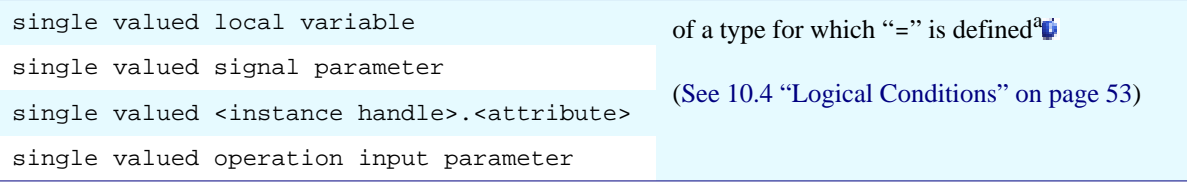

a.iUML Simulator supports only the use of integer or enumeration as a loop local variable.

- Notes: **1.** The switch execution terminates at the end of the executed case clause. (i.e. Execution does not continue through to the next clause, as is the case in "C").
	- **2.** There must be at least one **case** clause.
	- **3.** The single **default** clause is optional. (Note that if omitted, there may be no clause that is executed at run time.)

### <span id="page-21-0"></span>**6.2 If Statement**

Depending on the result of a test, one of up to two groups of statements will be executed.

Syntax:

```
if <condition> then
   # Executed if <condition> is TRUE
   \angle\DeltaSI. statements>
endif
or:
if <condition> then
   # Executed if <condition> is TRUE
   <ASL statements>
else
   # Executed if <condition> is FALSE
   <ASL statements>
endif
```
Where  $\leq$  condition $\geq$  is a Boolean value or logical condition<sup>14</sup>. as described in ["Logical Conditions" on page 53.](#page-58-0)

#### <span id="page-21-1"></span>**6.3 For Loop**

There are two forms of **for** loop defined in ASL. The first applies to sets of instance handles where one or more ASL statements will be executed a number of times, with a local variable being assigned to each value in the instance handle set in turn. The second applies to sets of structures, and is used to unpack such sets. The former is explained below, the latter is explained in ["Sets, Sequences](#page-84-0) [and Bags" on page 79.](#page-84-0)

Syntax:

**for** <loop local variable> **in** {<set of instance handles>} **do** <ASL statements using loop local variable> **endfor**

or:

**for** <loop local variable> **in** {<set of instance handles>} **do** <ASL statements using loop local variable> <break statement> **endfor**

Where:

<break statement> is **breakif** <condition>a or: **break**

a. iUML Simulator does not support the comparison of instance handles in a "breakif" statement.

14. iUML Simulator does not support the comparison of instance handles in an "if" statement.

- Notes: **1.** Each iteration round the loop will assign < loop local variable > to a successive value in the <set of instance handles> until all the elements have been used.
	- **2.** The order of obtaining the members of the set will be indeterminate unless the set has been constructed with explicit ordering.
	- **3.** The <break statement> will cause termination of the loop as follows:
	- **4.** The "**breakif**" statement will cause termination of the loop if <condition> is true
	- **5.** The "**break**" statement will always cause termination of the loop
	- **6.** Following the execution of a break, execution will continue with the statement immediately following the "**endfor**".
	- **7.** The <break statement> is optional
	- **8.** The <break statement> may appear anywhere in the loop (for brevity, this possibility has been omitted from the syntax above).
	- **9.** The <br eak statement> may appear multiple times in the loop.
	- **10.** The value of <loop local variable> will remain valid after termination of the loop (either by execution of a <br exhaustion of the {<set of instance handles>}).
	- 11. No <asl statement> within the loop may change the value of the <loop local variable>.
	- **12.** No <asl statement> within the loop may change the contents of the {<set of instance handles>} that is the subject of the loop.
	- **13.** If **{**<set of instance handles>**}** is empty, then the ASL within the loop will not be executed, and the value of <loop local variable> will be **UNDEFINED**.
	- **14.** The type of the members of **{**<set of instance handles>**}** determines the type of <loop local variable>. Thus, by virtue of the typing rules defined earlier, <loop local variable> may not be used later in a context expecting or defining a different type (for example, in a subsequent loop with a different type).

#### <span id="page-23-0"></span>**6.4 Loop Statement**

A general purpose loop that will repeatedly execute a group of ASL statements until a break is explicitly executed.

Syntax:

```
loop
  <ASL statements>
  <break statement>
endloop
```
Where:

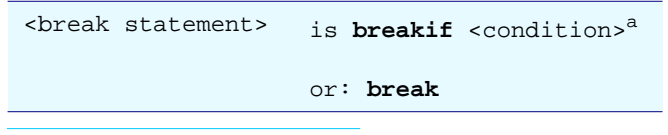

a. iUML Simulator does not support the comparison of instance handles in a "breakif" statement.

- Notes: **1.** This will loop indefinitely, until <br/>break statement> causes a break, at which point execution will continue at the statement immediately following the "endloop" statement.
	- **2.** The <break statement> will cause termination of the loop as follows:
	- **3.** The "breakif" statement will cause termination of the loop if <condition> is true
	- **4.** The "break" statement will always cause termination of the loop
	- **5.** The <break statement> is mandatory
	- **6.** The <break statement> may appear anywhere in the loop.
	- **7.** The <break statement> may appear multiple times in the loop.
	- **8.** To conform to the xUML rules for segment execution, the analyst must guarantee that a break is executed at some finite time after the start of loop execution.

#### <span id="page-23-1"></span>**6.5 Nested Sequential Logic**

Sequential logic may be nested to any depth. For example:

```
for <local variable> in {<set of instance handles>} do
  if <condition 1> then
     <ASL statements>
     loop
        <ASL statements>
       breakif <condition 2>
     endloop
     <ASL statements following break>
  else
     <ASL statements>
  endif
endfor
```
Notes: **1.** If <condition 2> is true, the "**breakif**" statement will cause execution to continue at the line immediately following the inner endloop statement, i.e. "<ASL statements following break>".

# **7 Class and Object Manipulation**

### <span id="page-24-1"></span><span id="page-24-0"></span>**7.1 Identity and Identifying Attributes**

In executable UML there is a very strong emphasis on modelling the identity of concepts in the problem domain. This identity is captured in the form of (possibly multiple alternate) identifiers each composed of one or more identifying attributes. ASL uses this concept of identity in several ways as a cross-check or constraint check. For example, if a Class has had an identifier defined then the values for it must be specified when an object of the class is created.

It is recognised, however, that in many problem domains identity is often arbitrary and there is less benefit in explicitly modelling it. ASL supports this in two ways. First the "create unique" operation will automatically assign values to explicitly modelled arbitrary identifying attributes and secondly, if there are no identifying attributes modelled then the issues of identity can be ignored by the analyst when writing ASL.

# <span id="page-24-2"></span>**7.2 Creation of Objects<sup>15</sup><sup>6</sup>**

Creation of an object is achieved by use of the "**create**" statement. Execution of this statement will cause the xUML architecture to create the object, which will then be visible to other ASL statements such as "**find**".

Syntax:

```
<instance handle> = create <class> with <attribute assignments>
  or:
<instance handle> = create unique <class>
  or:
<instance handle> = create unique <class> with <attribute assignments>
```
<sup>15.</sup> iUML Simulator requires that the name of the state attribute of an active class is always "Current\_State" (which is the default name provided by the core iUML tool). All ASL which accesses this attribute must use this name.

Where:

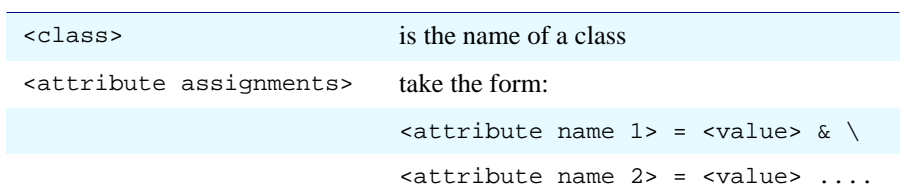

- Notes: **1.** Attributes in <attribute assignments> will be set with the values given in the assignments.
	- **2.** When the "**create**" form is used, <attribute assignment> must specify assignment of all identifying attributes of all identifiers for the class. Failure to do so is regarded as compile time error. This applies even if the attributes concerned are also referential.
	- **3.** Any attributes of <class> that are not explicitly set by <attribute assignments> are considered to have the value **UNDEFINED**<sup>16</sup> .
	- **4.** When the "**create unique**" form is used, any identifying attribute in any identifier not explicitly set by <attribute assignments> will be given a suitable unique value automatically by the xUML architecture.<sup>17</sup>
	- **5.** The <instance handle> returned is the handle of the newly created object. This value may be ignored. In this case there would be no "<instance handle> **=**" clause.<sup>18</sup>0
	- **6.** If the "**create**" form is used, and an object with the same identifying values already exists, then the handle returned will have the value **ALREADY\_DEFINED**. 19
	- **7.** If the architecture fails to create the object for some other reason, then the instance handle returned will be **ERROR**. 20 21

Examples: nextTrack **= create unique** Track **with** position **=** detectedPosition create **Disk\_Transfer with** source **=** start \

**&** destination **=** end

<sup>16.</sup> Whether such a value is actually implemented and testable at run time is architecture dependent. iUML Simulator does not support the value **UNDEFINED** for any data type that can be an attribute.

<sup>17.</sup>iUML Simulator restricts the automatic assignment of identifying attributes to a single Integer attribute of the preferred identifier. Furthermore iUML Simulator does not allow **create** and **create unique** to both be used on the same class.

<sup>18.</sup>iUML Simulator requires the assignment to the <instance handle> to be present, even if the handle is not used.

<sup>19.</sup>iUML Simulator does not support **ALREADY\_DEFINED.** It is planned to withdraw this value in a future release of ASL. 20. Failure of the software architecture is a large and complex subject matter, and should be addressed in the architectural

domain. However, such failures may need to be responded to in an application and so this return value is included. 21.iUML Simulator does not support the return of **ERROR**. It is planned to withdraw this value in a future release of ASL.

### <span id="page-26-0"></span>**7.3 Writing Attributes of Objects**

Attributes of objects may be set to specific values by use of the write accessor construct.

```
Syntax:
<class>.<attribute list> = <value list> where <class condition>
or:
<instance handle>.<attribute list> = <value list>
or:
{<instance handle set>}.<attribute list> = <value list>
```
This takes the values in the <value list> and assigns them to the attributes in the <attribute list> for the objects specified by <instance handle> or by <class> where <class condition>. Where there is {<instance handle set>} then assignment is made for every member of the set.<sup>22</sup> $\bullet$ 

#### Where:

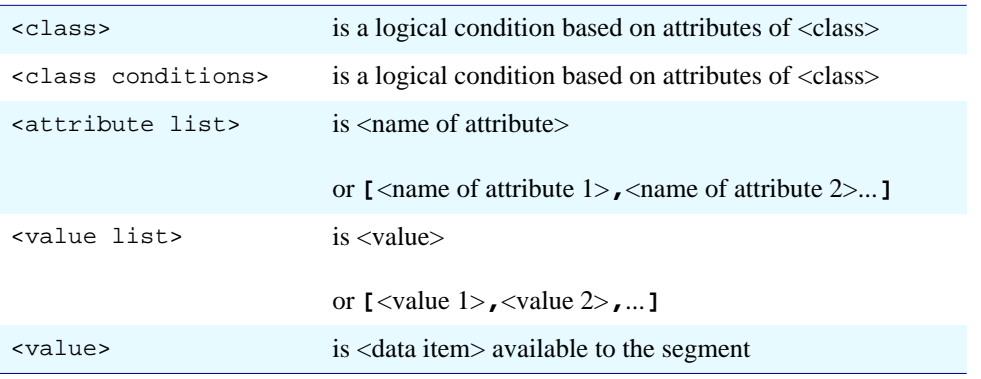

- Notes: **1.** If the attribute list contains more that one value (the "[..,..,..]" form) then matching with the value list will be on the basis of position within the list. If the two lists have a different number of elements, or there is a type mismatch then this will be regarded as compile time error.
	- **2.** It is explicitly disallowed to make the <value list> a read accessor; for example, the following is invalid:

new\_dog.owner\_name = old\_dog.owner\_name

- **3.** Changing the value of any attribute that is part of any identifier of the class is not allowed since this is equivalent to deletion of one object and creation of another. An attempt to change such an attribute value is a compile time error. $^{23}$
- **4.** Setting the value of the status attribute of an active class should be avoided except when executing a "**create**" operation.

<sup>22.</sup> Assignment to members of a set of handles is not supported in iUML Simulator.

<sup>23.</sup> This is not checked by iUML Simulator.

Example1: # "Track" is a class with attributes "track\_id", "position" # and "threat" # (Assume new\_id, threat\_level and detected\_postion are signal data # or local variables) # First, create and new object ... new\_track **= create** Track **with** track\_id **=** new\_id # Now set an attribute using the returned instance handle new\_track**.**position **=** detected\_position # Now set an attribute using class specification Track**.**position = detected\_position **where** track\_id **=** new\_id

#### Example 2:

# Example with multiple attributes

Track**.[**position,threat**] = [**detected\_position**,** threat\_level**] where** track\_id **=** new\_id # The above example is equivalent to the following two statements:

Track**.**position **=** detected\_position **where** track\_id **=** new\_id Track**.**threat **=** threat\_level **where** track\_id **=** new\_id

## <span id="page-28-0"></span>**7.4 Reading Attributes of Objects**

Attribute values for objects of a class may be read and assigned to local variables as follows:

```
Syntax:
```

```
<local variable list> = <class>.<attribute list> where <class condition>
     or:
```
<local variable list> = <instance handle>.<attribute list>

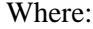

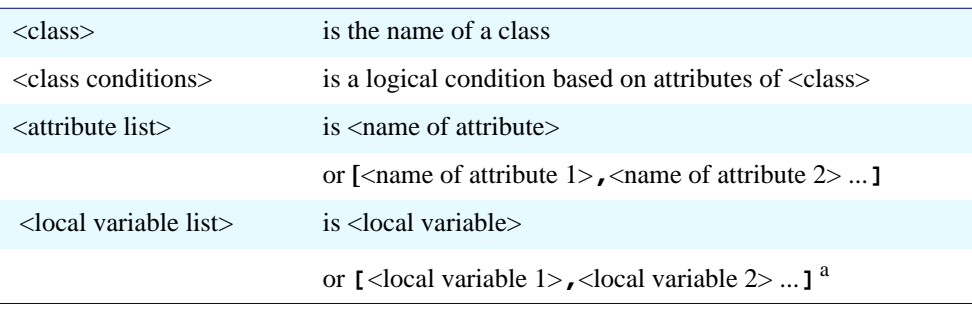

a. iUML Simulator does not support the [..,..] form.

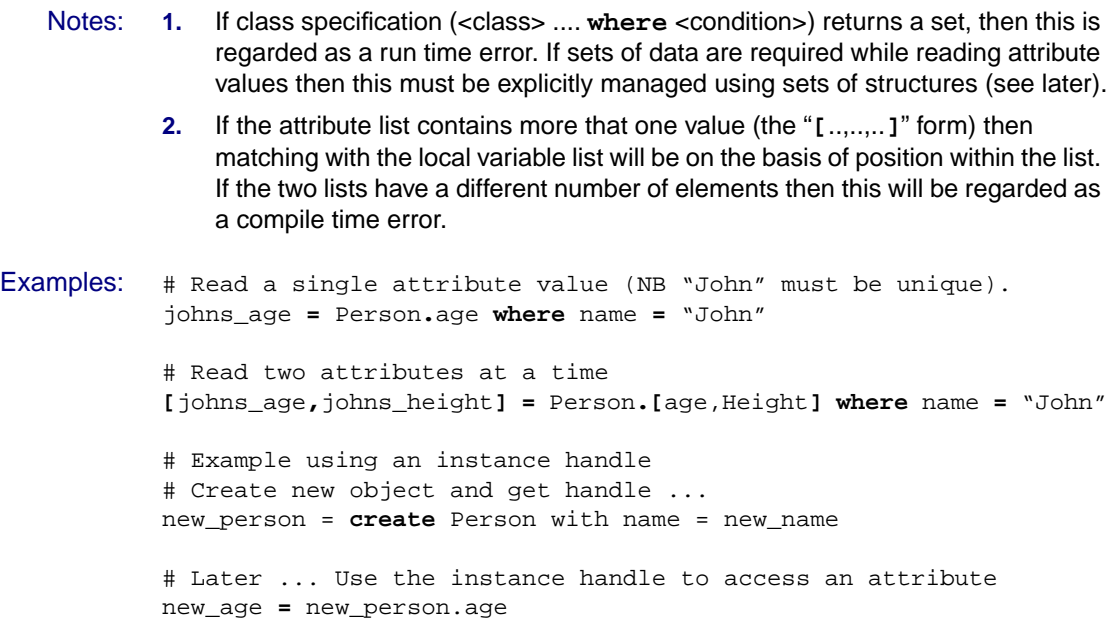

## <span id="page-29-0"></span>**7.5 Deletion of Objects**

Objects may be deleted by means of the following:

Syntax:

**delete** <instance handle> or: **delete** {<set of instance handles>} or: **delete** <class> **where** <class condition>

Will delete the object or objects specified by the  $\langle$  instance handle $\rangle$ , the  $\langle$   $\langle$  set of instance handles>} or by the class specification ("<class> **where** <class condition>").

- Notes: **1.** When an object is deleted, it is no longer available to the domain where the class is defined.
	- **2.** If the instance handle set is used or the class specification specifies more than one object, then all the objects specified will be deleted.
	- **3.** Deletion of an object is not sufficient to specify deletion of attached relationships. Certain types of architectures may fail if such "dangling" relationships are used at run time. The analyst must explicitly delete relationships before deleting the participating objects, otherwise this is considered to be a run time error [\(See 8 "Association and Generalisation" on](#page-36-0) [page 31\)](#page-36-0).
	- **4.** Deletion of "this" is only allowed in ASL segments where the scope is objectbased - i.e. in object-based operations and in state entry actions (in fact strictly only for those states declared in the xUML model to be a terminal state). An attempt to do otherwise is regarded as a compile time error.
- Examples: # Delete a single fully specified instance of "Dog" # (Dog.name is the entire identifier of "Dog") **delete** Dog **where** name **=** "fido" # This line will cause deletion of every object

# referenced in the set {expiredLicences} **delete {**expiredLicences**}**

### <span id="page-30-0"></span>**7.6 Obtaining Instance Handles**

Instance handles can be explicitly obtained by using the find statement:

```
Syntax:
                         {<instance handle set>} = find <class> where <class condition>
                             or:
{<instance handle set>} = find {<set of existing instance handles>} where <class condition>
                             or:
\{\text{}'\} \{\text{'}\} = \{\text{'}\} = \{\text{'}\} existing instance handles> \} where \text{'}\text{'}\} condition>
                             All of the above will return a set of handles to instances of \langle \text{class} \rangle whose attribute
                             values match the conditions specified by <class condition>.
                             or:
                         {<instance handle set>} = find-all <class>
                             Returns a set of handles to all instances of <class>.
                             Where:
```
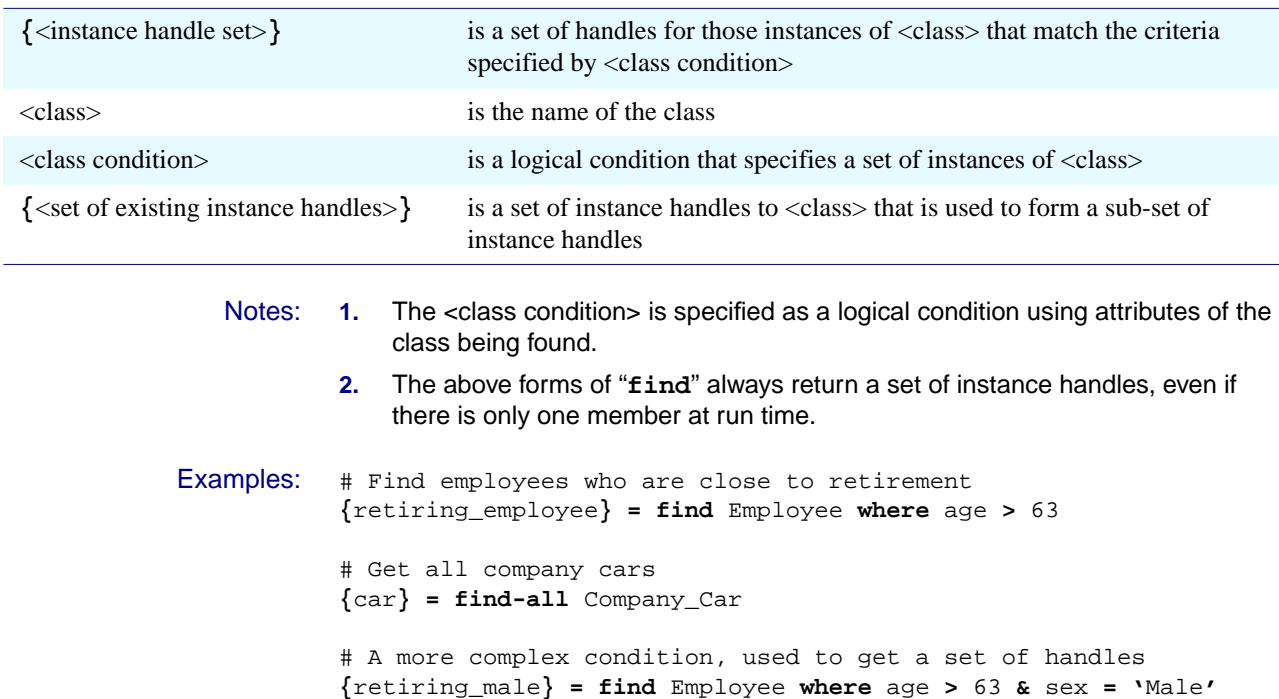

# Now use find again to further subset the handles **{**local\_retiring\_male**} = find {**retiring\_male**} \ where** location **=** "London"

## <span id="page-31-0"></span>**7.7 Manipulating Single Objects and Sets of Objects**

The "**find**" statement always returns a set of instance handles. However, operations are provided to reduce this to a single value:

- **find-one**
- **find-only**

#### **Use of "find-one"**

```
Syntax:
         <instance handle> = find-one <class>
           or:
         <instance handle> = find-one <class> where <condition>
           or:
         \{ instance handle> = find-one \{ < set of instance handles>\}or:
  \langle -instance handle> = find-one \{\langle set of instance handles>\} where \langle condition>
           Each of the above will return a single arbitrary object from the set specified by
           "<class>" or "<class> where <condition>" or "{<set of instance handles>}"
  Notes: 1. If there are no objects in the set specified by "<class> where <condition>", then
                <instance handle> will be set with the value UNDEFINED.
Example: # Get an arbitrary disk transfer with the correct status
            jobToDo = find-one Disk_Transfer where status = 'ReadyForRobot'
```

```
Use of "find-only"
```

```
Syntax:
<instance handle> = find-only <class>
  or:
<instance handle> = find-only <class> where <condition>
  or:
<instance handle> = find-only {<set of instance handles>}
  or:
```
 $\langle$  instance handle> =  $\text{find-only }$  {<set of instance handles>} where  $\langle$  condition>

Each of the above will return the only object in the set specified by "<class> where  $\langle$ condition>" or " $\{\langle$ set of instance handles> $\}$  where  $\langle$ condition>". Omitting the **where** clause asserts either that there is only one object for the <class> or that there is only one object in the **{**<set of instance handles>**}**.

#### Notes: **1.** If at run time there is not exactly one object in the set specified by the **findonly** statement then this is considered to be a run time error.

- **2.** This construct can be used for two purposes:
	- to indicate that the <condition> specifies the entire identifier of "<class>"
	- to allow the analyst to assert that the run time dynamics of the system are such that there will be exactly one object that satisfies the condition.

#### **Other Ways to Reduce a Set of Objects to a Single Object**

Another way to reduce a set to a single object is to use the "**for**" loop - see the example below:

```
Example: # Example of use of a 'for' loop to access single values from a set
          { localPersons } = Person where location = "Edinburgh"
          for thePerson in {localPersons} do
             if thePerson.proximity = 'Local' then
               selectedPerson = thePerson
               break
          endfor
          if selectedPerson != UNDEFINED then
             <ASL statements relating to selectedPerson>
          endif
```
## <span id="page-33-0"></span>**7.8 Ordering of Instance Handle Sets**

In the absence of any other specification, the "**find**" statement will return a set of instance handles with an arbitrary order. Use of the "**for**" loop on such unordered sets will access each object in an order that cannot be assumed or predicted by the analyst. If ordering is required, the following constructs can be used: Syntax:

```
{<instance handle set>} = find <class> where <condition> ordered by <attribute 1> \
                                                                                      & <attribute 2> ...
                               or:
{<instance handle set>} = find <class> where <condition> reverse ordered by <attribute 1> \
                                                                                            & <attribute 2> ...
                               or:
   {<instance handle set>} = find-all <class> ordered by <attribute 1> & <attribute 2> ...
                               or:
   {<instance handle set>} = find-all <class> reverse ordered by <attribute 1> & <attribute 2> ...
                               or:
\{\text{}'\} = find \{\text{'}\ of instance handles> \} where \{\text{condition}\} ordered by \{\text{attribute 1}\}& <attribute 2> ...
                               or:
   \{\text{}'\instance handle>\} = find \{\text{'}\set of instance handles>\} where \{\text{conditions}\}reverse ordered by <attribute 1> & <attribute 2> ...
                               or:
   \{\text{ } \langle \text{ } \rangle \} = find \{\text{ } \langle \text{ } \rangle \} finstance handles \} ordered by \langle \text{ } \rangle attribute 1> & \langle \text{ } \rangle attribute 2> ...
                               or:
   \{\text{ } <instance handle>\} = find \{\text{ } <set of instance handles>\} reverse ordered by \{\text{ } < attribute 1> \setminus& <attribute 2> ...
                               These will return sets of instance handles that are explicitly ordered by the
                               referenced attribute(s). Any use of the "for" loop on such ordered sets will
                               execute in the order specified when the set was created.
```
**Page 28 Kennedy Carter 2003**

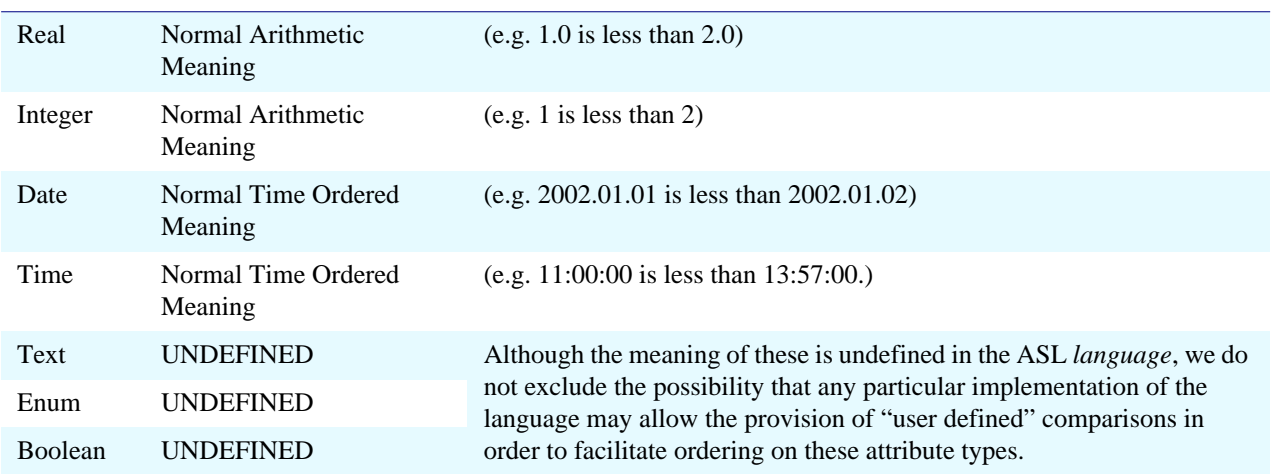

#### Notes: **1.** The meaning of the ordering will be defined for the standard attribute base types as follows:

- **2.** It is considered to be a compile time error to attempt to order by attributes of a type for which ordering is undefined.
- **3.** In the case of "**ordered by**", the ordering will be such that the first iteration of a "**for**" loop using the set of instance handles will return the object with the lowest value of <attribute> first.
- **4.** In the case of "**reverse ordered by**", the ordering will be such that the first iteration of a "**for**" loop using the set of instance handles will return the object with the highest value of <attribute> first. The "**reverse**" clause applies to all the attributes in the list and so a mixture of forward and reverse ordering cannot be achieved in one operation.
- **5.** In the case where two objects have the same value of <attribute>, the order of objects will be indeterminate.
- **6.** In the case where the find operation is working on an existing **{**<set of instance handles>**}**, then the **find** keyword is optional<sup>24</sup> $\bullet$ .
- **7.** Where ordering on multiple attributes is specified, the set will be sorted by <attribute 1> and then within each value of <attribute 1>, by <attribute 2> and so on $^{25}$  .

<sup>24.</sup>iUML Simulator does not allow the **find** to be omitted when both a **where** and **(reverse) ordered by** clause are present. 25.iUML Simulator supports ordering on a single attribute only.

Class and Object Manipulation
# **8 Association and Generalisation**

In executable UML the Class Diagram is used to capture two different kinds of UML relationship:

- Association
- Generalisation

This section describes how ASL is used to manipulate these.

# <span id="page-36-0"></span>**8.1 Association vs. Generalisation**

Within the model, the ASL describes how and when the Association and Generalisation relationships are used to support the operation of the system. In particular, the ASL specifies how and when instances of the relationships are:

- Created
- Deleted
- Navigated (Read)

For these operations, ASL provides three relationship primitives:

- link
- unlink
- $\bullet$  -> (navigate)

For associations these correspond to the CreateLinkAction, DestroyLinkAction and ReadAssociationAction of UML.

For generalisations, the mapping is slightly different. In UML, generalisation is not the same concept as inheritance although the two are often confused. UML defines generalisations simply as a taxonomic relationship between elements. By contrast inheritance is an implementation mechanism that operates on a generalisation hierarchy. In the inheritance view, a language creates instances of the most specialised class which then inherit attributes and operations from parent classes in the generalisation hierarchy.

Unfortunately, this approach has problems when trying to deal with two of the most common and powerful uses for generalisation in analysis modelling:

- Multiple Classification
- Dynamic Classification

As a result, ASL takes the approach of treating a populated superclass/subclass hierarchy as if there are separate objects which are related through the generalisation relationship. Models must create objects in both the superclass and subclass and relate (link) them explicitly through the generalisation. Thus the link and unlink operations map on to classification and reclassification actions and the navigate replaces the automatic inheritance of attributes.

Note that some of the features of inheritance are still present in ASL. For example, polymorphic operations are supported.

From the analysts point of view however, the situation is very simple. Generalisations are treated just like Associations at the ASL level. In this chapter, therefore we will discuss the manipulation primitives using the language of Associations and revisit the question of Generalisations later.

# **8.2 Referential Attributes**

As discussed in Section [Identity and Identifying Attributes](#page-24-0) executable UML emphasises the modelling of identity through identifying attributes. When such attributes are modelled, any relationships automatically result in the existence of referential attributes<sup>26</sup> $\bullet$  to model the identity of an association.

ASL allows the possibility<sup>27</sup> of using manipulation of referential attributes in place of the relationship primitives to manipulate relationships. For example, one could create an instance of an association by setting the value of a referential attribute. If such an approach is used, it must not be mixed with use of the relationship primitives within a given domain model.

If the relationship *primitives* are used:

- Referential attributes will have their values set automatically by the implementation as the link and unlink operations are executed.
- Referential attributes must not be written to by the ASL, except when the referential is also part of an identifier of the class (See Section [Creation of](#page-24-1) [Objects\)](#page-24-1).
- Referential attribute values should be read only in order to find out their *value*. They should not be read in order to find out facts about the related object. Use the navigation primitive instead.

Over the next few pages we detail the various relationship primitives supplied by ASL.

27.We know of no implementation of ASL which actually takes this approach.

<sup>26.</sup>Tools such as iUML manage the creation and maintenance of such referential attributes in an almost entirely automatic fashion.

# **8.3 Association Navigation**

Association navigation is the function whereby the associations specified on the Class Diagram are read in order to determine the set of objects that are linked to an object or set of objects of interest.

Syntax:

{<instance handle set>} **=** <starting handle> **->** <multi-valued relationship specification>

will return a set of handles of objects that are related to the object specified by the starting handle via the association specified. A set of instance handles is returned when the relationship specification is multivalued in the direction of navigation.

or:

```
{<instance handle set>} = {<starting handle set>} -> <relationship specification>
```
will return a set of handles of objects that are related to the set of objects specified by the starting handle set via the association specified. A set of instance handles is returned irrespective of the multiplicity of the relationship specification in the direction of navigation.

or:

```
\{\text{sin} x\} = \{\text{sin} x\} = \{\text{sin} x\} -> \{\text{cos} x\} -> \{\text{cos} x\} is \{\text{cos} x\} is \{\text{cos} x\}-> <relationship specification> \
                                                             -> <relationship specification> \
                                                             -> ...
```
will return a set of instance handles of objects in the class at the final destination of the chain of associations. A set is returned irrespective of the association multiplicities in the chain, since the start of the navigation is from a set.

or:

```
{<instance handle set>} = <starting handle> -> <relationship specification> \
                                          -> <relationship specification> \
                                         -> <relationship specification> \
                                         -> ...
```
will return a set of instance handles of objects in the class at the final destination of the chain of associations. A set is returned if *at least one* relationship specification in the chain is multi-valued in the direction of navigation.

or: <instance handle> **=** <starting handle> **->** <single-valued relationship specification> will return the *single* instance handle that references the *single* object specified by the starting handle via the association specified. This will be valid only if the association specified is *single valued* in the direction of navigation.

or: <instance handle> **=** <starting handle> **->** <single-valued relationship specification> **\ ->** <single-valued relationship specification> **\ ->** <single-valued relationship specification> **\ ->** ... will return the *single* instance handle that references the object at the final destination of the chain of associations. This will be valid only if *all* the associations in the chain are *single valued* in the direction of navigation. Notes: **1.** In summary, the result of these navigations is always a set unless the starting handle is single valued and all the associations involved are single valued in the direction of navigation. **2.** It is quite possible that a particular relationship specification or chain of specifications could return a set of handles where the same object appears multiple times. This issue is discussed further in a later section on sets sequences and bags. **3.** If the {<starting handle set>} is empty (or is **UNDEFINED** if a single value), then the result will be considered as a run time error. **4.** The returned {<instance handle>} set can be empty (or be **UNDEFINED** if a single value) if any of the associations in the chain are conditional in the direction of navigation. **5.** The instance handle set {<starting handle>} can be replaced by a class specification thus: <sup>28</sup>

Syntax:

{<instance handle set>} **=** <class> **where** <class condition> **->** <relationship specification>

#### which is equivalent to the following:

```
{\sphericalangle} <starting handle set>{\sceil} = find <class> where <class condition>
\{\text{}'\
```
or:

```
{<instance handle>} = <class> where <class condition> -> <relationship specification> \
                                                  -> <relationship specification> \
                                                  -> <relationship specification> \
                                                  -> ...
```
#### which is equivalent to the following:

```
{<starting handle set>} = find <class> where <class condition>
\{\text{<} instance handle set>\} = \{\text{<} starting handle set>\} -> \{\text{<} relationship specification> \setminus-> <relationship specification> \
                                                      -> <relationship specification> \
                                                      -> ...
```
<sup>28.</sup>The forms of navigation involving <class> **where** <class condition> are not supported in iUML Simulator. We are considering withdrawing these constructs from the language.

# <span id="page-40-0"></span>**8.4 Relationship Specifications**

A relationship specification specifies exactly which association is required to be created, navigated or deleted. There are four forms of an relationship specification:

Relationship Number: Syntax: **R**<number>

This is the number of the association as shown on the Class Diagram (e.g. R1). This is sufficient to specify only the association required.

Example **R**3

Relationship Role: Syntax: **R**<number>**."**<role name>**"**<sup>29</sup>

The text that appears on the Class Diagram at the destination end of the association (e.g. "is owned by"). This form specifies not only the association, but also the *direction* that is required. This is of importance when navigating "reflexive" associations where classes are related to themselves.

Example: **R**3**."**is\_owned\_by**"**

Qualified Number: Syntax: **R**<number>.<class name>

This identifies not only a specific association, but the class that is the target of the association navigation. This is required, for example in order to distinguish which class is required when an associative class is present on the association.

Example: **R**3**.**Owner

Qualified Role: Syntax: **R**<number>**."**<role name>**".**<class name> This identifies the association, the direction and which class is required. Example: **R**3**."**is owned by**".**Owner

> The meaning and uses of all these forms is perhaps best illustrated by use of an example.

<sup>29.</sup>iUML Simulator does not allow white space in role names. Note that iUML Modeller will automatically replace spaces with underscores when performing a code generation dump.

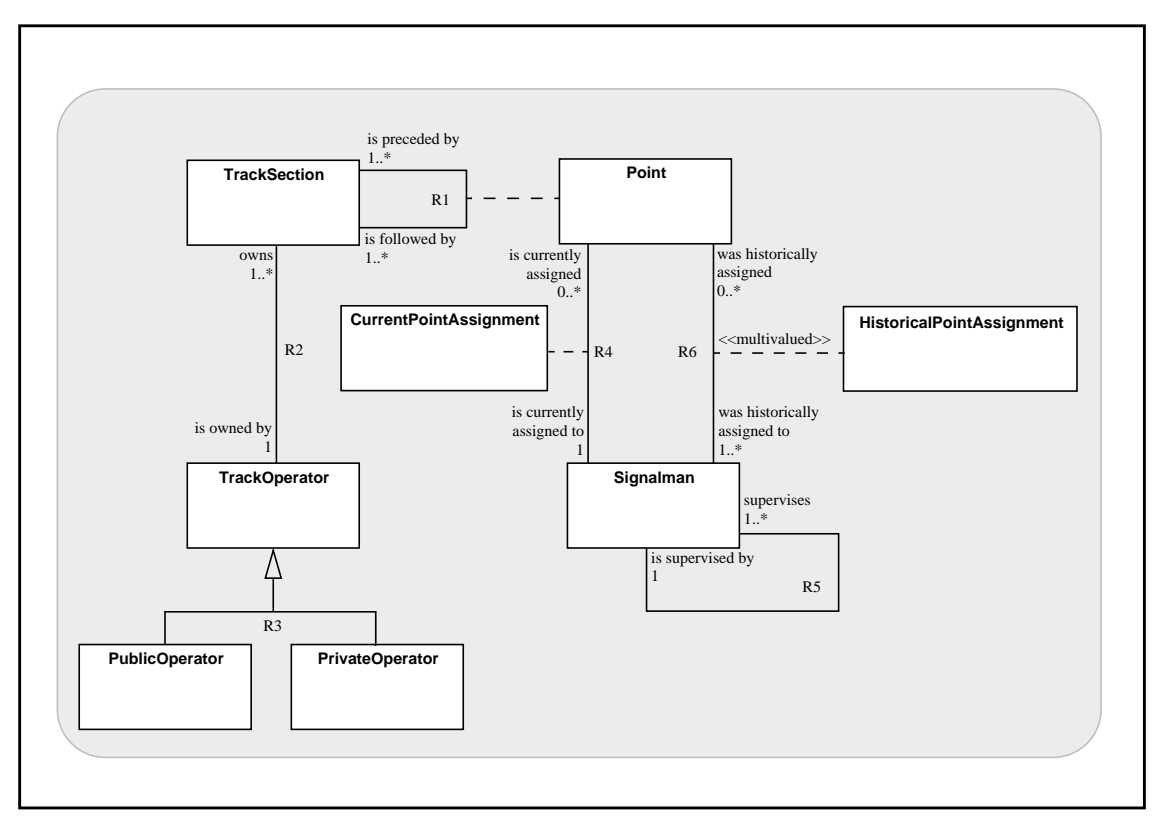

# **Figure 1: Class Diagram**

For the Class Diagram shown, we could specify the following navigations<sup>30</sup>, each by use of the four different relationship specification types discussed. Not all forms are valid, however.

<span id="page-41-0"></span>**From "TrackSection" to "TrackOperator"**

| operator = $this$ -> $R2$                              | is valid |
|--------------------------------------------------------|----------|
| operator = $this$ -> $R2.^"is$ owned by"               | is valid |
| operator = $this$ -> $R2. TrackOperator$               | is valid |
| operator = this -> $R2$ . "is owned by". TrackOperator | is valid |

#### **From "TrackOperator" to "PrivateOperator"**

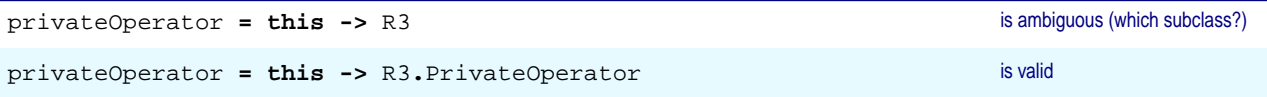

30.In each of the ASL navigation statements "this" refers to an instance of the 'source' class - for example, in the first table "this" refers to an instance of "TrackSection".

## **From "PrivateOperator" to "TrackOperator"**

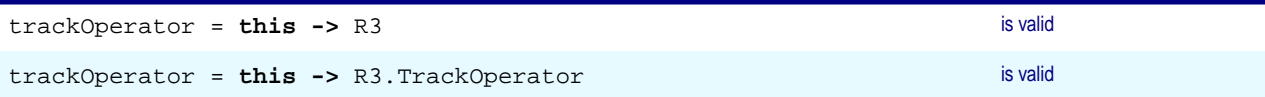

## **From "Signalman" to "Signalman"**

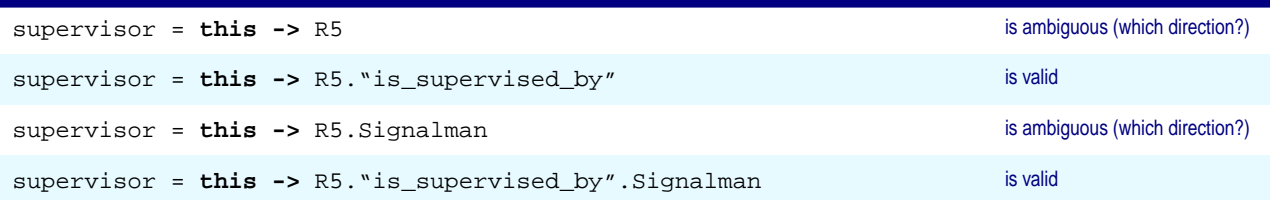

# **From "Point" to "Signalman" (through R4)**

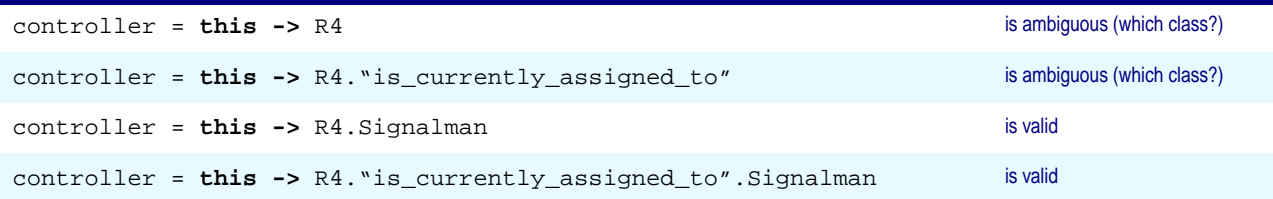

## **From "Point" to "CurrentPointAssignment"**

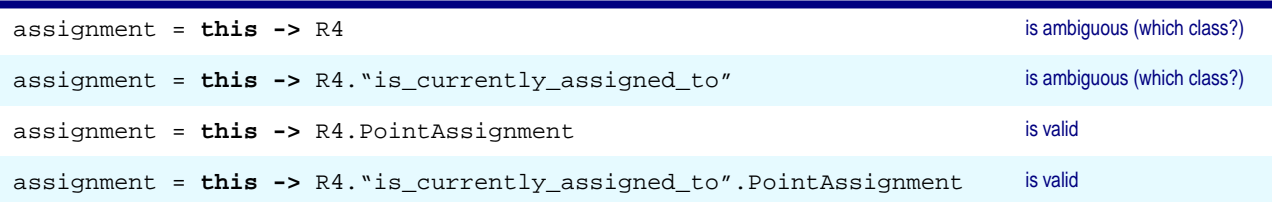

## **From "Point" to "Signalman" (through R6)**

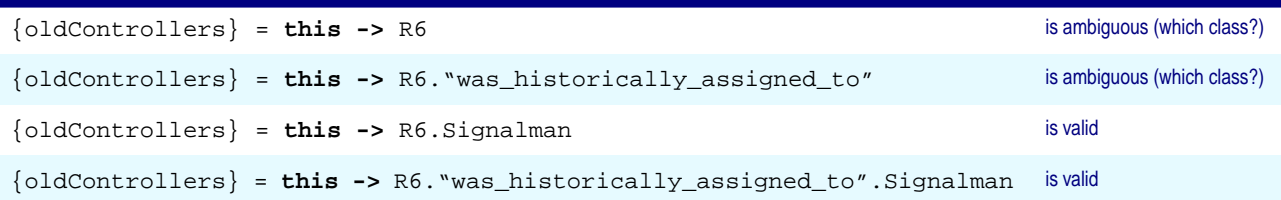

## **From "HistoricalPointAssignment" to "Signalman"**

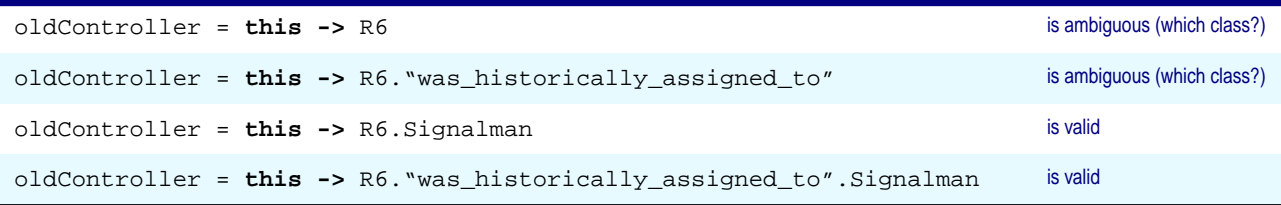

#### **From "TrackSection" to "TrackSection"**

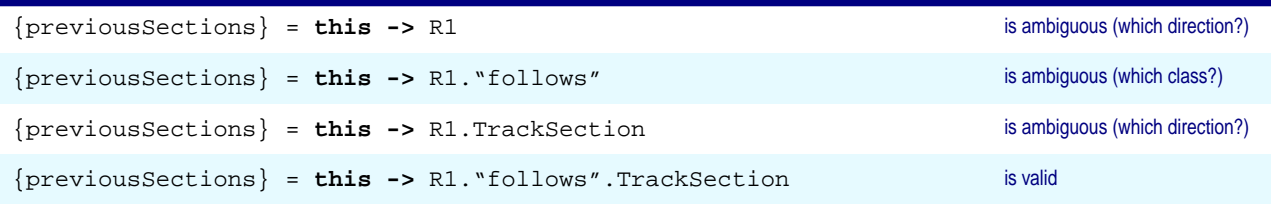

In summary the analyst must ensure that the following are **unambiguously** specified:

- the **relationship** (whether it be an association or a generalisation);
- the **direction** of the navigation;
- the **destination class**.

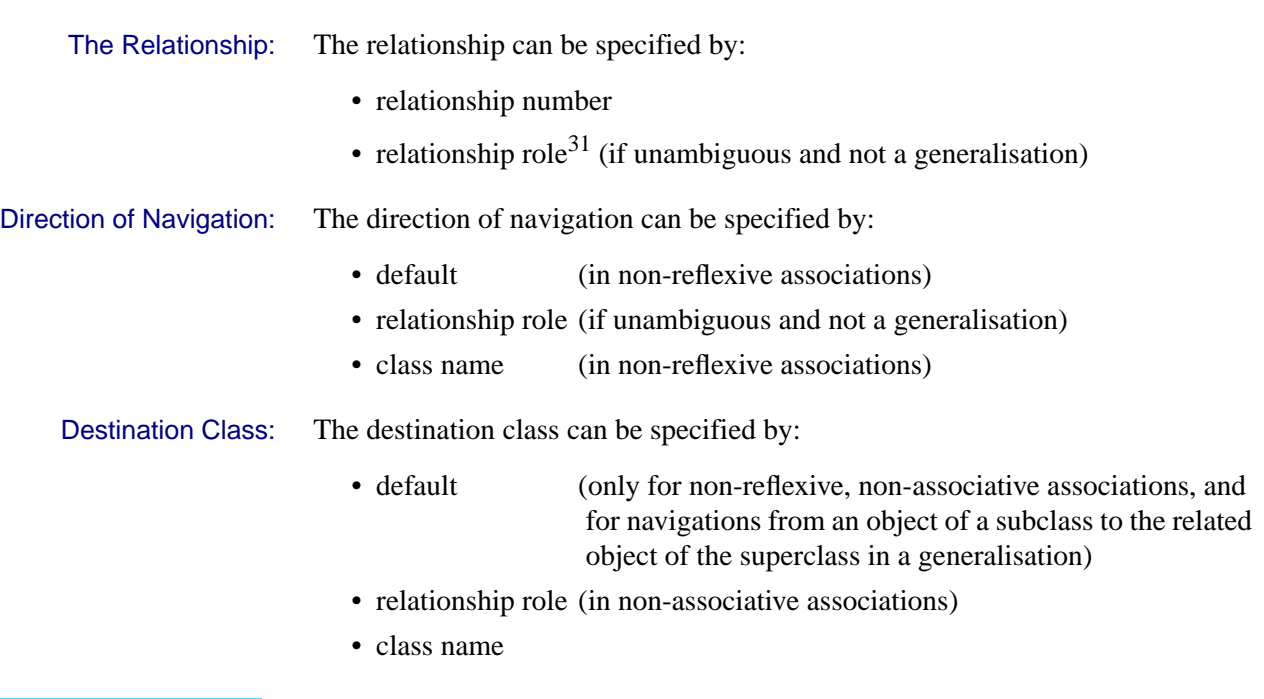

31.Whilst it is feasible to identify the relationship solely from the relationship role, the legal forms of relationship specification in ASL do not allow this - it should be always combined with the relationship number.

It is the responsibility of the analyst to provide *sufficient* information to identify all the necessary parameters. Note however, that it is quite reasonable for the analyst to specify *more* information than is required in order to make the ASL clearer and more readable, although this may require more model maintenance.

Note: In the case of a reflexive association with the *same* role at each end, it is indeterminate what result will be returned by a navigation of that association.

# **8.5 Link Creation**

Instances of associations (UML "links") between objects may be created using the "**link**" statement:

Syntax:

link <source instance handle> <relationship specification> <destination instance handle>

or:

**link** <source instance handle> <relationship specification> <destination instance handle> \ **using** <association class instance handle>

> This causes the specified objects to be linked together via the specified association, such that the new association instance may subsequently be navigated using the "->" primitive.

Where:

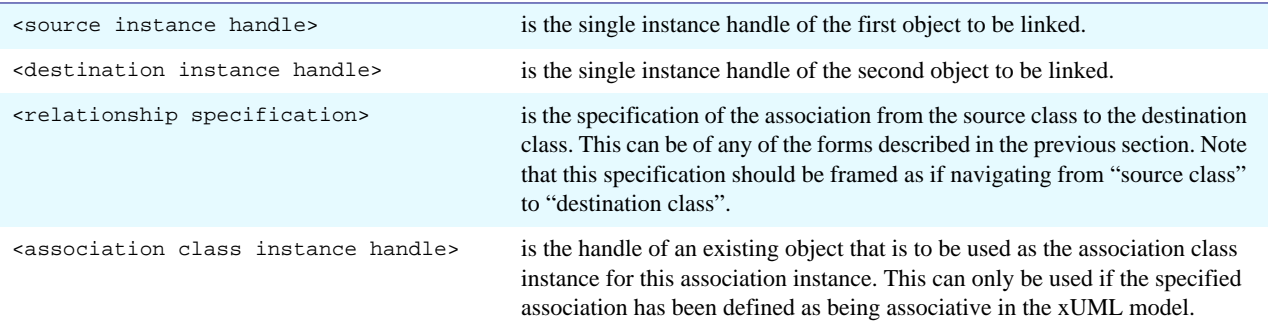

- Notes: **1.** When a "link" is instantiated via this mechanism, the values of any nonidentifying referential attributes will be set by the architecture automatically. The values of identifying referential attributes (i.e. those part of any identifier) will not be set since the analyst is required to set them as part of the creation statement for the class (See "Object Creation"). In this latter case, if at run time the value of any identifying attribute in one object is not the same as the value of the corresponding (identifying) referential attribute in the object being linked, this is considered to be a run time error.<sup>32</sup> $\bullet$ 
	- **2.** Although we talk here of "source" and "destination" class, it should be emphasised that all associations in an xUML model are "two-way". Creation of an instance of an association implies the subsequent ability to navigate the association from either end. The concept of "source" and "destination" here is used to ensure that there is no ambiguity with regard to the relationship specification.
	- **3.** Both the source and destination handles must be single instance handles (not sets).
	- **4.** If an attempt is made to link two objects together via the same association twice, then this is regarded as a run time error  $33\bullet$ .
	- **5.** The "using <association class instance>" form must be used when an association that involves an association class is being instantiated. Therefore, the association class instance must have already been created before the association is instantiated.

32.iUML Simulator does not check this.

33.iUML Simulator does not check for this condition.

# **8.6 Link Deletion**

Instances of associations can be destroyed using the unlink statement.

Syntax:

unlink <source instance handle> <relationship specification> <destination instance handle>

Where:

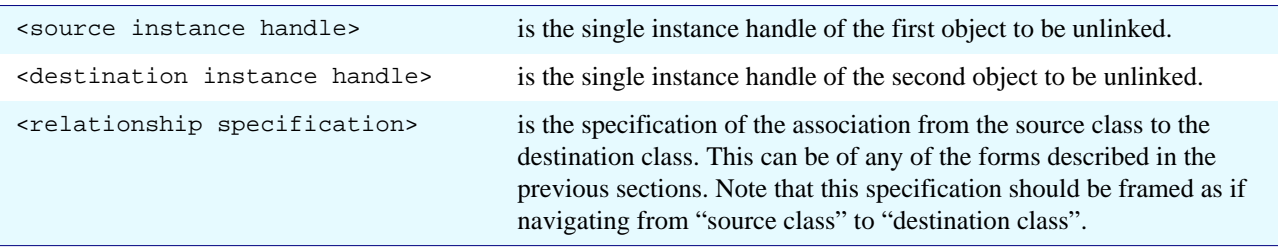

Notes: **1.** Although we talk here of "source" and "destination" class, it should be emphasised that all associations in xUML models are "two-way". Deletion of an instance of an association implies the subsequent inability to navigate the association from either end. The concept of "source" and "destination" here is used to ensure that there is no ambiguity in relation to the relationship specification.

- **2.** Both the source and destination handles must be single instance handles (not sets).
- **3.** If an attempt is made to unlink two objects which are not linked by the specified association, then this is regarded as a run time error.
- **4.** If an association with an association class is unlinked then the association class instance will not be deleted. The analyst must specify this explicitly.
- **5.** If a mandatory association is deleted, participating objects will not automatically be deleted to remain consistent with the Class Diagram. It is the responsibility of the analyst to ensure that the Class Diagram is respected. This applies equally to super/subclass associations.

# **8.7 Generalisation Relationships Revisited**

As we discussed earlier in [Section 8.1, "Association vs. Generalisation," on](#page-36-0) [page 31,](#page-36-0) ASL regards superclass and subclass objects as separate, but linked, instances. That is, creating a subclass object does not automatically create a superclass object. So referring to the sample Class Diagram we used in previous sections, if we were to create a new object of the PrivateOperator subclass, we would write ASL that looked something like this:

```
# Create the superclass object
newTrackOperator = create TrackOperator with …
```

```
# Create the subclass object
newPrivateOperator = create PrivateOperator with …
```
# Create the generalisation relationship instance **link** newTrackOperator R3 newPrivateOperator

# **8.8 Correlated Associative Navigation<sup>34</sup>**

In [Section 8.4, "Relationship Specifications," on page 35](#page-40-0) we presented an example of a navigation from an object through an association to the related association object. Referring to the sample Class Diagram in [Figure 1 on page 36](#page-41-0) we had:

assignment **= this ->** R4.PointAssignment

when navigating from a "Point" object (referred to by "this"), through the association R4 to the related association object "PointAssignment". In this particular case, since R4 has multiplicity of 1 in the direction of navigation, the handle returned is a single value (as opposed to a set).

If, however, we had chosen to navigate from a "Signalman" object (referred to by the instance handle "theSignalman") through R4 to the related association objects we would have to have write:

{assignments} **=** theSignalman **->** R4.PointAssignment

This is because for a given object of class "Signalman", there will be many related objects of class "Point" and hence many related objects of the class "PointAssignment" - one for each association instance.

In practice, it will often be the case that we wish to find the object of the association class that is related to a particular **pair** of related objects of the other classes. To do this we can use a correlated associative navigation thus:

```
<association class instance handle> = <starting handle a> and \
                                        <starting handle b> -> <associative relationship spec>
```
#### Where:

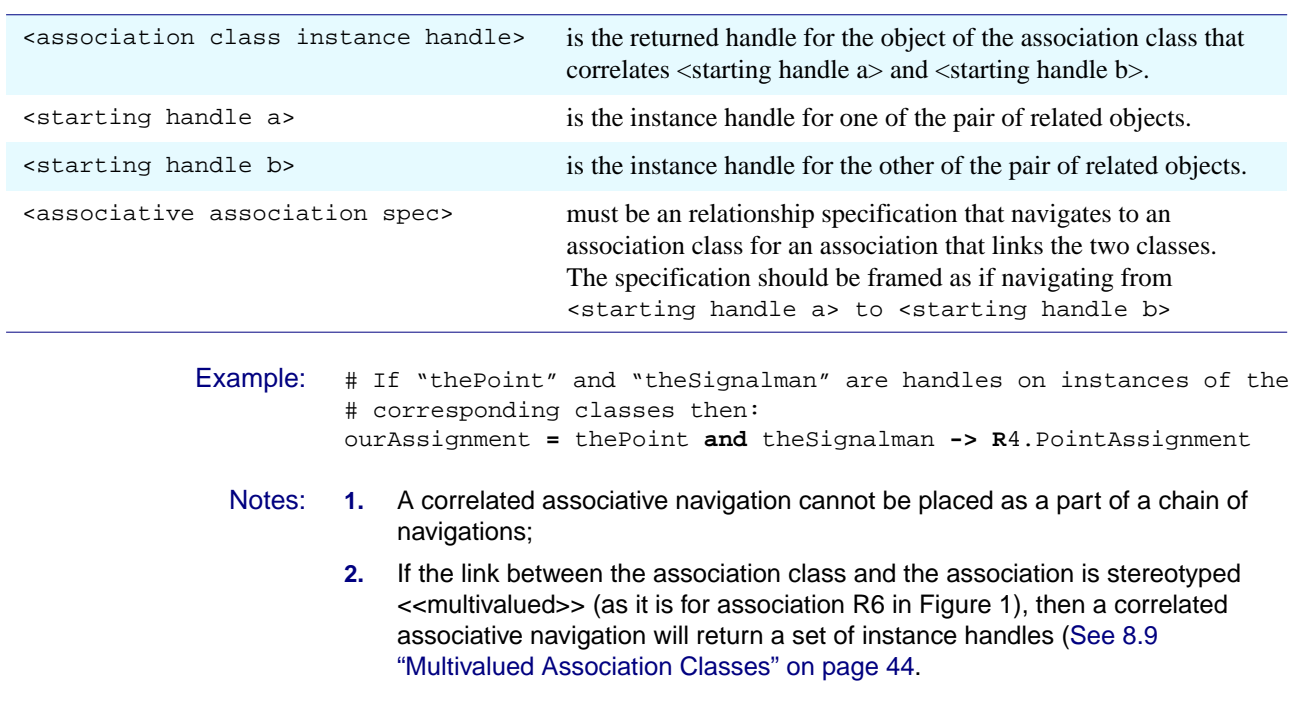

<sup>34.</sup> iUML Simulator fully supports correlated associative navigation, however the compile time error checking is not as complete as for the other navigation forms. See the release notes for details.

# <span id="page-49-0"></span>**8.9 Multivalued Association Classes**

In associations where there can be many instances of the associative class per instance of the association, special treatment is required. Such associations appear on a Class Diagram with the stereotype  $\leq$ multivalued $\geq$  attached to the link between the association class and the association - as is the case for R6 in [Figure 1](#page-41-0) [on page 36.](#page-41-0)

Associations that are stereotyped in this way have a semantic equivalent that is illustrated in [Figure 2 below](#page-49-1).

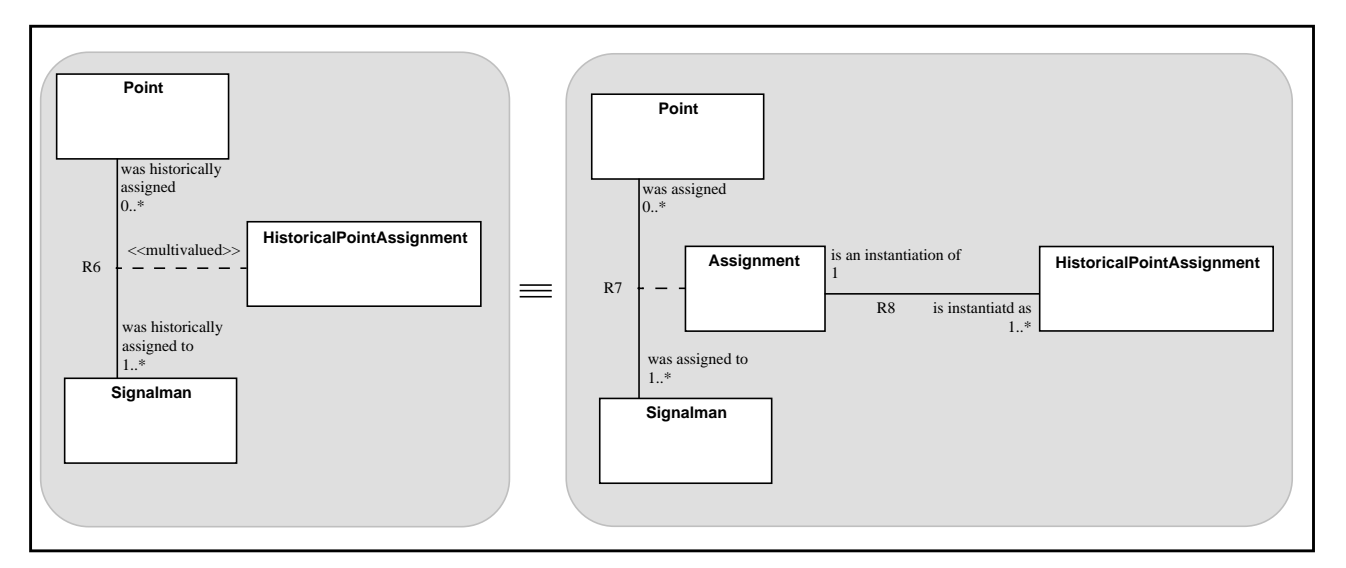

#### <span id="page-49-1"></span>**Figure 2: Semantic Equivalence for <<multivalued>> Association Classes**

Note now the difference between the abstractions of the two association classes "HistoricalPointAssignment" on the left and "Assignment" on the right.

Each instance of "HistoricalPointAssignment" on the left is an abstraction of an assignment of an instance of "Point" to an instance of "Signalman" - and if a particular "Point" is assigned to the same "Signalman" n times there will be n instances of "HistoricalPointAssignment". Hence there are multiple instances of "HistoricalPointAssignment" for a given instance of association R6.

Each instance of "Assignment" on the right is an abstraction of the fact that one or more assignments have been made between an instance of "Point" and an instance of "Signalman". The details of each instantiation of such an assignment in this equivalent model are captured via the association R8 and the respective instances of "HistoricalPointAssignment".

If desired, a standard modelling pattern may be applied in order to convert models containing such <<multivalued>> association classes into their semantic equivalent representation.<sup>35</sup>

35.iUML fully supports <<multivalued>> association classes, so there is no need to apply such a modelling pattern.

# **8.10 Associate and Unassociate**

In the case of a multivalued association class, the association itself must be created and deleted using the "link using" and "unlink" constructs respectively. However, two additional constructs are used to specify the addition or removal of an association object to or from an **existing** association instance (or UML "link").

# **Addition of a new association object:**

Syntax:

**associate** <source instance handle> <relationship specification> \ <destination instance handle> **using** <association class instance handle>

#### Where:

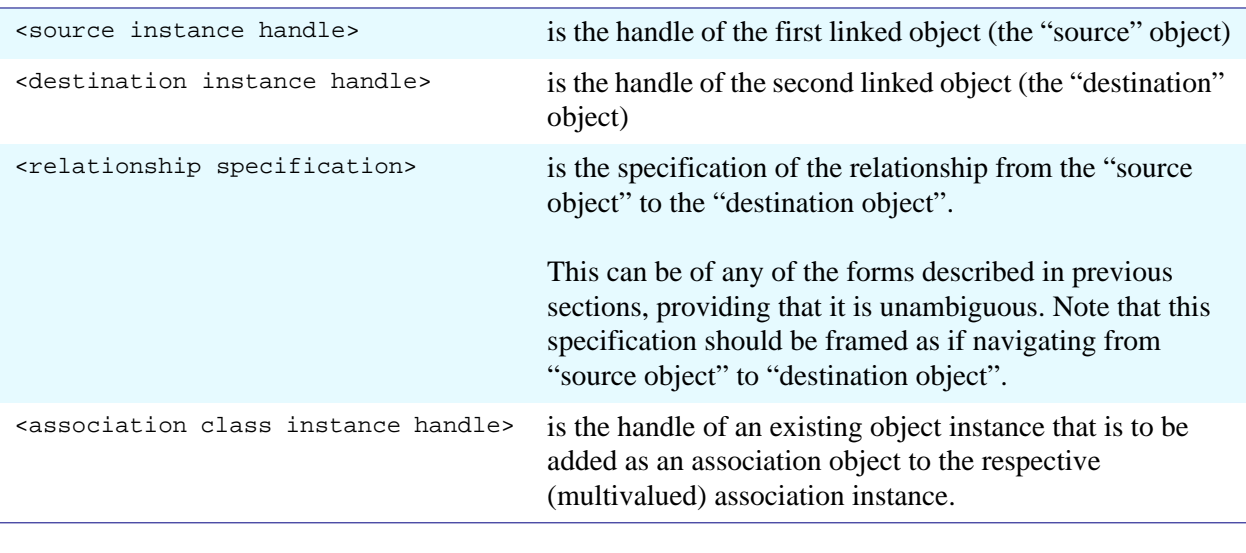

- Notes: **1.** The source and destination objects must be linked through the association specified at the time this statement is executed. Any attempt to associate an association object to an unlinked source & destination object pair is regarded as a run time error.
	- **2.** There is no distinction between the association object linked when the association was created (by "**link using**") and an association object linked subsequently (using "**associate**").

# **Removal of an existing association object:**

Syntax:

unassociate <source instance handle> <relationship specification> \ <destination instance handle> from <association class instance handle>

#### Where:

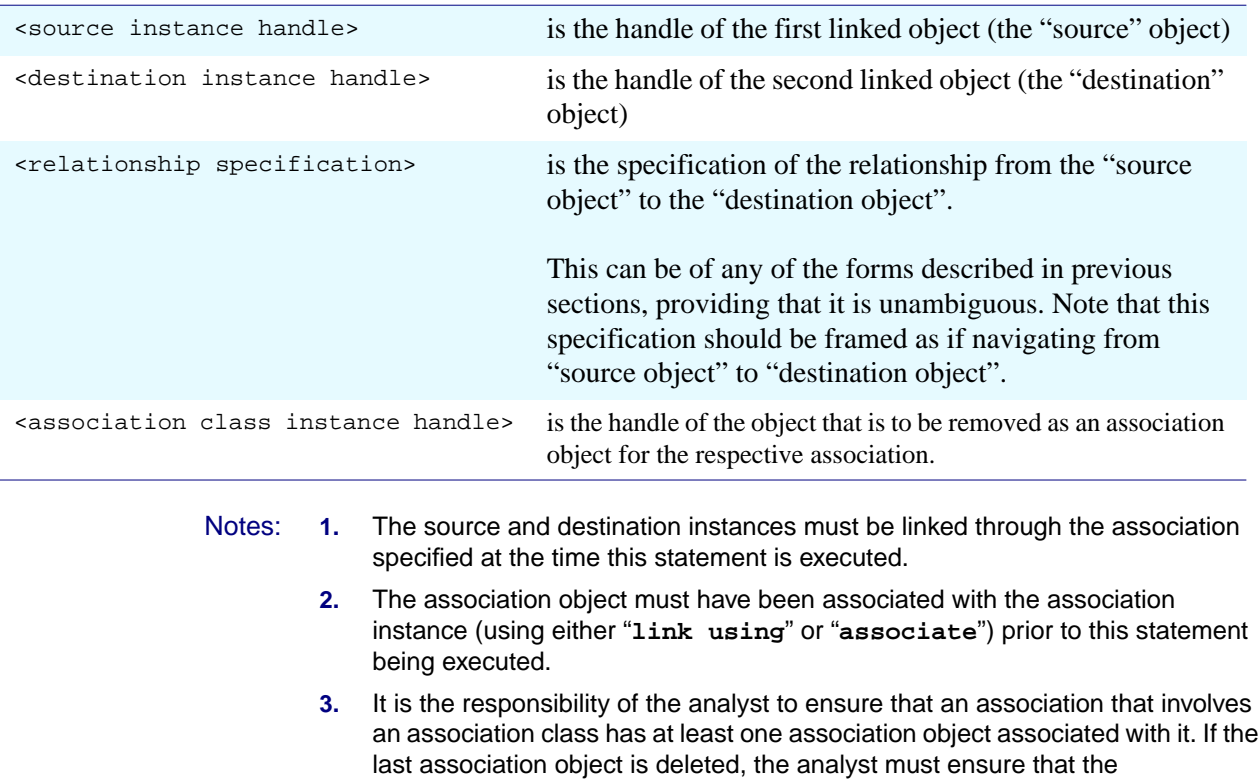

corresponding association is also deleted using "**unlink**".

# <span id="page-52-0"></span>**9 Signal Generation**

Signals may be generated and sent to objects, classes and to non-counterpart terminators using the "**generate**" statement:

Syntax:

**generate** <signal specification>**(**<signal parameters>**)**

in the case of a creation signal, a signal destined for an assigner state machine or a non –counterpart terminator.

or:

**generate** <signal specification>**(**<signal parameters>**) to** <destination instance handle>

in the case of a signal destined for an existing state machine.

## Where:

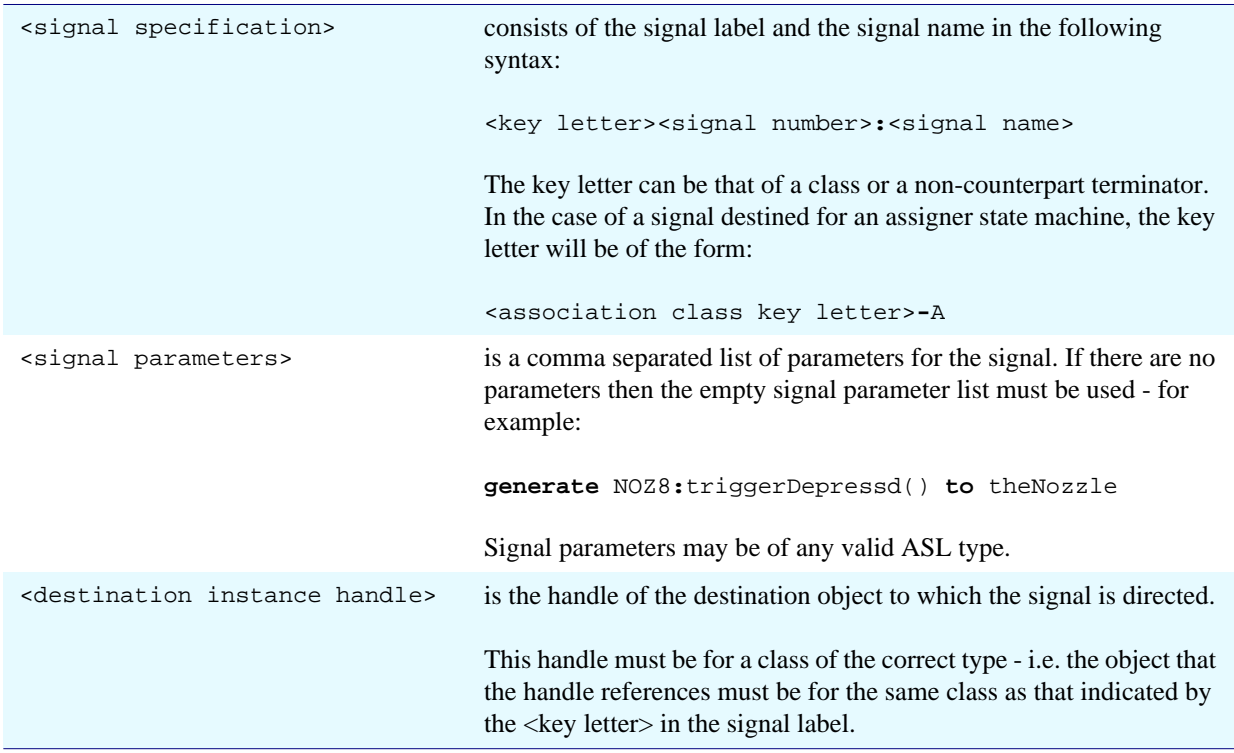

## Signal Generation

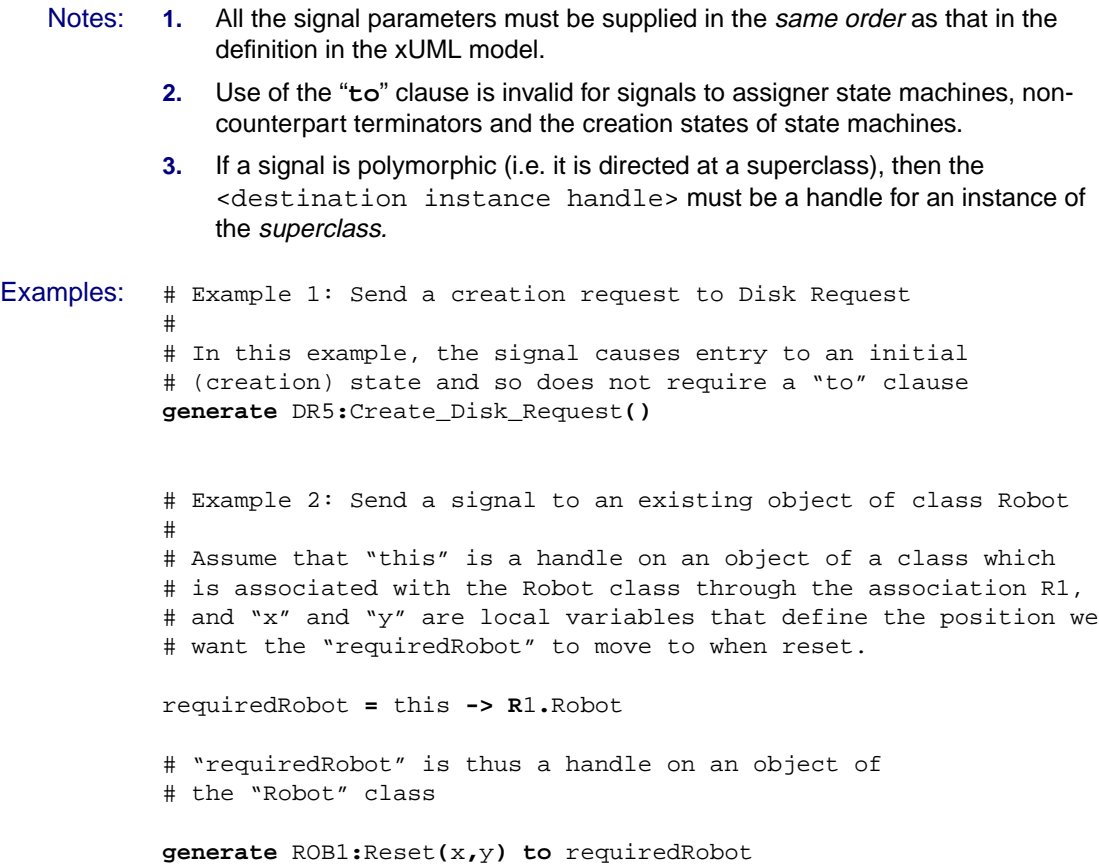

# **10 Arithmetic and Logical Operations**

# **10.1 Constants and Limits**

In many of the examples, constants have been used as parts of expressions. While this serves well for the purposes of illustration, it should be noted that most xUML models should require minimal use of constants since such data could be stored as attributes of specification classes. Nevertheless, so as not to be restrictive ASL defines the following syntax for constants:

Syntax:

The syntax depends on the base datatype:

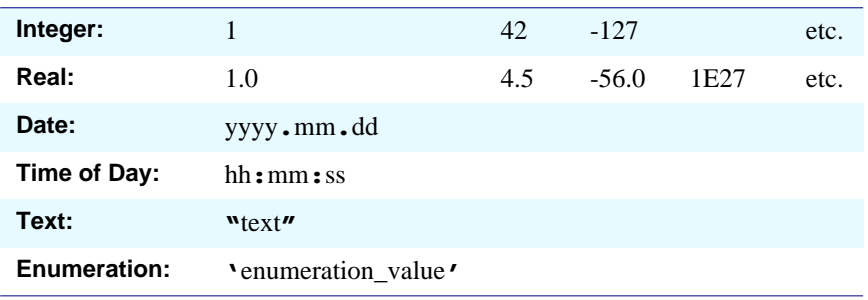

A full definition of the syntax can be found in the syntax summary at the end of this reference manual.

For the above types the following bounds are defined:

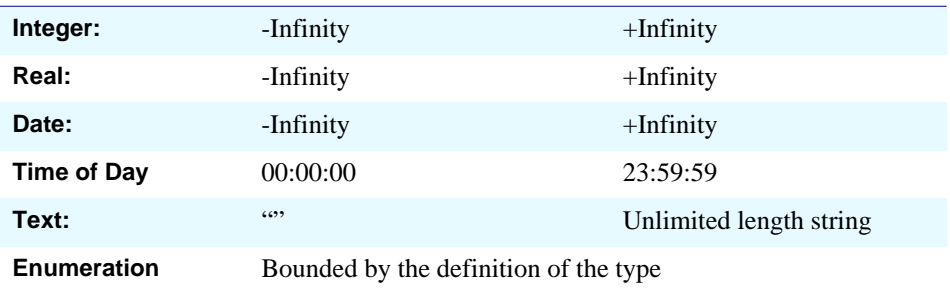

Of course no practical implementation can achieve all of these. Analysts should therefore make use of User Defined Types (based on the appropriate underlying type) with acceptable ranges specified. Architectures must then achieve an effective implementation of these types. For the date types, the calendar system in use will depend on the software architecture. If more sophistication is required, this should be made the subject of a calendar domain.

Special Note: Throughout ASL only plain single and double quotes are used. Unfortunately many word processors use "smart quotes" that automatically change text to use balanced and symmetric quotes. While we have made every effort to ensure that has not happened in the production of this document we state the ASL policy here for the avoidance of doubt.

For the remaining types, the following constant values are defined:

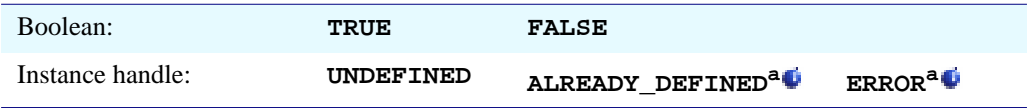

<span id="page-55-0"></span>a.iUML Simulator does not support **ALREADY\_DEFINED** or **ERROR**

- Notes: **1.** Constants may be used in place of < local variable> in any ASL construct where the <local variable> appears on the right hand side of the assignment operator (the "**=**" symbol).
	- **2.** When it is required to assign a constant enumeration value to a local variable, it is necessary to explicitly state the enumeration type. (This must be so, since many enumerations may share the same enumeration values. It is therefore impossible to unambiguously determine the enumeration type from a single value assignment).

Thus such assignments must be written as follows:

<local variable> **of** <enumeration type> **=** '<enumeration value>'

Example: bad\_status **of** status\_type **=** 'failed'

# **10.2 Arithmetic Calculations**

Arithmetic calculations may be performed during an assignment to a local variable.

Syntax:

<local variable> **=** <arithmetic expression>

Where:

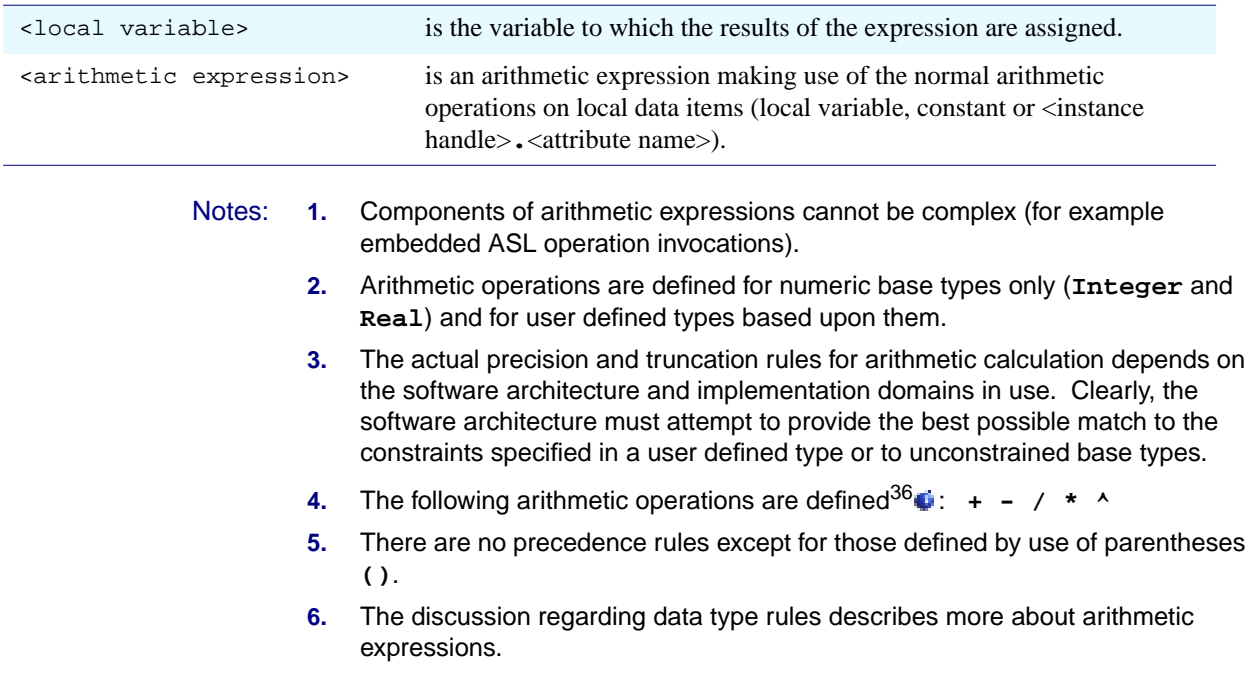

36.iUML Simulator does not support the use of the power operator (^).

Ô

# **10.3 Local Variable Assignment**

Most of the statements that we have considered so far result in assignment to a local variable. In addition to those mentioned, simple copying of local variables is permitted:

Syntax:

```
<local variable> = <local variable>
or:
\{\n\{local variable set}\n\} = \{\n\
```
These will result in the copying of the local variable.

- Notes: **1.** Assignment of instance handles is permitted; e.g. new\_object **=** existing\_object
	- **2.** Assignment of instance handle sets is permitted, and results in a copy of the set being made; e.g.

{new object set} **=** {existing object set}

- **3.** Whether an actual copy of the set is made is architecture dependant. The ASL rules are such that it must appear as if a copy is made and thus if {existing object set} is changed subsequent to the execution of this statement, {new object set} will not change.
- **4.** Assignment of sets of structures is permitted, and results in a copy of the set being made; e.g.

{new structure set} **=** {existing structure set}

The same considerations apply as for copying of instance handle sets. Sets of structures are discussed more fully in a later section.

# **10.4 Logical Conditions**

Many ASL statements use logical conditions. Such a condition performs a series of logical tests on data item values.

Syntax:

<component> <binary logical operator> <component>

or:

**!** <component>

This defines a Boolean data type that receives the value **TRUE** or **FALSE**. Where:

<component> is either another <condition> or a <data item>

#### **<data item> can be:**

<instance handle>.<attribute name> <local variable name> <constant> countof { <instance handle set> } countof <class>

The following table shows the logical operations that are defined in ASL:

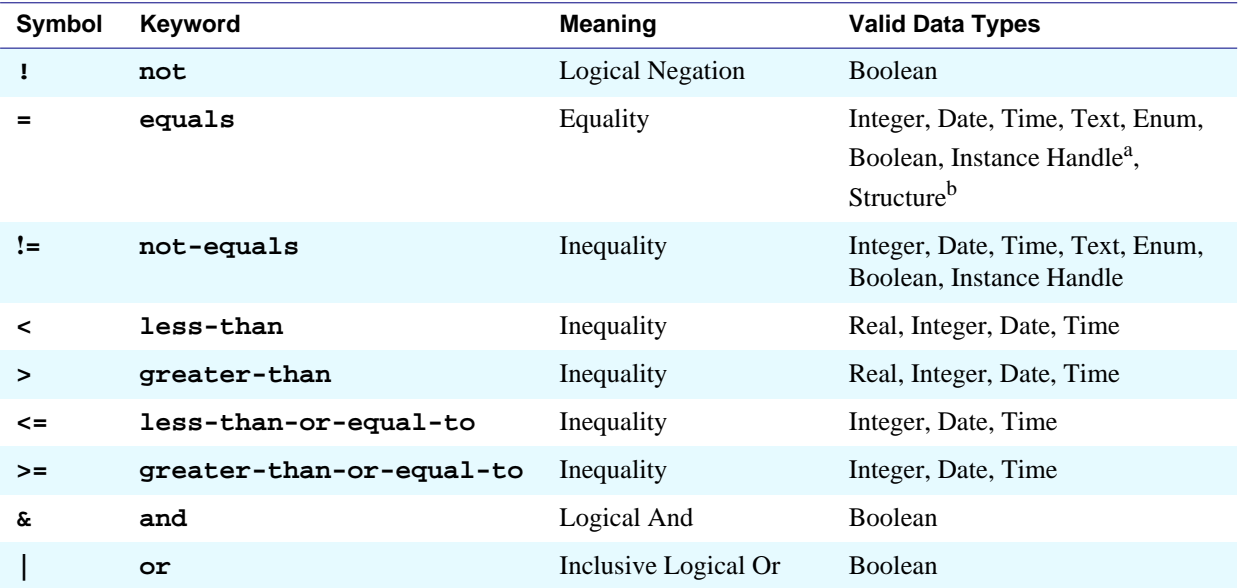

a. iUML Simulator does not support comparison of instance handles, although comparison of a handle with UNDEFINED is supported.

b.Equality is defined only if it is defined (recursively) for the members of the structure. See section [Equality](#page-84-0) for more details.

- Notes: **1.** These will be evaluated with a precedence according to the order shown (highest precedence first), although parentheses () may be used to alter this if desired. Certain operations are valid for certain data types only.
	- **2.** The last column shows the data types for which the operation is valid.
	- **3.** Either the Symbol or the Keyword may be used in ASL

# **11 Operations**

# **11.1 ASL Operations in the Context of a Domain Model**

ASL provides for operation definitions and operation calls. Formally, in ASL, this is achieved through the mechanism of an ASL function.

The following sections cover the definition and calling of ASL functions and their specific uses as synchronous operations provided by elements of an executable UML model.

# **11.2 Defining and Calling an ASL Operation**

To use operations, a formal definition of the interface to the operation and the implementation of the operation must be made. This is done in a "function definition".

Such definitions are associated with the operations provided by the following model element types within a UML model:

- domains [\(See 11.3 "Domain Scoped Operations" on page 56](#page-61-0))
- classes [\(See 11.4 "Class Scoped Operations" on page 58\)](#page-63-0)
- objects [\(See 11.5 "Object Scoped Operations" on page 60](#page-65-0))

# <span id="page-61-0"></span>**11.3 Domain Scoped Operations**

A domain scoped operation is one that is associated with the domain that it is declared in, but not with any specific class or object within that domain. This provides a partially anonymous interface to the domain that can be called from outside the domain<sup>37</sup> $\bullet$ . Thus users of the domain (i.e. bridges) are not coupled to the internal structure of the domain.

# **Operation Definition Syntax (for domain scoped operations):**

```
define function <operation specification>
input <parameter 1 name>:<parameter 1 type>,<parameter 2 name>: ...
output <result 1 name > : <result 1 type>,<result 2 name> : ...
  <ASL statements>
enddefine
```
Where:

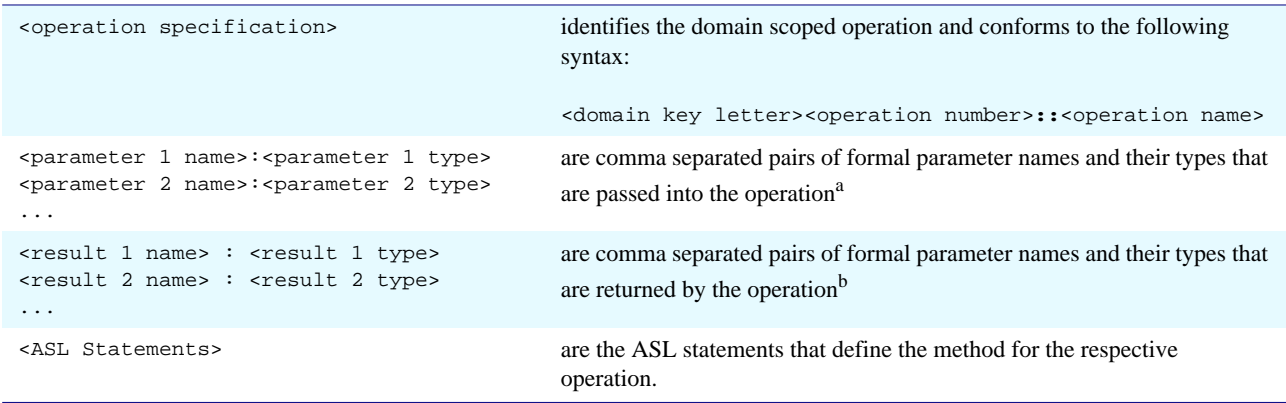

a.There are limitations in iUML Simulator with respect to the way input parameters can be used within the function. See release notes for details.

b.In iUML Simulator any output parameter from a function cannot be placed on the right hand side of a statement within a function. Such parameters should be placed on the left hand side of assignment statements only. This will require the use of temporary local variables if necessary.

#### Notes: **1.** See ["Notes Common To All Operation Definitions:" on page 62.](#page-67-0)

**2.** The handle "this" is not available in the method (the <ASL Statements>) of a domain scoped operation.

37.Domain scoped operations may also be called from within the domain in which they are defined.

ī

# **Operation Invocation Syntax (for domain scoped operations):**

```
[<result 1> , <result 2> ,...] = <operation specification>[ <parameter 1>, \
                                                          <parameter 2>,...]
```
#### Where:

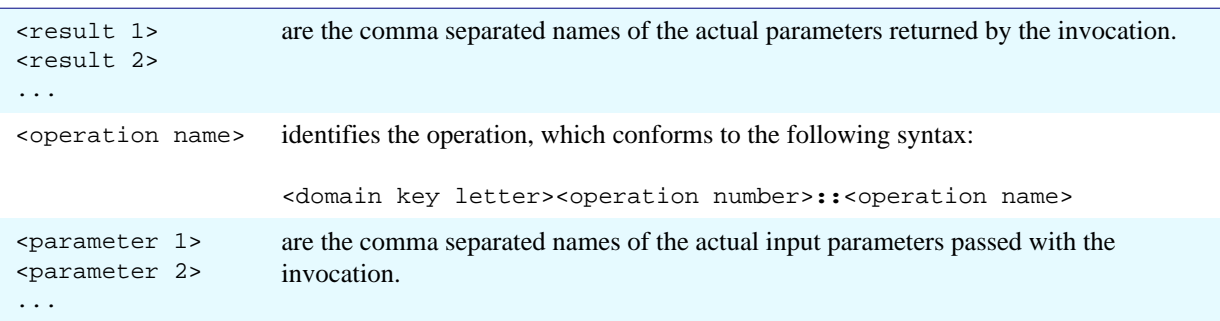

Notes: **1.** See ["Notes Common To All Operation Invocations:" on page 63](#page-68-0).

# <span id="page-63-0"></span>**11.4 Class Scoped Operations**

A class scoped operation is one that is associated with and provided by a specific class in a domain. For example, this might be used to provide a creation operation for the class. Such an operation would create a new object of the class and set up any initial conditions required. If the class was active, it could then generate a signal to the class to drive it through its lifecycle.

Class scoped operations have exactly the same definition and call syntax as any ASL operation except that a special syntax is defined for the name

## **Operation Definition Syntax (for class scoped operations):**

```
define function <operation specification>
input <parameter 1 name>:<parameter 1 type>,<parameter 2 name>: ...
output <result 1 name > : <result 1 type>,<result 2 name> : ...
  <ASL statements>
enddefine
```

```
Where:
```
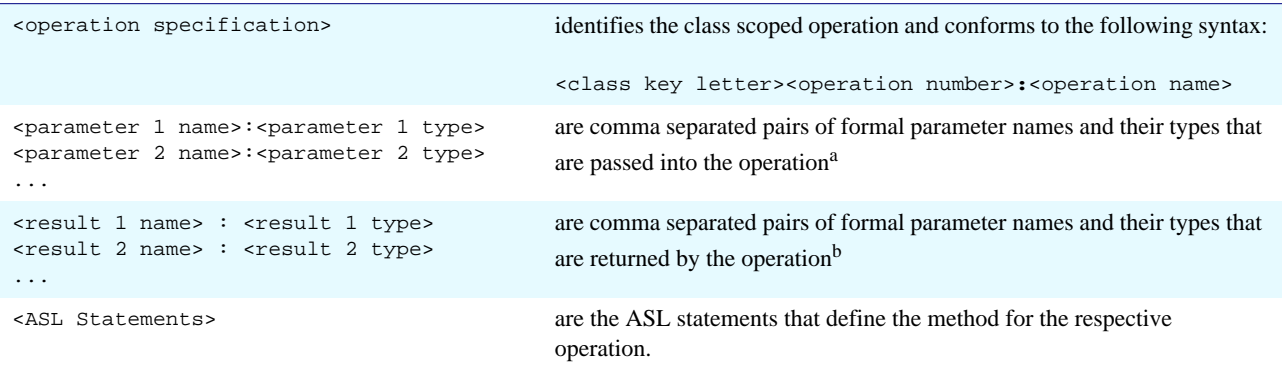

a.There are limitations in iUML Simulator with respect to the way input parameters can be used within the function. See release notes for details.

b.In iUML Simulator any output parameter from a function cannot be placed on the right hand side of a statement within a function. Such parameters should be placed on the left hand side of assignment statements only. This will require the use of temporary local variables if necessary.

#### Notes: **1.** See ["Notes Common To All Operation Definitions:" on page 62.](#page-67-0)

- **2.** The handle "**this**" is not available in the method of a class scoped operation.
- **3.** The <operation number> name space is disjoint from the <signal number> name space employed for signals directed at the class [\(See 9 "Signal](#page-52-0) [Generation" on page 47\)](#page-52-0).

Thus a class scoped operation and a signal may share the same number for a given class.

**4.** The <operation name> should not be the same as the name of any signal directed at the same class.

# **Operation Invocation Syntax (for class scoped operations):**

```
[<result 1> , <result 2> ,...] = <operation specification>[ <parameter 1>, \
                                                         <parameter 2>,...]
```
#### Where:

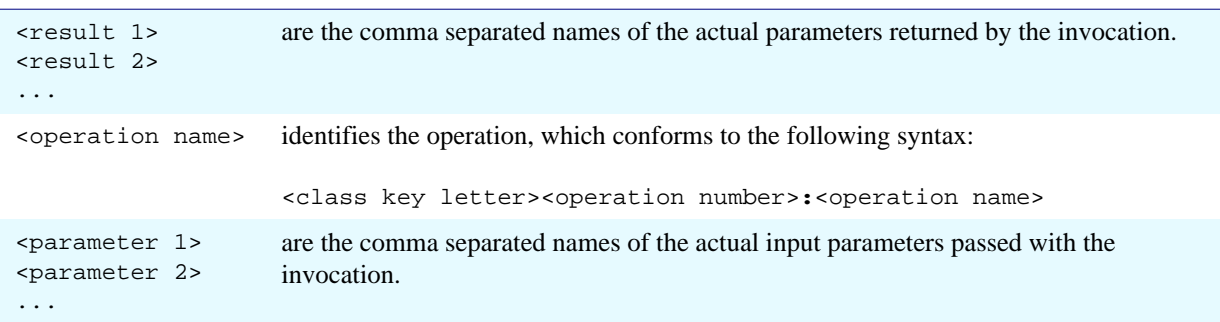

Notes: **1.** See ["Notes Common To All Operation Invocations:" on page 63](#page-68-0).

# <span id="page-65-0"></span>**11.5 Object Scoped Operations**

An object scoped operation provided by a class is one that is applied to a specific object at run time in an analogous way to "existing instance signals".

Such operations require a specific syntax both for their definition and for their call.

## **Operation Definition Syntax (for object scoped operations):**

```
define instance function <operation specification>
instance this : <class name>
input <parameter 1 name>:<parameter 1 type>,<parameter 2 name>: ...
output <result 1 name > : <result 1 type>,<result 2 name> : ...
  <ASL statements>
enddefine
```
Where:

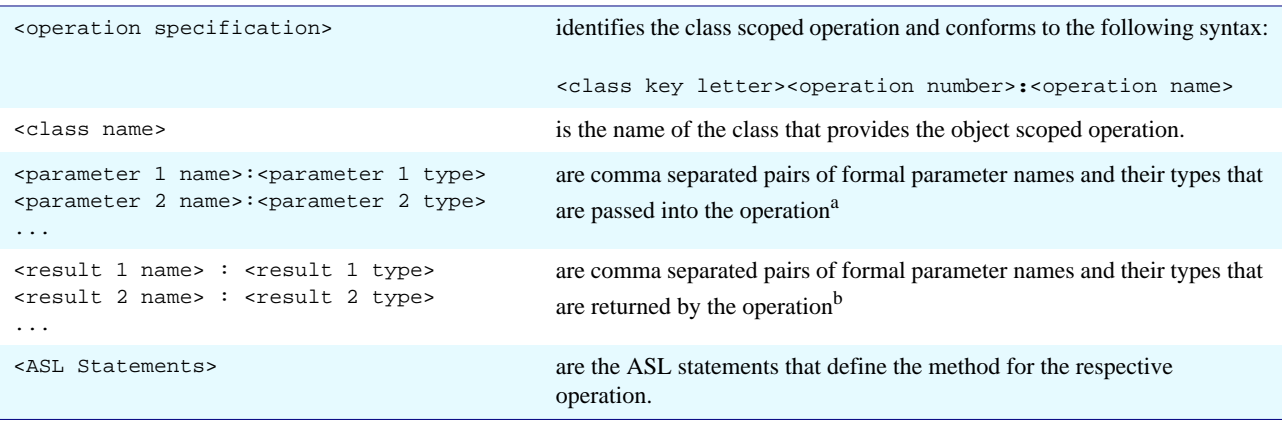

a.There are limitations in iUML Simulator with respect to the way input parameters can be used within the function. See release notes for details.

b.In iUML Simulator any output parameter from a function cannot be placed on the right hand side of a statement within a function. Such parameters should be placed on the left hand side of assignment statements only. This will require the use of temporary local variables if necessary.

#### Notes: **1.** See ["Notes Common To All Operation Definitions:" on page 62.](#page-67-0)

- **2.** The instance handle "**this**" is available for use within the method for an object scoped operation.
- **3.** The <operation number> name space is disjoint from the <signal number> name space employed for signals directed at the class [\(See 9 "Signal](#page-52-0) [Generation" on page 47\)](#page-52-0).

Thus an object scoped operation and a signal may share the same number for a given class.

**4.** The <operation name> should not be the same as the name of any signal directed at the same class.

## **Operation Invocation Syntax (for object scoped operations):**

**[**<result 1> , <result 2> ,...] = <operation specification>[ <parameter 1>, \ <parameter 2>**,**...**] on** <handle>

#### Where:

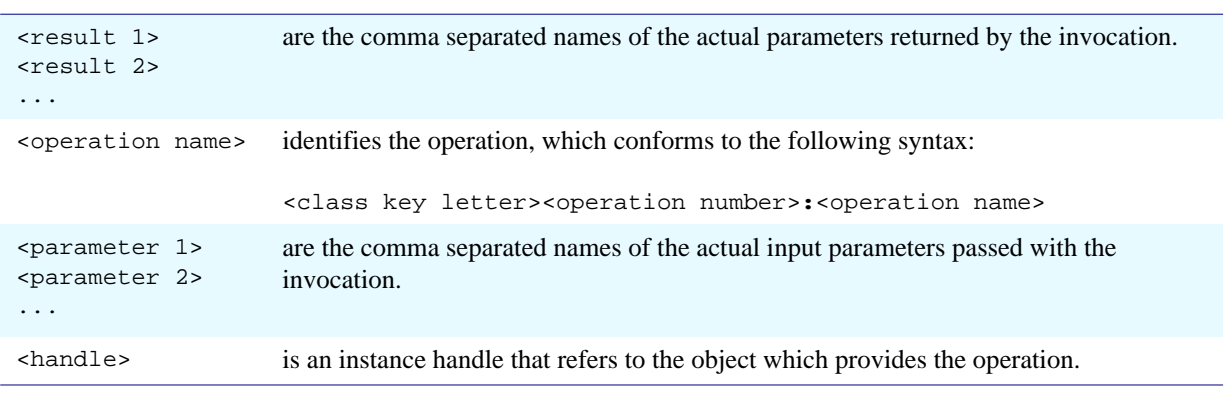

#### Notes: **1.** See ["Notes Common To All Operation Invocations:" on page 63](#page-68-0).

- **2.** If, at compile time, the object scoped operation is found to have been called with the <handle> being of a type different from that indicated by the **instance** declaration in the respective operation definition then this is regarded as a compile time error<sup>38</sup> $\bullet$ .
- **3.** If an object scoped operation is declared for a superclass, and the implementation of the operation is declared<sup>39</sup> $\bullet$  to be deferred down a specified subclass relationship then there must be an operation with the **same name** declared for each subclass of the association. At run time, the user ASL must invoke the superclass operation on a superclass object. The implementation will then automatically invoke the appropriate operation on the correct subclass.

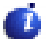

<sup>38.</sup>The **instance** declaration is necessary to support polymorphic operations. iUML Modeller automatically generates all the appropriate instance definitions and so the analyst need not be concerned with this issue. 39.There is no actual syntax within ASL for making this declaration. The information is held directly within a CASE tool repository.

```
Notes Common To All
Operation Definitions: 1. In CASE tools such as iUML, it is not necessary for the analyst to write the
                             specify the definition of the operation using the "define function ....
                             input ... output ...enddefine" syntax. The analyst need only write the
                             method for the operation (i.e. the <ASL Statements>).
                        2. The <operation specification> must be unique within a domain.
                        3. Parameters can be of any valid ASL type, and can be either single valued or
                             sets of instance handles or structures.
                        4. If there are no input and/or output parameters the <parameter
                             name>:<parameter type> clauses should be omitted from the respective
                             parts of the operation definition.
                        5. If an input or an output parameter is an instance handle, then the name of the
                             class to which the handle refers should be used for the type.
                             For example, suppose that the object scoped operation
                             "AC1:getAccountOwner" provided by the "Account" class returns the parameter
                             "theOwner" of type "Customer" instance handle, the operation might be defined
                             as:
                                  define instance function AC1:getAccountOwner
                                  instance this : Account
                                  input
                                  output theOwner : Customer
                                     theOwner = this -> R1
                                  enddefine
                        6. If the input or output parameters are sets (of instance handles or structures),
                             then the parameter name must be surrounded by braces {}.
                             For example, suppose that the class scoped operation
                             "ROB7:findEveryIdleRobot" provided by the "Robot" class returns the
                             parameter {idleRobots} of type "Robot" instance handle, the operation might be
                             defined as:
                                  define function ROB7:findEveryIdleRobot
                                  input
                                  output {idleRobots} : Robot
                                     {idleRobots} = find Robot where status = 'Idle'
                                  enddefine
                             Such a definition indicates that a set of "Robot" handles is expected to be
                             returned.
```
**7.** The ASL language definition does not specify whether input or output parameters for operations are to be passed by value or by reference. Implementations may do either or both. However, ASL in an operation must not attempt to modify input parameters<sup>40</sup> $\bullet$ .

40.For backwards compatibility reasons, iUML Simulator allows modification of input parameters that are sets of structures. Such modifications remain visible in the calling block of ASL. Analysts producing new ASL should not use this feature.

<span id="page-68-0"></span>Notes Common To All<br>Operation Invocations:

- 1. The input and return parameter names used in the definition may differ from those used in the invocation. Matching is achieved by the ordering of items within the brackets "**[]**" and within the input and output parts of the respective operation definition.
- **2.** If there are no input and/or output parameters empty brackets "**[]**" must be used in the respective part of the invocation.
- **3.** Recursive operation calls are permitted.

#### **Operations**

# **12 Timer and Time Operations**

# **12.1 The xUML Timer**

The xUML formalism provides a built-in timer mechanism modelled closely on that of Shlaer Mellor<sup>41</sup> $\bullet$ . The timer is used to request that a specified signal is sent when either a relative or absolute time has expired.

Analysts can make use of the functionality provided by the xUML Timer from within their own models by:

- invoking operations on the Timer terminator, or;
- sending signals to the Timer terminator.

Such operations and signals are "bridged" to operations supplied by another domain<sup>42</sup> $\bullet$  that implements the timer functionality.

The following sections therefore illustrate how, using ASL, the interface to the xUML Timer is in order to obtain the required behaviour.

Ŧ.

41."Object Lifecycles - Modeling the World in States" p53

42.In iUML and iUML Simulator the operation of instantiating a timer terminator in a domain automatically makes available the various functions signals and data types required by the terminator, and provides the implementation of the domain that provides the xUML Timer together with the bridge implementations for the various operations and signals defined for the timer terminator.

# **Invoking the Operations Provided By the xUML Timer Interface**

The 3 operations provided by the xUML Timer interface are:

- Create\_Timer
- Get\_Time\_Remaining
- Delete Timer

The invocation syntax for each of these operations now follows.

Create\_Timer **[**<My\_Timer\_ID>**] = Create\_Timer[]** This creates a timer object which can then be set, reset or deleted by using the returned timer ID as a reference. Where: <My\_Timer\_ID> is the id of the created timer (of type Timer\_ID).

Get\_Time\_Remaining **[** <still\_to\_go> **]** = **Get\_Time\_Remaining[** <My\_Timer\_ID> **]**

This reads the amount of time remaining before the specified timer is due to expire. The result will be zero if the timer specified is not running.

Where:

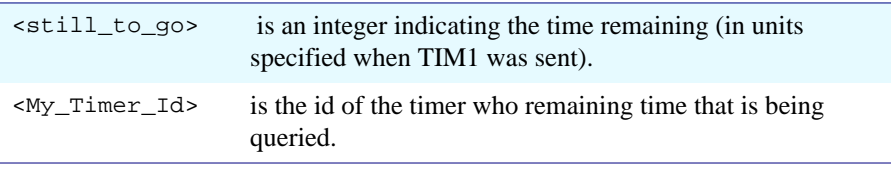

Delete\_Timer **[] = Delete\_Timer[**<My\_Timer\_ID>**]**

This deletes the specified timer. This should only be performed after the timer has been reset.

Where:

<My\_Timer\_ID> is the id of the timer that is to be deleted.
#### **Signals Consumed By the xUML Timer**

There are 3 signals that can be directed at the xUML Timer each of which carry one or more signal parameters:

- TIM1:Set Timer
- TIM2:Reset Timer
- TIM10:Set\_Absolute\_Timer

The syntax for generating such signals is defined below:

```
TIM1: generate TIM1:Set_Timer( <Timer_ID>, \
                           <Time_Remaining>, \
                           <Granularity>, \
                           <Signal>, \
                           <Return Instance Handle> )
```
This puts the timer into a state where it is counting down until the supplied Time\_Remaining has expired. At that point the timer will send the specified signal to the object specified by <Return Instance Handle>.

#### Where:

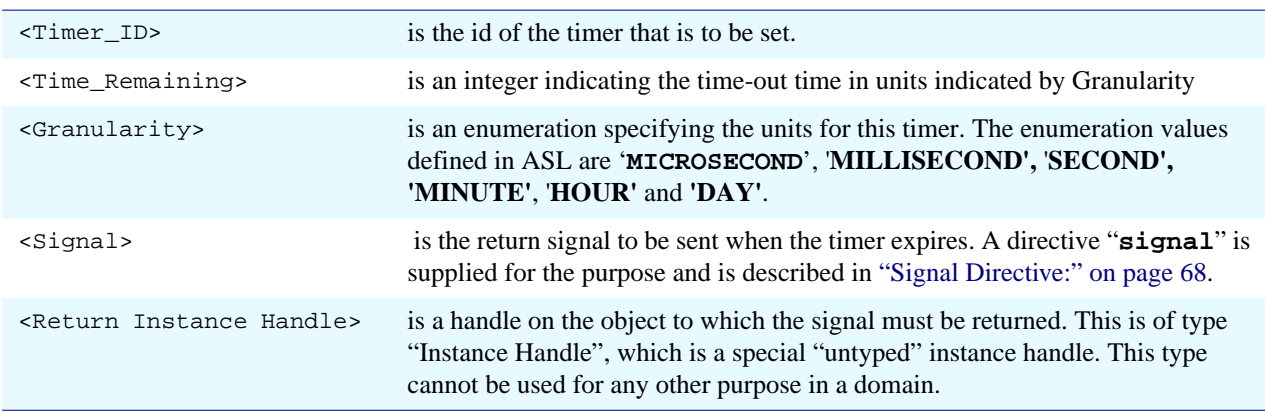

#### TIM2: **generate TIM2:Reset\_Timer(** <Timer\_ID> **)**

Causes the timer to enter a reset state where it is no longer counting down. If the timer was previously counting down, the requested return signal will not be sent when the timer is reset.

Where:

<Timer\_ID> is the id of the timer that is to be reset.

```
TIM10: generate TIM10:Set_Absolute_Timer(<Timer_ID>, \
                                       <Date>, \
                                       <Time>, \
                                       <Signal>, \
                                       <Return Instance Handle>)
```
This puts the timer into a state where it is counting down until the supplied Date and Time is reached. At that point the timer will send the specified signal to the object specified by <Return Instance Handle>.

Where:

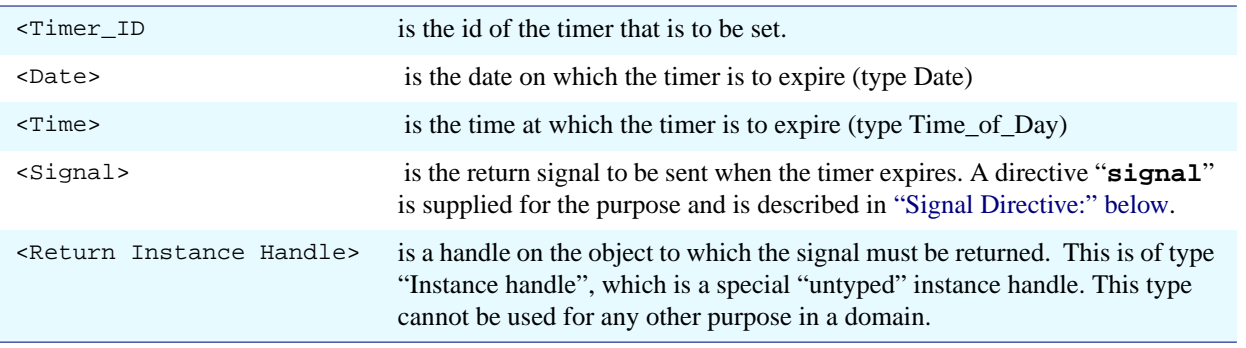

Note: An absolute timer will return time remaining in SECOND granularity.

<span id="page-73-0"></span>Signal Directive: **event("**<signal label>**")**

Where:

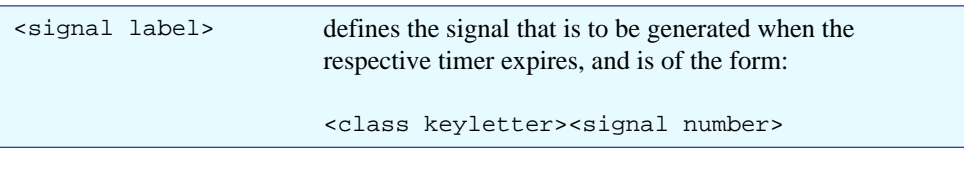

Note: This construct turns a string literal containing a signal label and returns an ASL meta-type, namely Signal Event. The construct can only be used in these timer signals.

#### **Examples of ASL that make use of the xUML Timer**

The following examples provide an illustration of how the various xUML Timer operations and signals may be used within an executable UML model.

#### Example 1:

# Create a new timer [timer\_id] = Create\_Timer[]

#### Example 2:

```
# Set a timer to return the signal "D7:Time to do something" to
# ourselves in 5 seconds from now
timeout = 5
generate TIM1:Set_Timer(timer_id,timeout,'SECOND',event("D7"),this)
```
#### Example 3:

```
# Set a timer to return the signal "D8:Time to Wake Up" to ourselves
Actual_Date = 1994.10.19
Actual\_Time = 07:00:00generate TIM10:Set_Absolute_Timer( timer_id, \
                                 Actual_Date, \
                                 Actual_Time, \
                                 signal("D8"),
                                  this)
```
#### Example 4:

# To reset the timer generate TIM2:Reset\_Timer(timer\_id)

#### Example 5:

```
# To find the time remaining
[still_to_go] = Get_Time_Remaining[timer_id]
# To delete the timer
[] = Delete_Timer[timer_id]
```
### **12.2 Current Date and Time**

Access to the current date and time may be achieved as follows:

Syntax:

```
<local variable> = current-date
<local variable> = current-time
```
- Notes: **1.** The data types returned are "Date" and "Time\_of\_Day" respectively.
	- **2.** "**current-date**" and "**current-time**" are ASL keywords.
	- **3.** There are no ASL defined operations on time other than the logical operators comparison operators.
	- **4. "current-date"** and "**current-time"** cannot be used directly in expressions.

# **13 Complex Datatypes and Sets**

Until now we have considered rather simple data items<sup>43</sup> $\bullet$  within a ASL. These cover the majority of requirements. However, in some situations it may be necessary to transmit signal parameters that are complex structures. This typically happens in cross-domain signals where the pattern of information in one domain may be radically different to that in another.

For example, we may wish to assemble a message for the operator in the form of a small tabular report that contains information gathered from many objects of many classes in the application domain.

### **13.1 Supported Structures**

ASL supports hierarchical data structures. In principle these can be nested to any depth, but in practice one would expect limited depth within an xUML model.

These structures can then be used to support complex signal parameters and local variables in ASL. As we have already stated the use of structures as the data type of an attribute of a class is *specifically excluded*.

43.We have dealt with only single values of any type and sets of instance handles.

### **13.2 Definition of Structures**

Data structures are defined as follows<sup>44</sup> $\bullet$ :

```
define structure <structure type name>
  <member name> <member type>
  <member name> <member type>
  ...
  ...
enddefine
```

```
Where:
```
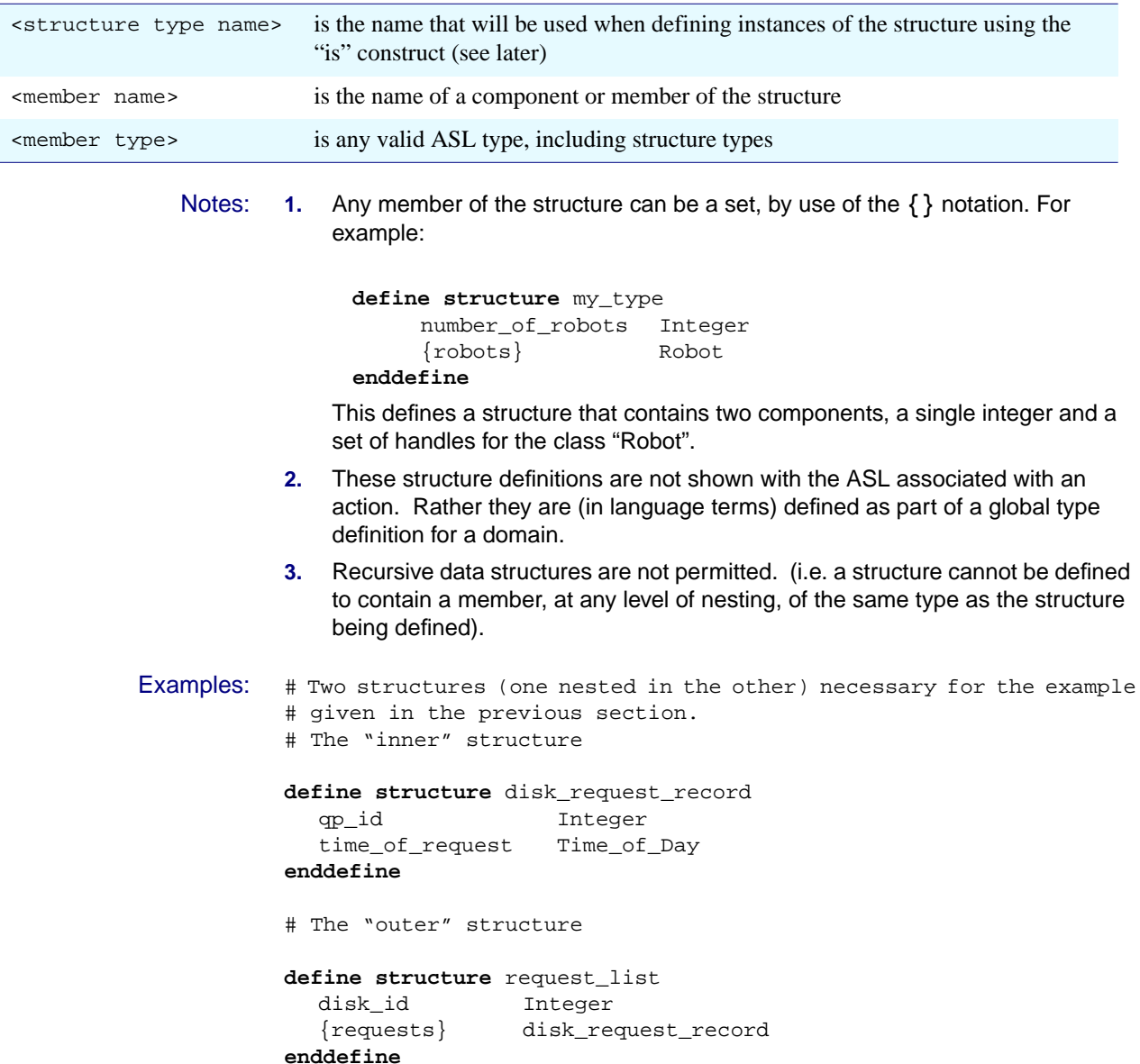

<sup>44.</sup>In iUML, structure definitions are held in the database and manipulated by menu operation, and the analyst is never required to write out the syntax described here.

### **13.3 Instantiation of Structures**

So far in most of ASL there have not been any explicit type declaration for local data items. This is possible because the types on all data items "external" to an action (attributes and signal parameters) are explicitly defined in the xUML model. This allows the type of data items within an action to be determined from their first use, and this relieves the analysts from the burden of specifying the type of every item.

However, with sets of complex structures, explicit typing is necessary. This is indicated by use of the "**is**" statement:

```
{<local structure>} is <data type>
```
Where:

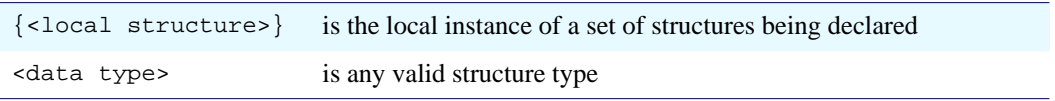

This creates an empty set of the appropriate type.

- Notes: **1.** The "**is**" statement must appear in an ASL segment before any use of the set of structures (for example in an **append** statement). **2.** A single "**is**" statement (for example: "x **is** request\_list") may be executed many times within an action. The "**is**" statement is not simply a declaration but also initialises the set to be empty. Any data in the set before the "**is**" is executed will be lost. **3.** ASL does not allow instantiation of a single structure. Structures must always exist in sets.
- Example: # Declare a set of request\_lists (as defined in # the previous section).

{requests} **is** request\_list

## **13.4 Assembly of Sets of Structures**

Having declared a set of structures, members can be added using the append statement:

```
append [<value list>] to {<local structure>}
```
Where:

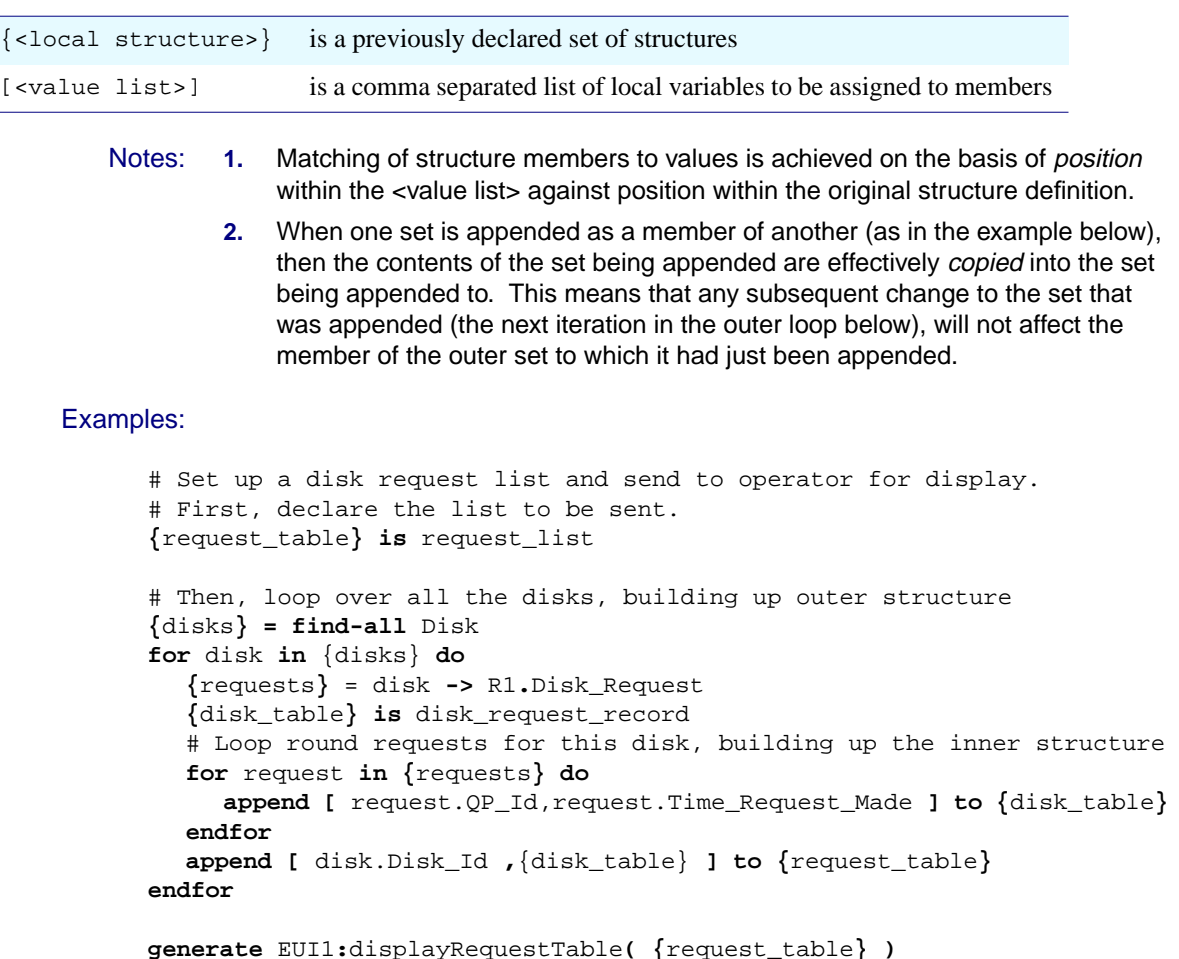

### **13.5 Use of Loops to Perform Unpacking of Set Structures**

Typically, such sets of structures will also be received by actions in the form of signal parameters or input parameters to operations. To unpack these the loop construct must be used.

For example, an action receiving the {request\_table} created above could perform:

```
for [ disk_id , {disk_table} ] in {request_table} do
  x = disk_id
  ...
  ...
  for [ qp_id , time ] in {disk_table} do
    y = qp_id
    z = time
     ...
     ...
     w = disk_id
     # (i.e. disk_id is still in scope from the outer loop)
  endfor
endfor
```
### **13.6 Ordering of Sets of Structures**

By default, sets of structures have no ordering. However, they can be explicitly ordered by the following techniques:

```
append [<value list>] to {<set>} ordered by <member>
\{\text{new set}\} = \{\text{cold sets}\} ordered by <member>
```
Where:

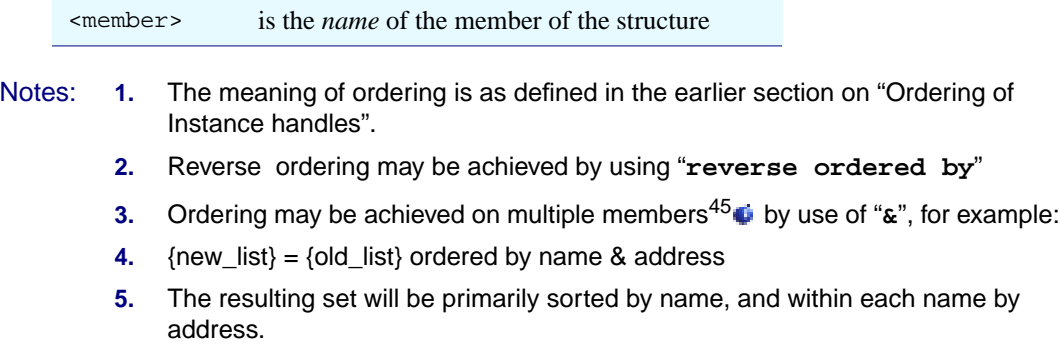

**6.** Appending to the same set with different ordering in **append** different statements will cause unpredictable results.

45.iUML Simulator does not support ordering by multiple structure members.

Ď

### **13.7 Subsets of Sets of Structures**

The contents of sets can be reduced by making subsets<sup>46</sup> $\bullet$ :

 $\{\text{new sets}\} = \{\text{cold sets}\}$  where <condition>

#### Where:

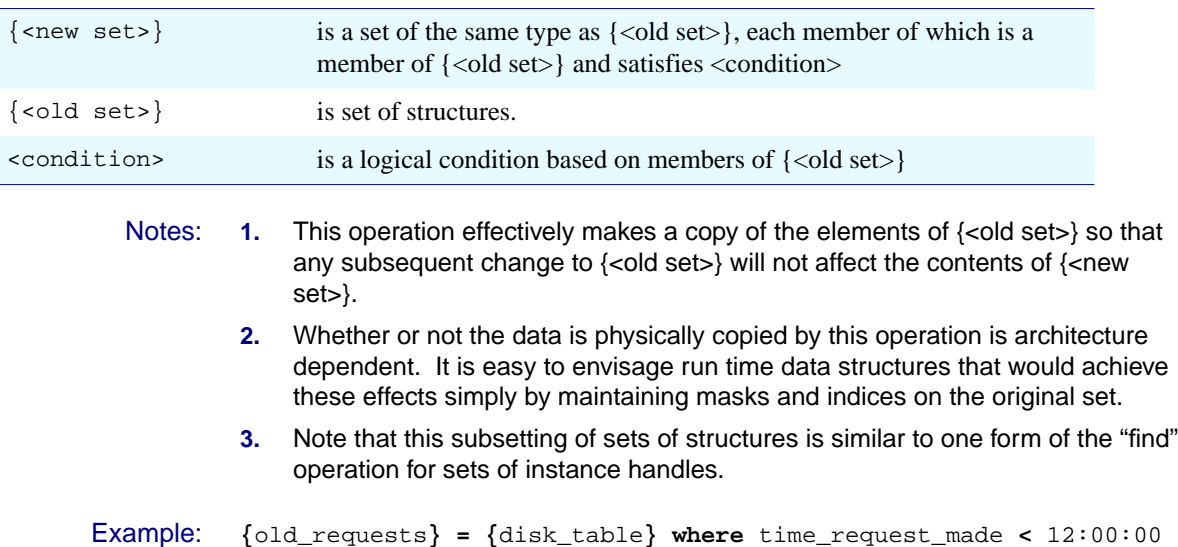

Complex Datatypes and Sets

# **14 Sets, Sequences and Bags**

Until now we have talked rather loosely about "sets", without regard to their precise mathematical definition. In fact, "sets" in ASL are capable of being sets, sequences or bags. A newly created ASL set is likely to be a "bag" or a "sequence". That is it can have duplicates and can be created with a defined order. (Duplicates are likely to appear for example in a multiple navigation involving two "many" association ends, back-to-back on one class in a chain.)

In what follows, the "sets" referred to can equally well be sets of handles or sets of structures<sup>47</sup> $\cdot$ .

### <span id="page-84-0"></span>**14.1 Equality**

Implicit in all of the set operations is the concept of "Equality" of members of a set. For example the Unique operation removes duplicate members from the set. Duplicates are members that are, in some sense, equal.

ASL defines equality of members as follows:

- For instance handle sets, two members are identical if they refer to the same object.
- For structure sets, two element are identical if all of the members of the first element are identical to the corresponding element in the other member. The correspondence between members is determined by the order of the members in the definition of the structure. This means that equality must be defined for all the member types.

For structures containing structures, the definition of equality applies recursively.

<sup>47.</sup>iUML Simulator does not support the set operations in this section for sets of structures. However, the operations are fully supported for sets of instance handles.

### **14.2 The Unique Operation**

Duplicates may be removed from sets using the "unique" construct:

**{**<new set>**} = unique {**<old set>**}**

This has the effect of removing any identical elements in  $\{\text{old set}\}$ .

Notes: **1.** See [Section 14.1 on page 79](#page-84-0) for the definition of the meaning of elements being "identical".

### **14.3 The countof Operation**

The **countof** operation is available for all set types.

- Notes: **1.** in the case of a set containing a set the operation will return the number of elements in the outer set.
	- **2.** if the set contains duplicates (is a bag for example), then the countof operation will count each duplication of the member.
	- **3.** the countof operation cannot be applied to the name of a Class in order to determine the number of objects belonging to the Class. Instead the following example shows the ASL that is required:

**{**all\_robots**} = find-all** Robot number\_of\_robots **= countof {**all\_robots**}**

### **14.4 Set Combination Operations**

A new set can be created from two old sets, by various manipulations:  $^{48}$ 

```
{<new set>} = union-of {<old set a>} and {<old set b>}
{<new set>} = disunion-of {<old set a>} and {<old set b>}
\{\text{new sets}\} = \text{intersection-of } \{\text{old set a}\} and \{\text{old set b}\}\{\text{new sets}\} = \{\text{cold set a}\} \text{ not-in } \{\text{cold set a}\}
```
These are best explained by use of the Venn diagrams in [Figure 3 on page 81:](#page-86-0)

48.iUML Simulator only supports the set operations described in this section for sets of instance handles.

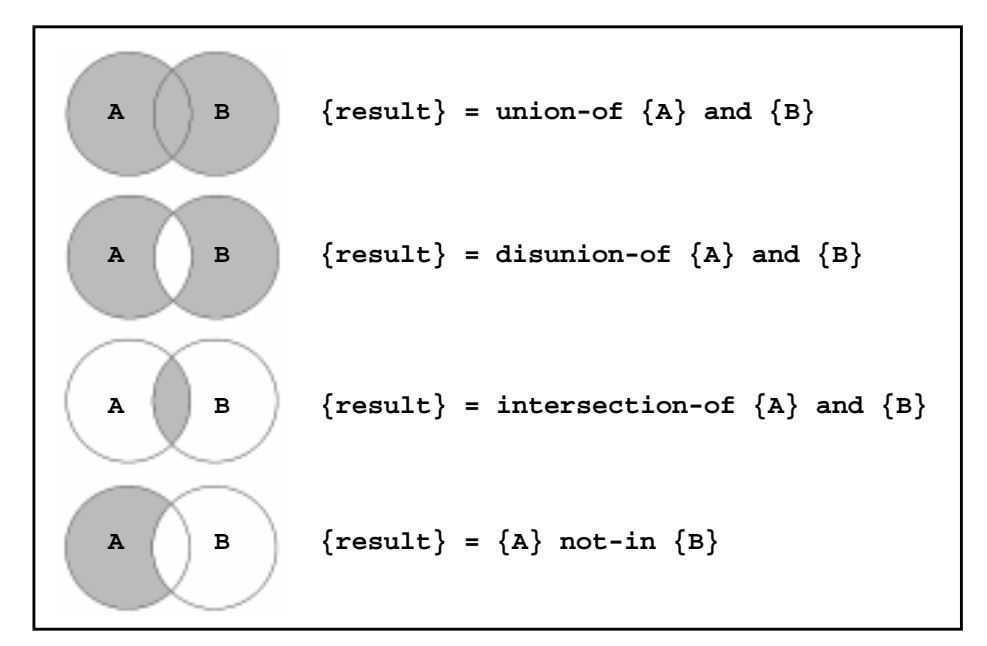

**Figure 3: Illustration of Set Combination Operations**

- <span id="page-86-0"></span>Notes: **1.** The results of these operations are true sets in that there will be no duplicates and no defined ordering in the resulting set, irrespective of the condition of the original sets.
	- **2.** All sets being combined must be of the same type, and the resultant set will also be of that type.

Sets, Sequences and Bags

# **15 ASL for Bridge Operations**

So far we have discussed ASL in the context of states or operations provided by domains, classes or objects. In this section we discuss the use of ASL to express bridge mappings between domains.

The capabilities and features described here apply to any section of bridge ASL. The intention in this document is to provide a reference for the ASL syntax and semantics only<sup>49</sup> $\bullet$ . For information on strategies for using bridges please refer to documentation on the Executable UML method.

### **15.1 Basic Concepts and Terminology**

In the Executable UML method, within a given domain, "Terminators" represent abstractions of external entities expressed in the subject matter of the domain. Since the actual physical connection to the external entity will be through another domain, a "Terminator" represent the connection to other domains.

For example, imagine a domain concerned with the control of an industrial robot. Such a domain will have a number of classes capturing concepts in in the problem domain of robot control.

At certain points, the ASL in the robot control domain will require to invoke actual operations on the external robot hardware such as "extend\_arm". In the robot control domain model, we would see such an operation being invoked on the terminator called, for example, "Robot Hardware".

Of course, in order to implement this operation, an appropriate electrical signal must be generated in the appropriate piece of hardware. In our imagined system this would be the job of the "Process I/O" (PIO) domain. The PIO domain would understand the subject matter of boards, registers and control words. The "Robot Hardware" terminator thus also represents the interface to the PIO domain as seen in the robot control domain.

In order to make the system work, there will be a segment of ASL that implements the "extend\_arm" operation. That segment of ASL will specify that the operations

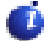

49.Note that in iUML the case tool requires user to write only some of the ASL required for a typical bridge. The tool generates the surrounding ASL automatically. Please refer to the iUML documentation for more details.

is implemented by invoking a particular operation provided by the PIO domain. We call such a segment of ASL a "bridge" since it forms the connection between two or more domains.

In summary then, we have:

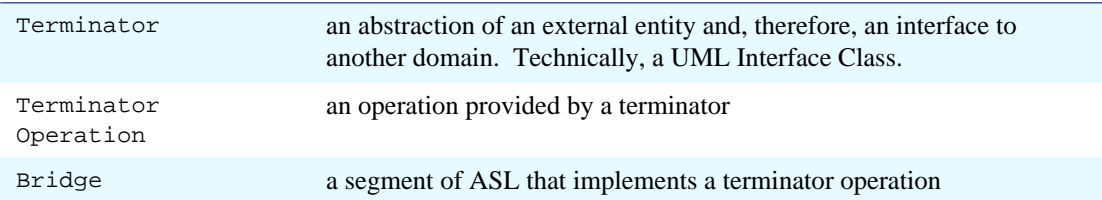

### **15.2 Domain Scope Within a Bridge**

Since a bridge provides a mapping between two (or more) domains, the scope of the ASL used to describe it is no longer that of a single domain. This creates the possibility of ambiguity in the ASL. For example, an operation name or signal specification can be the same in two different domains in the same system so there must be some way of resolving any ambiguity. This is achieved by the "\$USE directive:

```
$USE <domain_1_keyletter>
  <ASL statements requiring visibility of domain_1>
$ENDUSE
$USE <domain_2_keyletter>
  <ASL statements requiring visibility of domain_2>
SENDUSE
```
- Notes: **1.** the "**\$USE"** directives are not really ASL statements as such. Rather they direct a translator and indicate which domain is to be used to interpret the ASL statements that follow. As a result, "**\$USE**" statements cannot be nested.
	- **2.** when no "**\$USE**" is currently in effect, the context is that of the calling or invoking domain.
	- **3.** the "**\$USE**" is required to scope items where there is no other means of knowing the scope of a name. Thus ...

```
$USE DOM_B
  slot = my_robot -> R1
$ENDUSE
```
... is OK even if R1 is not in the scope of DOM\_B. This is because, the type of "my\_robot" is already known and so the scope of R1 is inferred. However ...

my\_robot = find-one Robot

... requires an explicit **\$USE** for the domain containing the class "Robot" since there is no other way of knowing to which domain "Robot" belongs.

### **15.3 Type Mixing in Bridges**

As indicated in section [Type Mixing Rules](#page-16-0) ("[Type Mixing Rules](#page-16-0)"), the normal rules of ASL are relaxed in bridges. The effect of this is to allow assignments and arithmetic expressions that mix types from different domains as long as the base types involved are commensurate.

This feature supports the "semantic shift" that appears in bridges.

### **15.4 Types of Bridge**

In ASL 2.4 and earlier there were only two types of bridge that were supported. These were:

- Signal to a terminator
- Operation invoked on a terminator

The distinction between the two is unhelpful and our intention is, ultimately, to remove support for signals to terminators and leave a single explicit bridge invocation mechanism:

• The terminator operation call

In addition in ASL 2.5 there are two flavours of terminator operation:

- Non-object scoped terminator operation
- Object scoped terminator operation

The former of these is exactly equivalent to the ASL 2.4 terminator operation. The object scoped terminator is used for interactions between counterpart objects in different domains, and the corresponding bridge ASL has access to the keyword "this".

The following sections describe the characteristics of the bridges that implement these terminator operations as well as showing how actual counterpart manipulation is achieved.

### <span id="page-92-1"></span>**15.5 Definition and Invocation of Non-Object Scoped Bridges**

The non-object scoped bridge definition and invocation syntax is:

#### **Definition Syntax:**

```
define bridge <invoking domain kl>:<terminator kl><operation number>_<operation name>
input <in param 1>:<in param 1 type>, ....
output <out param 1>:<out param 1 type>, ...
  <asl statements in the context of invoking domain>
  $USE <domain_1_keyletter>
     <ASL statements requiring visibility of domain_1>
  $ENDUSE
  $USE <domain_2_keyletter>
     <ASL statements requiring visibility of domain_2>
  $ENDUSE
  ...
enddefine
```
#### **Invocation Syntax:**

Where:

**[**<out param 1>**,** ...**] =** <terminator kl><operation number>**:**<operation name>**[**<in param 1>,...**]**

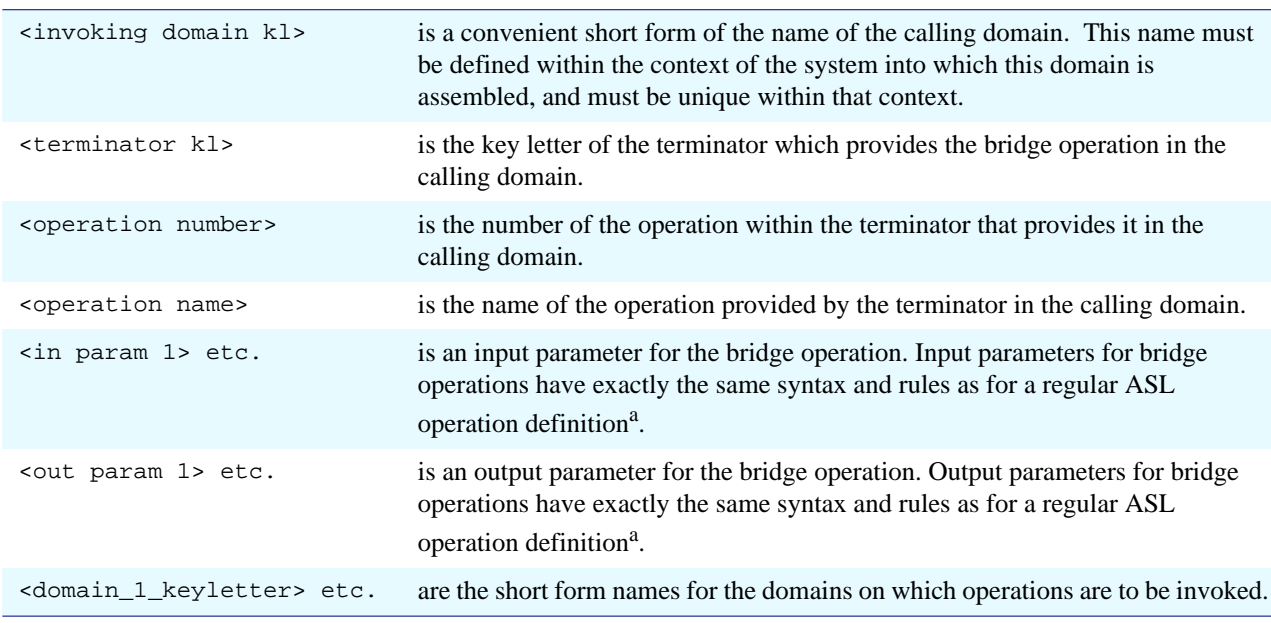

<span id="page-92-0"></span>a.In iUML Simulator there are limitations as to the use that can be made of a bridge input parameter within the bridge. See release notes for details.

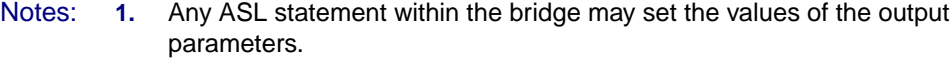

- **2.** The operation number must be unique within the context of the terminator providing the operation in the calling domain
- **3.** The operation name must be unique across all the operations provided by the terminator in the calling domain.

```
Example: # State ASL invokes bridge operation provided by the
          # Robot Hardware (RHW) terminator
          [arm_status] = RHW1:getArmStatus[robot_id]
          # Bridge mapping definition made in the context of a build that
          # uses the PIO domain to implement the operation
          define bridge ODMS:RHW1_getArmStatus
          input robot_id:Integer
          output status:Arm_Status
          $USE PIO
             # Calculate mapping to correct register
             registerNumber = (robot_id * 7) + 3
             # Invoke domain scoped operation provided by the PIO domain
             [registerValue] = PIO3::getRegisterValue[registerNumber]
             # Map result back
             if registerValue = 0 then
               status = 'Retracted'
             else
               status = 'Extended'
             endif
          $ENDUSE
          enddefine
```
### **15.6 Definition and Invocation of Object Scoped Bridges**

An object scoped bridge is one that implements an operation provided by a terminator that represents the counterpart of a class in the calling domain. Such terminators are thus always associated with a specific class in the calling domain.

The object scoped bridge definition and invocation syntax is:

#### **Definition Syntax:**

```
define instance bridge <invoking domain kl>:<terminator kl><operation number>_<operation name>
instance this:<class name>
input <in param 1>:<in param 1 type>, <in param 2>:<in param 2 type>, ...
output <out param 1>:<out param 1 type>, ...
   <asl statements in the context of invoking domain>
   $USE <domain_1_keyletter>
     <ASL statements requiring visibility of domain_1>
   $ENDUSE
   $USE <domain_2_keyletter >
     <ASL statements requiring visibility of domain_2>
   $ENDUSE
enddefine
```
#### **Invocation Syntax:**

```
[<out param 1>,...] = <terminator kl><operation number>:<operation name>[<in param 1>, \
                                                                             <in param 2. \
                                                                             ... ] on counterpart
```
#### Where:

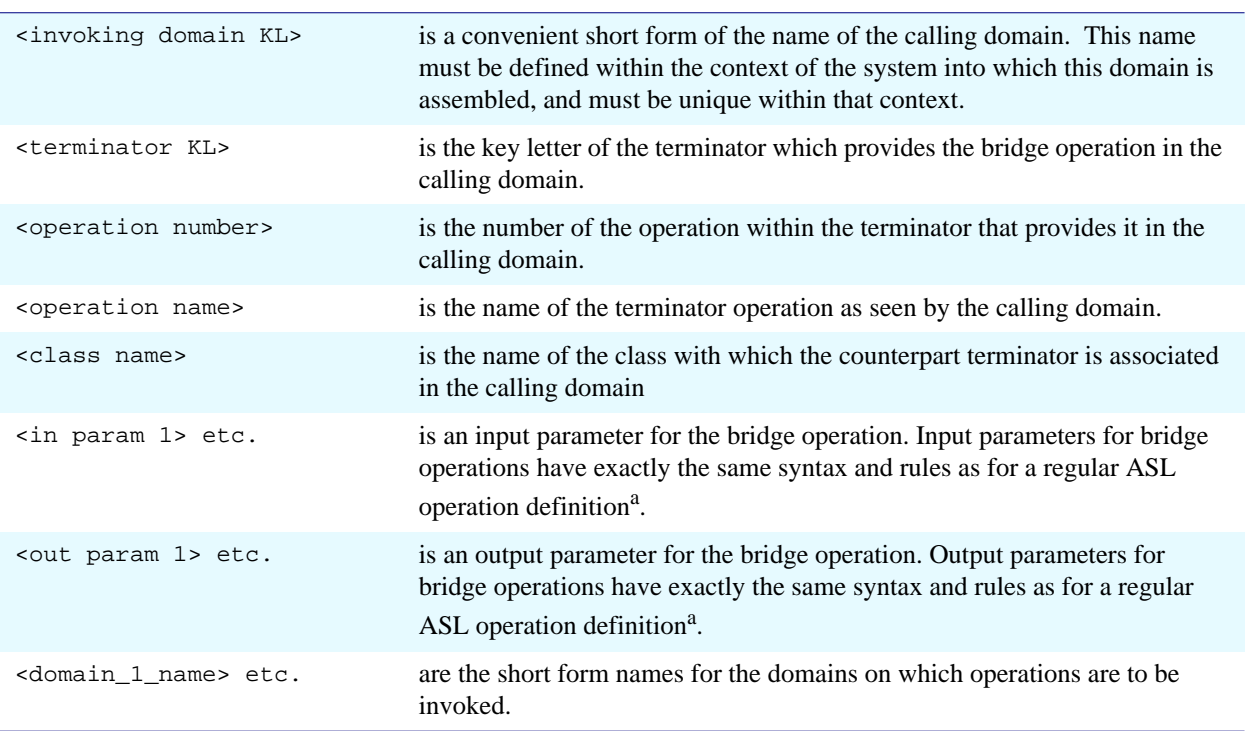

<span id="page-94-0"></span>a.In iUML Simulator there are limitations as to the use that can be made of a bridge input parameter within the bridge. See release notes for details.

- Notes: **1.** Any ASL statement within the bridge may use the handle **this.**
	- **2. "counterpart"** is an ASL keyword. The interpretation of the line of as invoking the bridge is that it is being invoked on "the counterpart of **this**". It is the use of the "**on counterpart**" in the invocation that provides the value of "**this"** in the bridge.
	- **3.** The "**on counterpart**"clause can only be used in a context where **this** is valid and where this refers to a class which partakes in a counterpart association.
	- **4.** The "**on counterpart**" can be replaced by "**on** <instance handle>" in the creation state of the class which is to have the counterpart. This allows the counterpart operation that is called to set up the counterpart association. In this case "<instance handle>" must be of the correct type.
	- **5.** The operation number must be unique within the context of the terminator providing the operation in the calling domain.
	- **6.** The operation name must be unique across all the operations provided by the terminator in the calling domain.
	- **7.** Any ASL statement within the bridge may set the values of the output parameters<sup>50</sup>

In the previous example in [Section 15.5 on page 87,](#page-92-1) the correspondence between the object of class robot (as indicated by "robot\_id" and the appropriate register was captured in the line:

registerNumber **= (**robot\_id **\*** 7**) +** 3

In the following example, this bridge has been enhanced to use a counterpart association (CPR1) to provide this mapping. Counterpart associations are covered in more detail in a later section.

#### Example:

```
# State action invokes bridge operation provided by the
# Robot Hardware (RHW) terminator
[arm_status] = RHW1:get_arm_status[robot_id] on counterpart
# Bridge mapping definition made in the context of a build that
# uses the PIO domain to implement the operation
define instance bridge ODMS:RHW1_get_arm_status
instancethis:Robot
input
output status:Arm_Status
$USE PIO
  # Navigate to correct register using the counterpart association
  register = this -> CPR1
  # Invoke object scoped operation provided by Register in PIO domain.
  [register_value] = REG3:get_register_value[] on register
  # Map result back
  if register_value = 0 then
     status = 'Retracted'
  else
     status = 'Extended'
  endif
$ENDUSE
enddefine
```
50.In iUML Simulator the results of all operations and calculations in the bridge should be assigned to local variables. Such variables should then be assigned to the return parameters.

### **15.7 Counterpart Relationship Manipulation**

Object scoped bridges may create, delete and navigate instances of counterpart relationships. There are two types of counterpart relationship:

- Counterpart Generalisations
- Counterpart Associations

The context that these are used in is described more fully in Kennedy Carter's xUML method documentation. In particular it should be noted that, particularly in the context of counterpart generalisations, the analyst will not actually need to write much of the relationship manipulation since this can be generated automatically by a CASE tool that understands the formalism.

However, this section fully describes the syntax and direct use of the relationship manipulation.

- Notes: **1.** All counterpart relationship manipulations take place within a defined domain context of an object scoped bridge. This context is either (by default) that of the calling domain, or it is an explicit context set by a **\$USE** clause.
	- **2.** Counterpart relationship navigations cannot be placed in a navigation chain.
	- **3.** Since counterpart relationships are much more restricted than normal associations and generalisations (no association classes, reflexive associations or navigation chains), the following sections show each case individually, rather than generically as was done in [Section 8, "Association and](#page-36-0) [Generalisation," on page 31.](#page-36-0)

#### **Counterpart Generalisations**

Navigating a Counterpart

Generalisation: The syntax for navigation of a counterpart generalisation is as follows:

<destination handle> **=** <starting handle> **-> CPR**<n>**.**<class name>

#### Where:

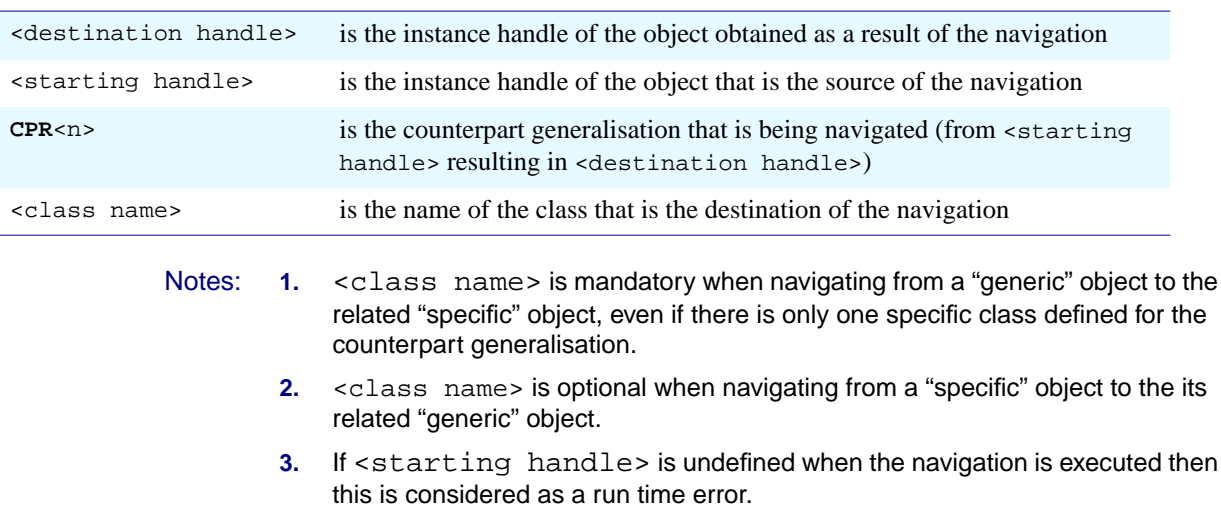

### Creating an Instance of a **Counterpart**

Generalisation: The syntax for creating an instance of a counterpart generalisation is as follows:

**link-counterpart** <source handle> **CPR**<n>.<class name> <destination handle>

#### Where:

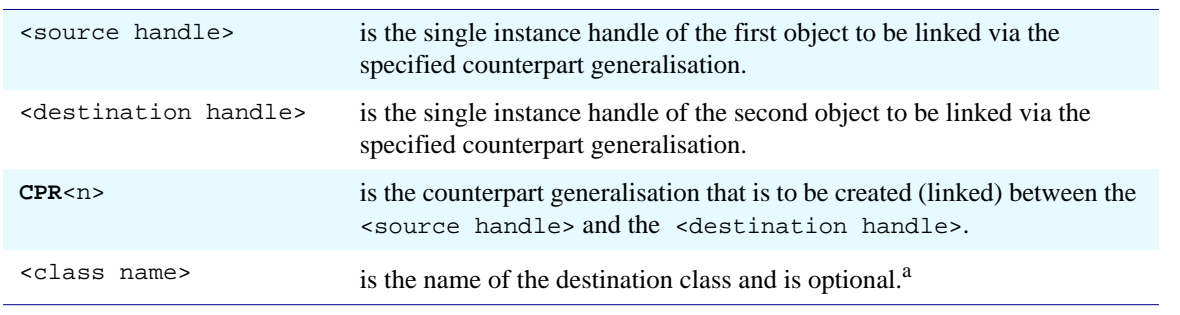

a. iUML Simulator does not accept this optional clause

- Notes: **1.** The terms "source" and "destination" are used for the purposes of explanation only. As with all associations, counterpart associations are "two way" and can be navigated from either end.
	- **2.** the <class name> clause is optional.
	- **3.** If either instance handle is undefined when the statement is executed, then this is considered to be a run time error.
	- **4.** If an attempt is made to link the same two objects together via the same relationship twice then this is regarded as a run time error.

### Deleting an Instance of a **Counterpart**

Generalisation: The syntax for deleting an instance of a counterpart generalisation is as follows:

**unlink-counterpart** <source handle> **CPR**<n>.<class name> <destination handle>

#### Where:

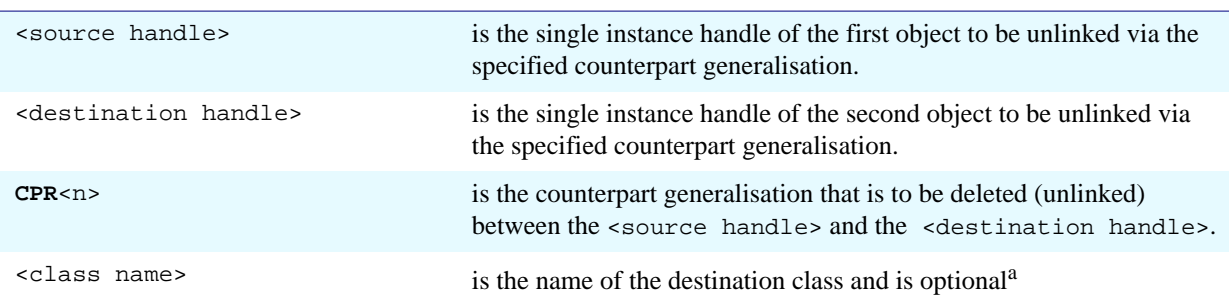

a. iUML Simulator does not accept this optional clause

- Notes: **1.** The terms "source" and "destination" are used for the purposes of explanation only. As with all relationships in xUML, counterpart relationships are "two way" and can be navigated from either end.
	- **2.** The <class name> clause is optional.
	- **3.** If the two objects are not linked, or if either instance handle is undefined when the statement is executed, then this is considered to be a run time error.

#### **Counterpart Associations**

Navigating a Counterpart Association: The syntax for navigation of a counterpart association is as follows: <destination handle> **=** <starting handle> **-> CPR**<n>**."**<role phrase>**".**<class name> or:

**{**<destination handle>**} =** <starting handle> **-> CPR**<n>**."**<role phrase>**".**<class name>

#### Where:

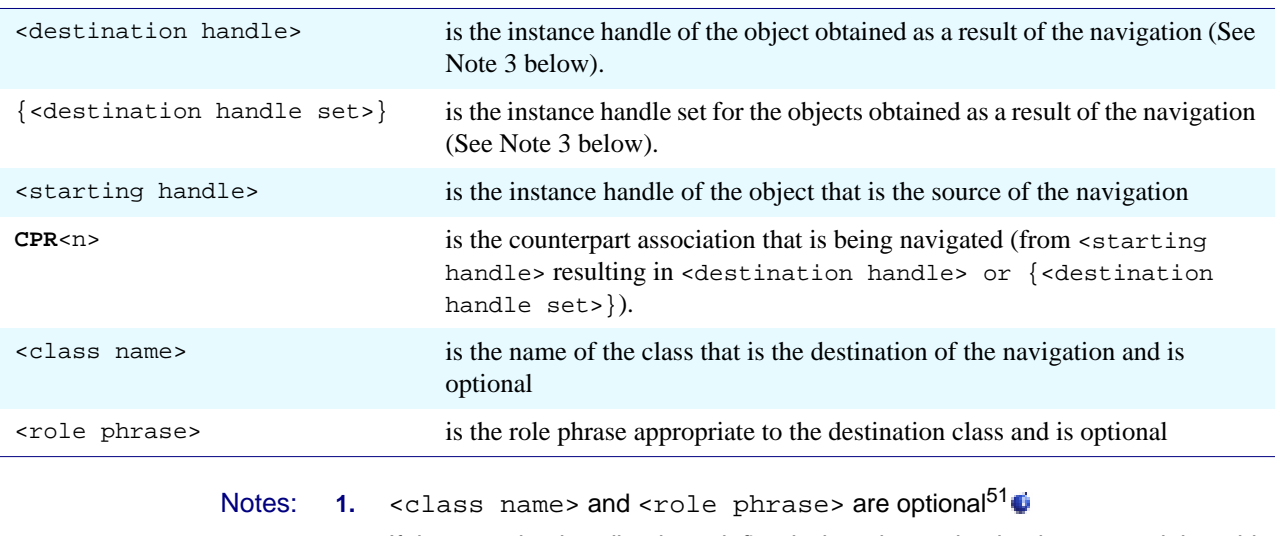

**2.** If the <starting handle> is undefined when the navigation is executed then this is considered as a run time error.

<span id="page-99-0"></span>**3.** The navigation will return a set if the multiplicity of the counterpart association is many valued in the direction of navigation and is single valued otherwise.

51.iUML Simulator does not accept the presence of role phrases in counterpart association manipulations.

Ť

# Creating an Instance of a<br>Counterpart Association:

The syntax for creating an instance of a counterpart association is as follows:

link-counterpart <source handle> CPR<n>."<role phrase>".<class name> <destination handle>

#### Where:

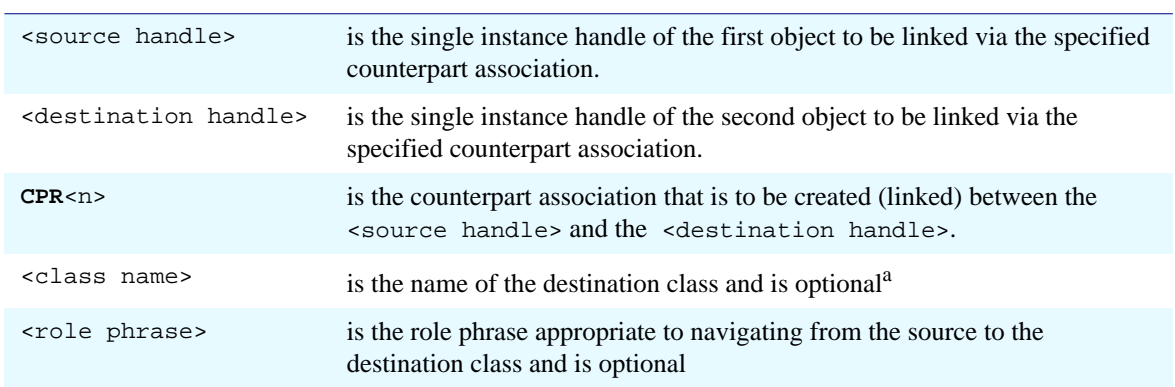

a. iUML Simulator does not accept this optional clause

- Notes: **1.** The terms "source" and "destination" are used for the purposes of explanation only. As with all associations, counterpart associations are "two way" and can be navigated from either end.
	- **2.** the <class name> and <role phrase> clauses are optional.
	- **3.** If either instance handle is undefined when the statement is executed, then this is considered to be a run time error.
	- **4.** If an attempt is made to link the same two objects together via the same association twice then this is regarded as a run time error.

# Deleting an Instance of a<br>Counterpart Association:

The syntax for deleting an instance of a counterpart association is as follows:

**unlink-counterpart** <source handle> **CPR**<n>**."**<rolePhrase>**".**<class name> <destination handle>

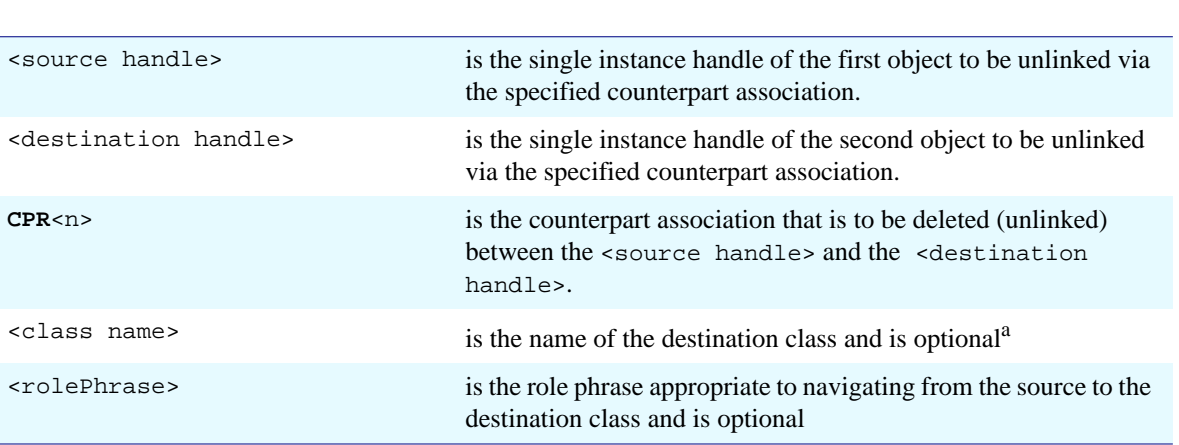

a. iUML Simulator does not accept this optional clause

Where:

- Notes: **1.** The terms "source" and "destination" are used for the purposes of explanation only. As with all associations, counterpart associations are "two way" and can be navigated from either end.
	- **2.** The <class name> and <role phrase> clauses are optional.
	- **3.** If the two objects are not linked, or if either instance handle is undefined when the statement is executed, then this is considered to be a run time error.

### **15.8 Definition & Invocation for a Signal Bridge**

As indicated at the start of this section on bridges, signals to terminators should be avoided in favour of terminator operations. However, ASL 2.5 still supports the older construct. A bridge that implements a signal received by a terminator in the invoking domain is defined in ASL as follows:

#### **Definition Syntax:**

```
define bridge <invoking domain keyletter>:<terminator signal name>
input <in param1>:<in param 1 type>, ....
output
<asl statements in the context of invoking domain>
$USE <domain_1_keyletter>
     <ASL statements requiring visibility of domain_1>
$ENDUSE
$USE <domain_2_keyletter>
     <ASL statements requiring visibility of domain_2>
$ENDUSE
enddefine
```

```
Where:
```
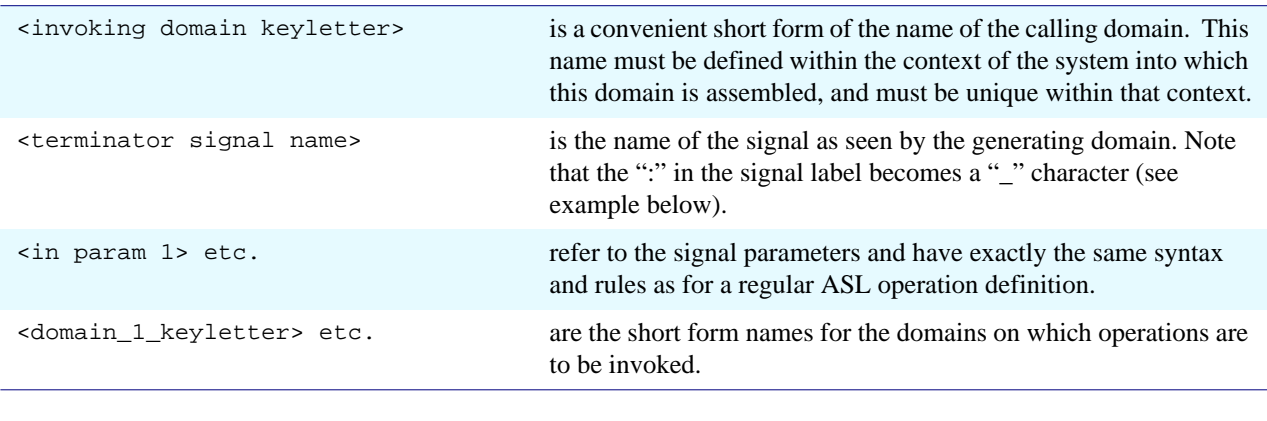

Note: **1.** such a bridge may not return output parameters, but the **output** statement must be present.

```
Example: # State action generates terminator signal
          generate ROBHW7:extendArm(robot_id)
          # Bridge definition
          define bridge ODMS:ROBHW7_extendArm
          input robot_id:Integer
          output
             $USE PIO
               # Calculate mapping to correct register
               registerNumber = (robot_id * 7) + 1
               # Invoke domain scoped operation provided by PIO domain
               [] = PIO4::setRegisterValue[registerNumber , 1]
             $ENDUSE
          enddefine
```
ASL for Bridge Operations

# **16 Native Language Inserts**

**The use of \$INLINE**

ASL allows analysts to insert sections of native language code into the body of the ASL.

Syntax:

```
$INLINE
  <native language statements>
$ENDINLINE
```
The precise effect of this is architecture dependant, but will involve the ASL translator simply dropping the native language statements into the generated code without modification. Clearly the nature of the translation mapping must be understood before such native statements can be written. As a result the statements will be highly unstable against changes in the architecture and so such sections should be used with great caution.

Native Language Inserts

# **17 Appendix A: Requirements for an ASL**

The purpose of analysis is to understand a problem domain and to specify behaviour that will meet a set of requirements. To this end the analyst describes a system in terms of Classes and Interacting State machines with well defined processing actions. The xUML models produced should be sufficiently detailed and precise that they are capable of being "tested" against external criteria (such as external reality or desired system behaviour) and as such these models should, in principle, be executable.

The outline requirements that have guided us in the definition of ASL are:

- The ASL must be detailed and precise enough that the resulting models can be executed without any ambiguity or use of assumptions. Of necessity, this will result in an ASL that has the appearance of a programming language, although not necessarily an algorithmic one<sup>52</sup> $\bullet$ .
- The ASL must be rich enough to specify all the processing that will be required. If the language is not sufficiently versatile, then analysts will be forced to resort to other, perhaps vague, forms of expression.
- The ASL must be readily readable. It is one thing to create a language that is precise, it is another to produce one that can be quickly and easily scanned by the human reader. There must always be a place for reviews and other such procedures, and the ASL must not hinder that activity.
- The ASL must be simple, and rapid to create. Although a similar problem to the previous requirement, different issues come into play, such as the need to avoid long complex keywords, or a wealth of different special characters.
- The ASL must be sufficiently rich that automated execution of architectural mappings becomes feasible. For example, in order to support "instance handle" based architectures, it must be possible to recognise association manipulations clearly and unambiguously.

These requirements have implicit contradictions, for example:

• Short, easy to type keywords can produce cryptic names

### Т

<sup>52.</sup>It should be noted, however, that we are not advocating the inclusion of "design" ideas in an analysis model. The ASL must allow the analyst to specify processing without assuming any particular computational or other solution. Such detail will be the subject of another domain.

• Many analysts prefer to think algorithmically. However, while an algorithmic specification may be correct, there may be other, more appropriate algorithms that can be used in the implementation.

In defining this ASL, we have attempted to form the best possible compromise between the competing requirements.
# <span id="page-108-0"></span>**18 Appendix B: The Keywords of ASL**

The following keywords are reserved in ASL and must not be used as the name of any Class, terminator, Domain or Attribute, or data item.

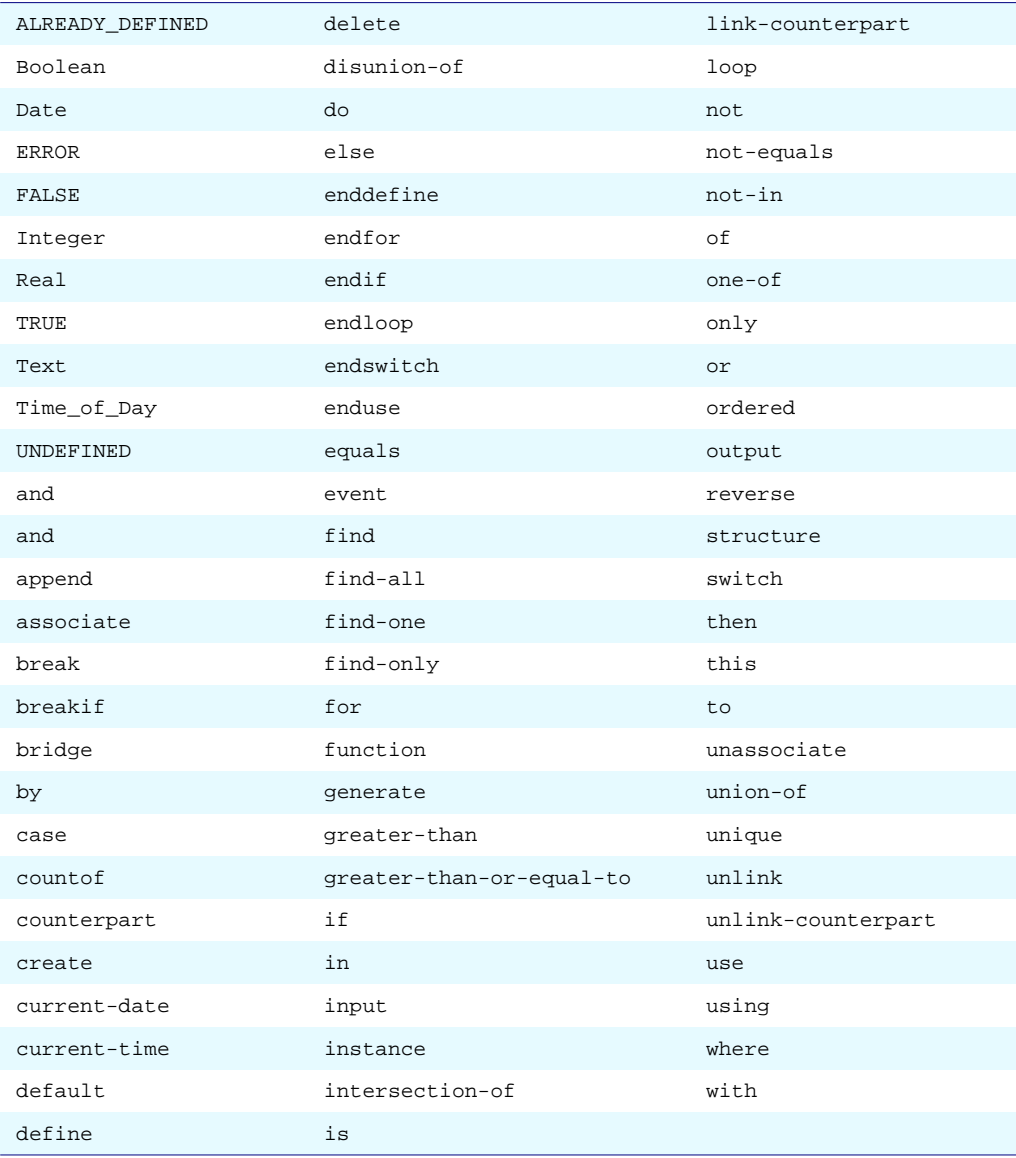

Appendix B: The Keywords of ASL

# **Index**

### **Symbols**

# comment [7](#page-12-0) \$ENDUSE [85](#page-90-0) \$USE [85](#page-90-1) & [76](#page-81-0)  $\rightarrow$  [33](#page-38-0) \ ASL newline [7](#page-12-1) {} [12](#page-17-0) } [7](#page-12-2)

# **A**

ALREADY\_DEFINED [20](#page-25-0) and [43](#page-48-0) append [74](#page-79-0)

## **B**

base type [10](#page-15-0) break [16](#page-21-0),[18](#page-23-0) breakif [16](#page-21-1),[18](#page-23-1) bridges events to terminators [97](#page-102-0) instance based [89](#page-94-0) scope in [85](#page-90-2) type mixing in [85](#page-90-3) use of "on counterpart" [89](#page-94-1)

### **C**

case [15](#page-20-0) comments [7](#page-12-3) complex structures [71](#page-76-0) counterpart relationships counterpart associations [94](#page-99-0) linking [95](#page-100-0) navigation of [94](#page-99-1) unlinking [96](#page-101-0) counterpart generalisations linking [92](#page-97-0) navigation of [92](#page-97-1) unlinking [93](#page-98-0) CPR [92](#page-97-2),[93](#page-98-1),[94](#page-99-2),[95](#page-100-1),[96](#page-101-1) countof [12](#page-17-1),[53](#page-58-0),[80](#page-85-0) CPR [92](#page-97-2),[93](#page-98-1),[94](#page-99-2),[95](#page-100-1),[96](#page-101-1) create [19](#page-24-0)

Create\_Timer [66](#page-71-0) current\_date [70](#page-75-0) current\_time [70](#page-75-1)

#### **D**

data items [9](#page-14-0) default [15](#page-20-1) define function [56](#page-61-0),[58](#page-63-0),[60](#page-65-0),[62](#page-67-0) define structure [72](#page-77-0) delete [24](#page-29-0) Delete\_Timer [66](#page-71-1) disunion-of [80](#page-85-1) do [16](#page-21-2)

## **E**

else [16](#page-21-3) enddefine [56](#page-61-1),[58](#page-63-1),[60](#page-65-1),[72](#page-77-1) endfor [16](#page-21-4) endif [16](#page-21-5) endloop [18](#page-23-2) endswitch [15](#page-20-2) enduse [85](#page-90-0),[87](#page-92-0),[89](#page-94-2),[97](#page-102-1) ERROR [20](#page-25-1) event [67](#page-72-0),[68](#page-73-0) execution rules [6](#page-11-0) expressions arithmetic [51](#page-56-0) logical [53](#page-58-1) external data [6](#page-11-1)

### **F**

find [25](#page-30-0) find-all [25](#page-30-1) find-one [26](#page-31-0) find-only [27](#page-32-0) for [16](#page-21-6),[75](#page-80-0) functions definition [55](#page-60-0),[56](#page-61-2),[58](#page-63-2),[60](#page-65-2) invocation [57](#page-62-0),[59](#page-64-0),[61](#page-66-0)

### **G**

generate [47](#page-52-0) Get\_Time\_Remaining [66](#page-71-2)

# **I**

if [16](#page-21-7) in [16](#page-21-8) input [56](#page-61-3),[58](#page-63-3),[60](#page-65-3) instance creation [19](#page-24-1) intersection-of [80](#page-85-2) is [73](#page-78-0)

# **K**

keywords [7](#page-12-4) summary [103](#page-108-0)

## **L**

link<sub>[40](#page-45-0)</sub> link-counterpart [92](#page-97-3),[95](#page-100-2) logical conditions [53](#page-58-1) loop [18](#page-23-3)

#### **N**

names [7](#page-12-5) newline [7](#page-12-1) not-in [80](#page-85-3)

## **O**

of [50](#page-55-0) only [12](#page-17-2) Operations [55](#page-60-1) Class Scoped Operations [58](#page-63-4) Create\_Timer [66](#page-71-0) Domain Scoped Operations [56](#page-61-4) Object Scoped Operations [60](#page-65-4) ordered by [28](#page-33-0),[76](#page-81-1) output [56](#page-61-5),[58](#page-63-5),[60](#page-65-5)

#### **R**

relationship specifications [35](#page-40-0) Qualified Number [35](#page-40-1) Qualified Role [35](#page-40-2) Relationship Number [35](#page-40-3) Relationship Role [35](#page-40-4) reverse ordered by [28](#page-33-1),[76](#page-81-2)

### **S**

scope [8](#page-13-0) set, definition of [12](#page-17-3) sets [71](#page-76-1) signal generation [47](#page-52-1) structure [5](#page-10-0),[7](#page-12-6) statement termination [7](#page-12-7) switch [15](#page-20-3) switch statement [15](#page-20-4)

#### **T**

then [16](#page-21-9) this [9](#page-14-1),[11](#page-16-0) TIM1:Set\_Timer [67](#page-72-1) TIM10:Set\_Absolute\_Timer [68](#page-73-1) TIM2:Reset\_Timer [67](#page-72-2) Time [65](#page-70-0) Timer Operations [65](#page-70-0) timer terminator [65](#page-70-1) to [74](#page-79-1) typing, implicit [11](#page-16-1)

### **U**

UNDEFINED [13](#page-18-0) union-of [80](#page-85-4) unique [19](#page-24-2),[80](#page-85-5) unlink [41](#page-46-0) unlink-counterpart [93](#page-98-2),[96](#page-101-2) use [85](#page-90-4),[87](#page-92-1),[89](#page-94-3),[97](#page-102-2) using [40](#page-45-1)

#### **W**

where [21](#page-26-0),[77](#page-82-0) with [19](#page-24-3)

### **X**

xUML Timer [65](#page-70-0),[66](#page-71-0) Operations [66](#page-71-3) Delete Timer [66](#page-71-1) Get\_Time\_Remaining [66](#page-71-2) Signals [67](#page-72-3) TIM1:Set\_Timer [67](#page-72-1) TIM10:Set\_Absolute\_Timer [68](#page-73-1) TIM2:Reset\_Timer [67](#page-72-2)